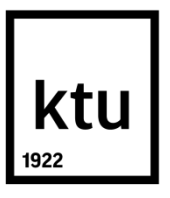

# **KAUNO TECHNOLOGIJOS UNIVERSITETAS ELEKTROS IR ELEKTRONIKOS FAKULTETAS**

**Gintas Dauskurdas**

# **ANT PAKUOTĖS UŽPURŠKIAMOS INFORMACIJOS IDENTIFIKAVIMO, PANAUDOJANT SKIRTINGUS VAIZDŲ ATPAŽINIMO METODUS, TYRIMAS**

Baigiamasis magistro projektas

**Vadovas** doc. dr. Gintaras Dervinis

**KAUNAS, 2017**

# **KAUNO TECHNOLOGIJOS UNIVERSITETAS**

**ELEKTROS IR ELEKTRONIKOS FAKULTETAS AUTOMATIKOS KATEDRA**

# **ANT PAKUOTĖS UŽPURŠKIAMOS INFORMACIJOS IDENTIFIKAVIMO, PANAUDOJANT SKIRTINGUS VAIZDŲ ATPAŽINIMO METODUS, TYRIMAS**

Baigiamasis magistro projektas **Valdymo technologijos (kodas 621H66001)**

> **Vadovas**  doc. dr. Gintaras Dervinis

**Recenzentas**  doc. dr. Vidas Raudonis

**Projektą atliko** Gintas Dauskurdas

**KAUNAS, 2017**

#### KAUNO TECHNOLOGIJOS UNIVERSITETAS

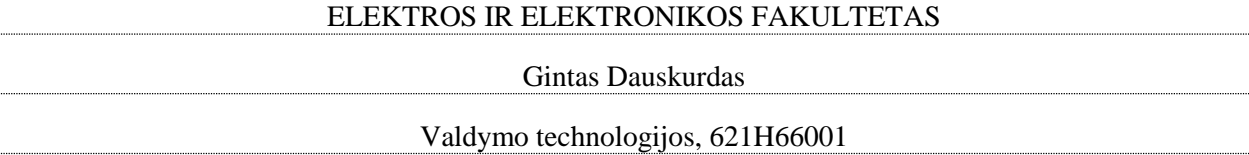

Baigiamojo projekto

"Ant pakuotės užpurškiamos informacijos identifikavimo, panaudojant skirtingus vaizdų atpažinimo metodus, tyrimas"

## **AKADEMINIO SĄŽININGUMO DEKLARACIJA**

20 m. d. Kaunas

Patvirtinu, kad mano Ginto Dauskurdo baigiamasis projektas tema "Ant pakuotės užpurškiamos informacijos identifikavimo, panaudojant skirtingus vaizdų atpažinimo metodus, tyrimas" yra parašytas visiškai savarankiškai, o visi pateikti duomenys ar tyrimų rezultatai yra teisingi ir gauti sąžiningai. Šiame darbe nei viena dalis nėra plagijuota nuo jokių spausdintinių ar internetinių šaltinių, visos kitų šaltinių tiesioginės ir netiesioginės citatos nurodytos literatūros nuorodose. Įstatymų nenumatytų piniginių sumų už šį darbą niekam nesu mokėjęs.

Aš suprantu, kad išaiškėjus nesąžiningumo faktui, man bus taikomos nuobaudos, remiantis Kauno technologijos universitete galiojančia tvarka.

*(vardą ir pavardę įrašyti ranka) (parašas)*

Dauskurdas, Gintas. **Ant pakuotės užpurškiamos informacijos identifikavimo, panaudojant skirtingus vaizdų atpažinimo metodus, tyrimas**. Valdymo sistemų magistro baigiamasis projektas / vadovas doc. dr. Gintaras Dervinis; Kauno technologijos universitetas, Elektros ir elektronikos fakultetas, Automatikos katedra.

Kaunas, 2017. 49 psl.

#### **SANTRAUKA**

Pastaruosius dešimtmečius kompiuterinės regos technologijos ir vaizdų apdorojimas susilaukė didžiulio dėmesio įvairiose mokslo ir pramonės srityse. Viena iš plačiausiai naudojamų vaizdų apdorojimų sričių yra informacijos identifikavimas. Augant pramonei ir automatizacijos lygiui, informacijos identifikavimas tampa vis svarbesnis norint užtikrinti produkcijos atsekamumą bei informacijos tikslumą. Todėl šiame darbe nagrinėjamas informacijos identifikavimo uždavinys pramonėje.

Pirmoje darbo dalyje trumpai aptariama kompiuterinė rega ir simbolių identifikavimas. Taip pat apžvelgiami *k*–artimiausių kaimynų KNN, atraminių vektorių mašinų SVM, dirbtinių neuroninių tinklų ANN, Naive Bajeso ir sprendimų medžio klasifikatorių metodika bei HOG, LBP, PCA, SIFT, SURF, *Haar–like* požymių deskriptorių metodika.

Antroje darbo dalyje atliekamas pramoninio rašalinio čiurkšlinio spausdintuvo užpurškiamos informacijos ant pakuotės identifikavimo tyrimas, panaudojus pirmoje dalyje aprašytų klasifikatorių ir deskriptorių kombinacijas.

*Reikšminiai žodžiai: kompiuterinė rega, vaizdų apdorojimas, informacijos identifikavimas, k– artimiausi kaimynai, atraminių vektorių mašinos, dirbtiniai neuroniniai tinklai, sprendimų medis, klasifikatorius, deskriptorius.*

Dauskurdas, Gintas**. Research of different image recognition methods for identification of sprayed infromation on the package.** Final project of control systems master degree / supervisor doc. dr. Gintaras Dervinis; Kaunas University of Technology, Faculty of Electrical and Electronics Engineering, department of Automation.

Kaunas, 2017. 49 pages.

#### **SUMMARY**

In the last decades, computer vision technology and image processing have received a lot of attention in the various scientific and industrial fields. One of the most widely used areas of image processing is the information identification. The information identification has become increasingly important in order to ensure product traceability and information accuracy while the industry and automation level are growing. Therefore, this paper explores the task of the information identification in the industry.

The first part briefly reviews the computer vision and the character identification. It also overviews the k–Nearest Neighbors KNN, the Support Vector Machines SVM, the Artificial Neural Network ANN, Naïve Bayes and Decision Tree classification methodology and HOG, LBP, PCA, SIFT, SURF, Haar–like features descriptors methodology.

In the second part the research of the industrial inkjet printer sprayed information on the package information identification is performed, using the classification and descriptor combinations, which were described in the first part of the work.

*Keywords: computer vision, image processing, information identification, k–Nearest Neighbors, Support Vector Machines, Artificial Neural Network, Decision Tree, classificator, descriptor.*

# **TURINYS**

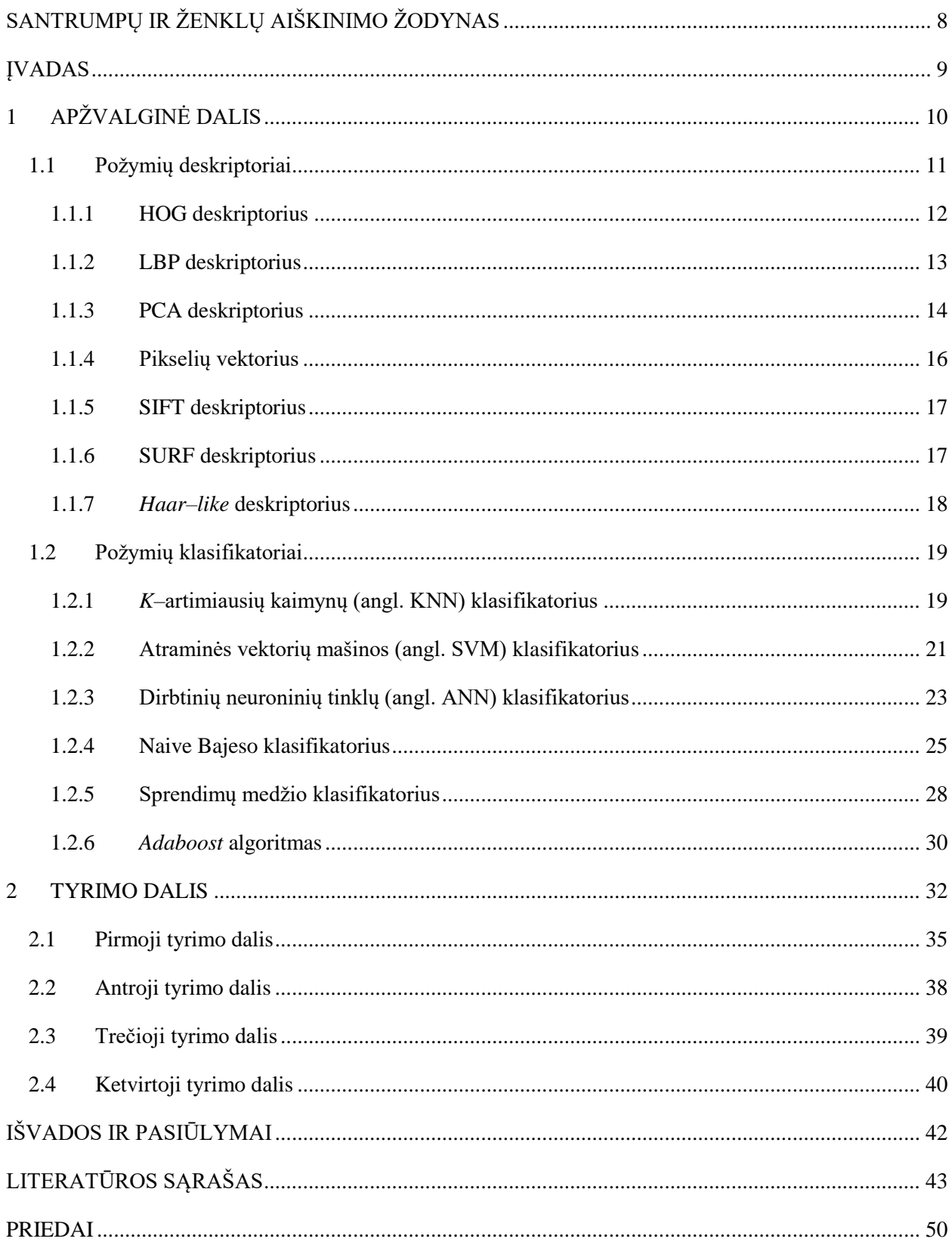

# **PAVEIKSLŲ SĄRAŠAS**

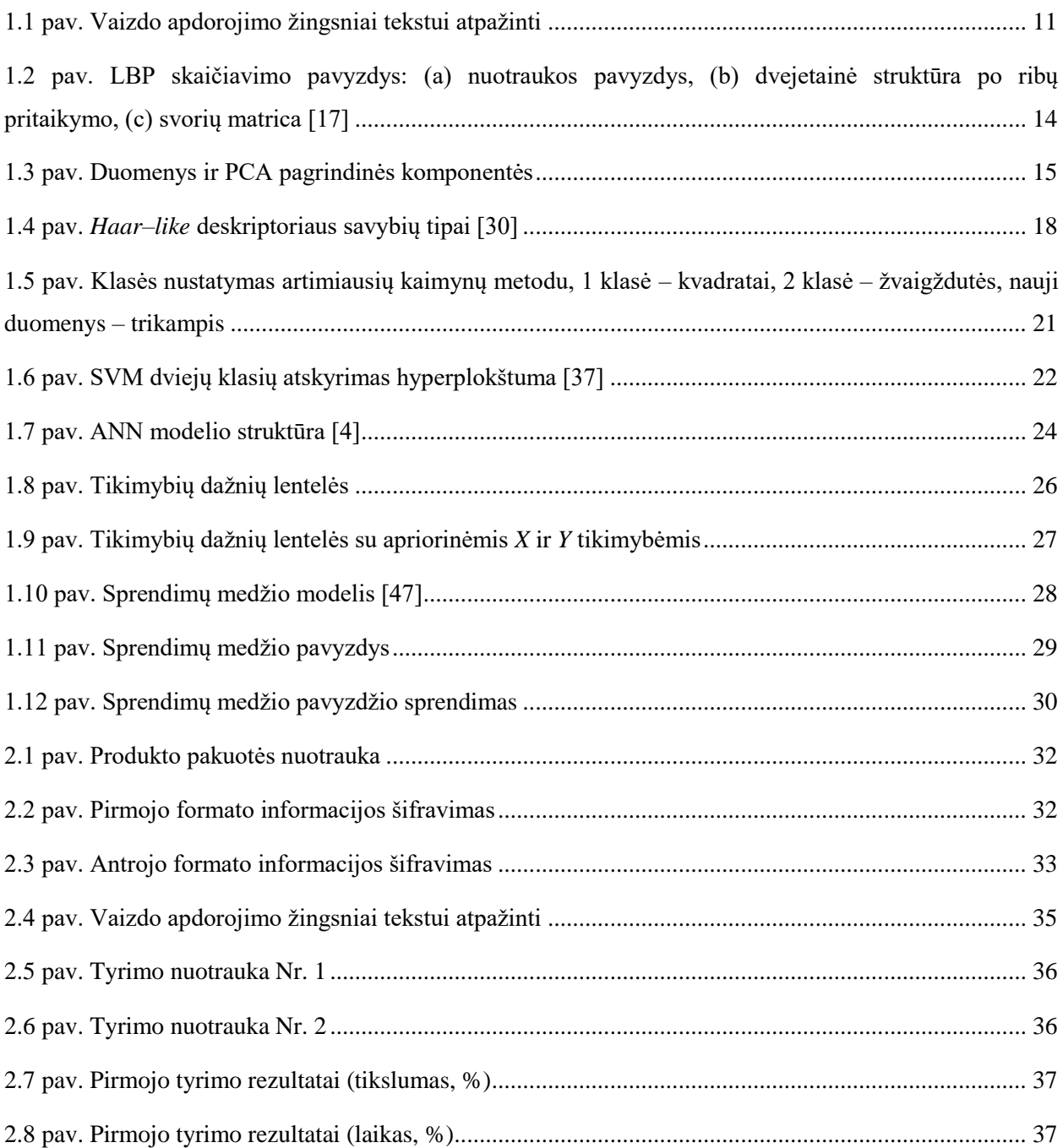

# **LENTELIŲ SĄRAŠAS**

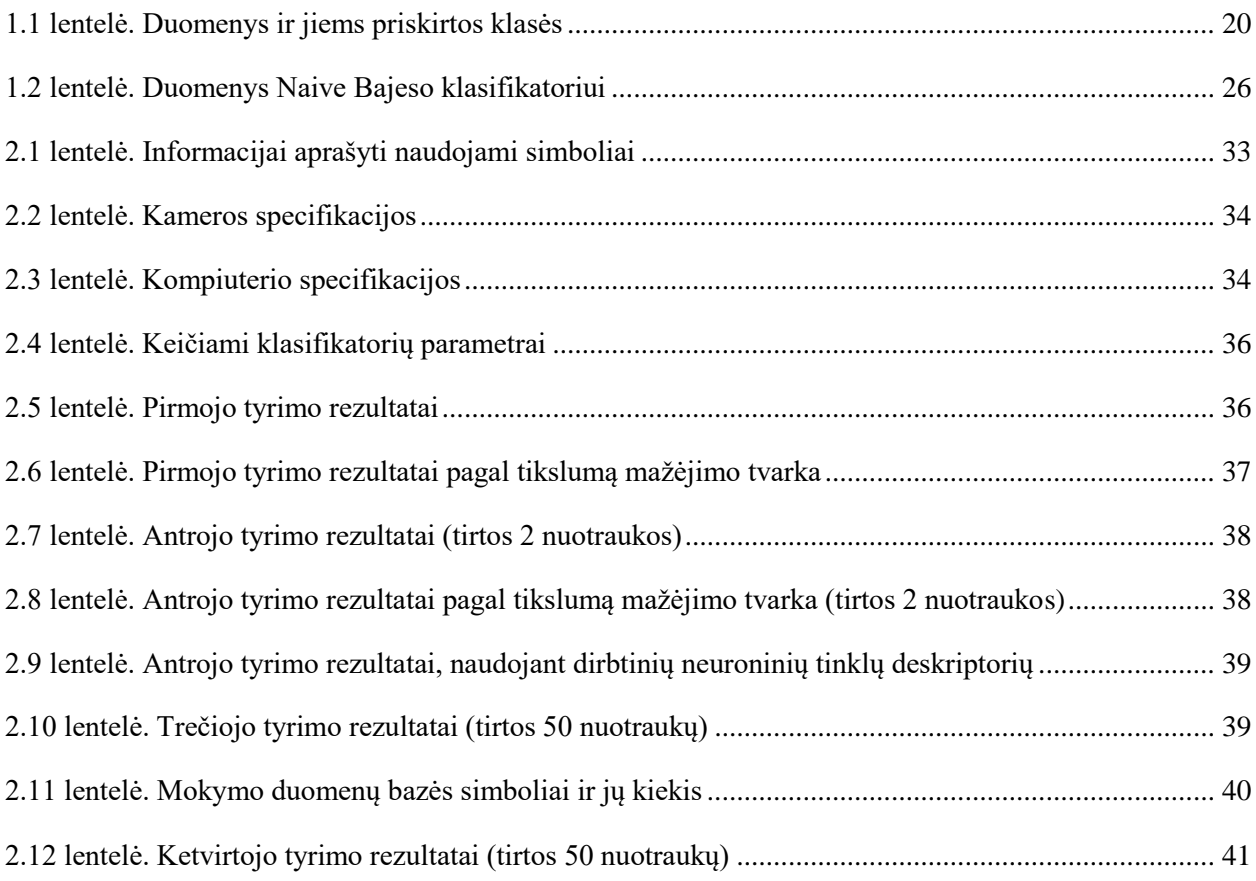

# <span id="page-8-0"></span>**SANTRUMPŲ IR ŽENKLŲ AIŠKINIMO ŽODYNAS**

ANN (angl. Artificial Neural Network) – dirbtinis neuroninis tinklas.

ASCII (angl. *American Standard Code for Information Interchange*) – simbolių kodavimo standartas.

ASWF (angl. Average *Similarity – Weighted Function*) – *k*–artimiausių kaimynų klasifikavimo metodo tikimybės funkcijos rūšis.

DoG (angl. *Difference of Gaussians*) – Gauso skirtumas.

DVF (angl. *Discrete – Valued Function*) – *k*–artimiausių kaimynų klasifikavimo metodo tikimybės funkcijos rūšis.

HOG (angl. *Histogram of Oriented Gradients*) – orientuotų gradientų histogramų požymių deskriptorius.

KNN (angl. *k–nearest neighbors*) – *k*–artimiausių kaimynų klasifikavimo metodas.

LBP (angl. *Local Binary Pattern*) – lokalios dvejetainės struktūros požymių deskriptorius.

MAP (angl. *Maximum a Posteriori*) – hipotezė naudojama Naive Bajeso statistikoje.

MLP (angl. *Multilayer perception*) – daugiasluoksnio perceptrono metodas.

PCA (angl. *Principal Component Analysis*) – pagrindinių komponenčių metodas.

RBF (angl. *Radial Basis Function*) – SVM klasifikatoriaus branduolio funkcija.

SIFT (angl. *Scale–invariant feature transform*) – nuo mastelio nepriklausomas požymių deskriptorius.

SURF (angl. *Speeded Up Robust Features*) – pagreitintas, tvirtas požymių deskriptorius.

SVM (angl. *Support Vector Machine*) – atraminių vektorių mašinų klasifikatorius.

SWF (angl. *Similarity – Weighted Function*) – *k*–artimiausių kaimynų klasifikavimo metodo tikimybės funkcijos rūšis.

#### <span id="page-9-0"></span>**ĮVADAS**

Per paskutinius dešimtmečius naujos kompiuterinės regos technologijos ir vaizdų apdorojimas tapo ypač svarbūs automatizuojant rankinius procesus daugelyje technikos sričių. Pavyzdžiui, pramonės automatizacijoje vis svarbesnę dalį užima vaizdų apdorojimo sistemos. Vaizdų apdorojimo sistemos integruojamos į kitas automatizuotas sistemas ir taip padeda įvykdyti vis sudėtingesnes užduotis pakeičiant žmogų: krovinių perkėlimas panaudojant robotą (objektų radimas ir atstumo nustatymas) [1], defektų radimas gaminiuose [2] bei informacijos identifikavimas [3].

Informacijos identifikavimo arba optinio simbolių atpažinimo (angl. *Optical character recognition*) technologijos yra smarkiai pažengusios bei plačiai naudojamos: spausdinto bei ranka rašyto teksto nuskaitymas [4], teksto nuskaitymas ir tarimas akliesiems [5], automobilio numerių identifikavimas [6]. Informacijos identifikavimo sistemos vis labiau pradedamos naudoti pramonėje nuskaitant brūkšninius kodus bei tekstinę informaciją nuo gaminių. Nuskaityta informacija dažniausiai panaudojama dviem tikslams: gaminio atsekamumui ir informacijos tikslumo patikrinimui. Augant pramonei bei automatizacijos lygiui, atsekamumo sistemos bei tikslios informacijos užtikrinimas tampa vis svarbesni.

Informacijos identifikavimo pramonėje tema atlikta ganėtinai mažai tyrimų bei parašyta nedaug straipsnių, lyginant su kitomis sritimis. Dėl šios priežasties, darbe pasirinkta atlikti plačiai pramonėje naudojamo *Videojet* rašalinio čiurkšlinio spausdintuvo užpurškiamos informacijos identifikavimo tyrimą. Tyrimo dalyje ištirtas deskriptorių ir klasifikatorių tikslumas bei sparta identifikuojant užpurkštą informaciją ant pakuotės.

Darbo tikslas – sukurti pramoninio rašalinio čiurkšlinio spausdintuvo užpurškiamos informacijos ant pakuotės identifikavimo algoritmą ir ištirti jo veikimą, panaudojus skirtingus požymių deskriptorius bei klasifikatorius.

Darbo uždaviniai:

- 1. atlikti vaizdų apdorojimo literatūros analizę informacijos identifikavimo tema bei apžvelgti požymių deskriptorių ir klasifikatorių metodiką;
- 2. sudaryti teksto identifikavimo, naudojantis vaizdų apdorojimo metodais, algoritmą;
- 3. ištirti simbolių identifikavimo algoritmo tikslumą ir spartą, panaudojus skirtingų deskriptorių ir klasifikatorių kombinacijas;
- 4. ištirti simbolio matricos dydžio poveikį algoritmo tikslumui ir spartai;
- 5. ištirti dešimtį geriausių deskriptorių ir klasifikatorių kombinacijų, panaudojus 50 skirtingų užpurkštos informacijos ant pakuotės nuotraukų;
- 6. ištirti mokymo duomenų bazės dydžio įtaką algoritmo tikslumui ir spartai.

# <span id="page-10-0"></span>**1 APŽVALGINĖ DALIS**

Kompiuterinė rega yra tarpdisciplininė sritis, kurioje kuriami ir tiriami algoritmai, kurie padeda kompiuteriams suvokti aplinką iš skaitmeninių nuotraukų arba vaizdo įrašų. Kompiuterinės regos pradininku yra laikomas Laris Robertsas (Larry Roberts), kuris savo disertacijoje (1960) aprašė *3D* geometrinės informacijos išskyrimo galimybes panaudojant *2D* vaizdo blokus [7]. Kompiuterinė rega susilaukė ypač didelio dėmesio devintajame dešimtmetyje, kai buvo pradėta naudoti pažangesni metodai, kurie padidino algoritmų greitį. Kompiuterinę regą galima suskirstyti į du pagrindinius etapus: vaizdo suformavimą ir vaizdo apdorojimą [8].

Vaizdo suformavimo metu trijų dimensijų aplinkos vaizdas perkeliamas į dviejų dimensijų matricą. Panaudojus matematinius metodus iš dviejų dimensijų matricos išgaunama informacija apie trijų dimensijų aplinką. Svarbu pabrėžti, jei vaizdui suformuoti naudojama viena kamera, tai prarandama informacija apie gylį, dėl šios priežasties neįmanoma nustatyti, koks atstumas yra iki objekto.

Vaizdo apdorojimo dalis yra dažnai vadinama vaizdo atpažinimo dalimi. Ši dalis ypač svarbi, nes nuo vaizdo atpažinimo dalyje panaudotų metodų priklauso sistemos greitaveika ir tikslumas. Dažniausiai kameros suformuota dvimatė vaizdo matrica nėra tinkama vaizdo apdorojimui, nes joje daug perdėtinos informacijos, kurią reikia nufiltruoti, taip pat dažnai pasitaiko netinkamas kontrastas ir šviesumas. Suformavus dvimatę matricą, dažnas reiškinys yra triukšmas – balti ir juodi taškai. Norint pašalinti triukšmą, būtina naudoti filtrus. Vienas iš geriausių filtrų baltų ir juodų taškų triukšmo panaikinimui yra medianos filtras [9].

Norint atpažinti tekstą, po nuotraukos filtracijos, reikia atlikti teksto segmentaciją, kurios metu iš teksto eilutės išskiriami simboliai. Tada panaudojus deskriptorių aprašomos kiekvieno simbolio vaizdo savybės. Deskriptoriaus gauti duomenys pateikiami apmokytam klasifikatoriui, kuris pagal simbolio požymius nurodo, kokiai simbolių klasei jis priklauso [10]. Vaizdo apdorojimo žingsniai tekstui atpažinti, nuo vaizdo suformavimo iki teksto klasifikavimo, pateikti 1.1 paveiksle.

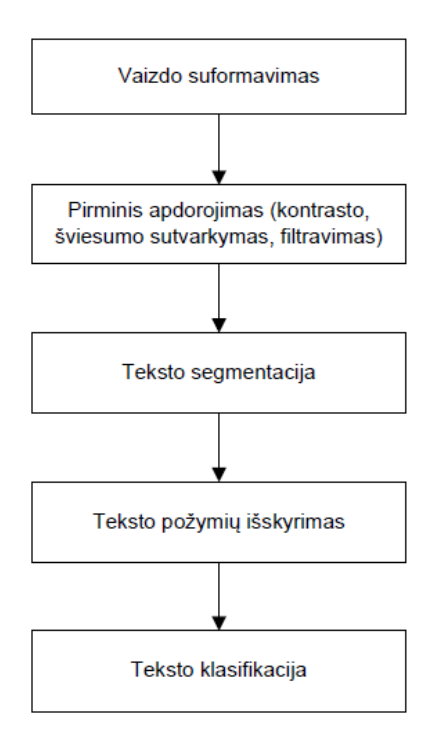

**1.1 pav.** Vaizdo apdorojimo žingsniai tekstui atpažinti

Teksto atpažinimo algoritmo greitis ir tikslumas ypač priklauso nuo tinkamai pasirinkto požymių deskriptoriaus bei klasifikatoriaus. Todėl toliau darbe detaliau aprašyti populiariausi požymių deskriptoriai ir klasifikatoriai.

#### <span id="page-11-0"></span>**1.1 Požymių deskriptoriai**

Požymių deskriptorius (angl. *Feature descriptor*) – tai algoritmas, kuris tiriamą vaizdą aprašo duomenų vektoriumi pagal vaizdinius požymius, kurie apibūdina elementariausias vaizdo charakteristikas: formą, spalvą ir tekstūrą. Gautas duomenų vektorius gali būti panaudojamas objektų radimui (figūrų, veidų atpažinimas) arba klasifikavimui (simbolių atpažinimas). Požymių deskriptoriai yra skirstomi į dvi grupes: bendros ir konkrečios srities informacijos deskriptorius. Bendros informacijos deskriptoriai dar yra vadinami globalių požymių deskriptoriais (angl. *Global feature descriptor*), o konkrečios informacijos deskriptoriai – lokalių požymių deskriptoriais (angl. *Local feature descriptor*).

Lokalių požymių deskriptoriai aprašo esmines vaizdo savybes. Šie deskriptoriai dažniausiai naudojami veidų, objektų atpažinimo problemoms spręsti. Dažniausiai naudojami lokalūs požymių deskriptoriai yra SURF, SIFT ir *Haar–like*.

Globalių požymių deskriptoriai aprašo viso vaizdo savybes ir jų vektoriai dažniausiai naudojami klasifikavimo uždaviniams spręsti. Vieni iš populiariausių globalių požymių deskriptorių algoritmų yra HOG, LBP ir PCA algoritmai. Kadangi darbo tyrimo tikslas glaudžiai susijęs su klasifikavimo uždaviniu, tai darbe detaliau bus aptarti globalių požymių deskriptoriai.

#### <span id="page-12-0"></span>**1.1.1 HOG deskriptorius**

HOG (angl. *Histogram of Oriented Gradients*) orientuotų gradientų histogramų algoritmo pagrindinė idėja – lokalių gradientų intensyvumo pasiskirstymas [11]. Pirmą kartą orientuotų gradientų histogramų algoritmas pasiūlytas Navnito Dalalo (Navneet Dalal) ir Bilo Trigso (Bill Triggs) [12]. Tada HOG požymių deskriptorius buvo panaudotas atpažinti žmones nuotraukose. Tačiau po kiek laiko HOG algoritmas buvo pradėtas naudoti ir teksto simbolių atpažinimui [13]. Orientuotų gradientų histogramų požymių deskriptorius išsiskiria iš kitų požymių algoritmų tuo, kad neieško visos nuotraukos požymių, o iš karto suskirsto nuotrauką į mažesnius regionus [14]. Būtent nuo nuotraukos dalijimo į mažus regionus, kurie vadinami elementais, ir prasideda HOG algoritmo vykdymas. Tada skaičiuojamos kiekvieno elemento gradiento orientacijos histogramos. Toliau atliekamas kontrasto normalizavimas pagal rastą lokalinės histogramos amplitudę.

Visų pirma, gradiento skaičiavimo metu yra apskaičiuojamos gradiento įėjimo komponentės:

$$
I_x(r,c) = I(r,c+1) - I(r,c-1),
$$
\n(1)

$$
I_y(r,c) = I(r-1,c) - I(r+1,c).
$$
 (2)

Apribojus gradiento kampo kitimą nuo 0 iki 180 laipsnių, gradientas perkeliamas į polinę koordinačių sistemą ir randamas gradiento stiprumas *µ* bei kryptis *θ*:

$$
\mu = \sqrt{I_x^2 + I_y^2},\tag{3}
$$

$$
\theta = \frac{180}{\pi} (tan_2^{-1}(I_y, I_x) mod \pi).
$$
 (4)

Nuotrauka dalijama į mažesnius regionus pritaikius *C x C* pikselių dydžio tinklelį. Kiekvienam regionui randama gradiento krypties histograma, kuri suskaidoma į *B* intervalus. Intervalai prasideda nuo 0 iki *B* – 1, o jų plotis apskaičiuojamas naudojant (5) formulę.

$$
w = \frac{180}{B}.\tag{5}
$$

Siekiant išvengti ryškumo ir kontrasto pokyčių poveikio, krypties histogramos yra normalizuojamos sujungiant langelius į didesnius blokus [12][15]:

$$
b \leftarrow \frac{b}{\sqrt{\|b\|^2 + \epsilon}}.\tag{6}
$$

12

Čia: *ϵ* yra labai mažas teigiamas dydis.

Šie blokai dažniausiai persidengia, kad užtikrintų, jog kiekvienas langelis patenka daugiau nei vieną kartą į galutinį požymio deskriptorių. Tokio tipo persidengimas suteikia tvirtumą nuotraukos transformacijai.

#### <span id="page-13-0"></span>**1.1.2 LBP deskriptorius**

LBP (angl. *Local Binary Pattern*) yra tvirtas teksto požymių deskriptorius. Šis metodas pirmą kartą pasiūlytas Timo Ojalos (Timo Ojala) [16], kuris šį požymių deskriptorių panaudojo atpažinti tekstūros struktūras. Viena įspūdingiausių LBP metodo charakteristikų yra tvirtumas monotoniškiems pilkų atspalvių pokyčiams, kurie atsiranda keičiantis apšvietimo sąlygoms [17]. Kita labai svarbi savybė – skaičiavimų paprastumas, kuri leidžia panaudoti deskriptorių realaus laiko sistemoms. Dėl puikių savybių LBP metodas yra dažnai integruojamas į kompiuterinės regos sistemas: tekstūros struktūrų atpažinimą [18], veidų atpažinimą [19], žmonių ir judančių daiktų aptikimą bei teksto atpažinimą [20].

LBP deskriptorius taiko kiekvienam kaimyniniam pikseliui ribos metodą, kurio slenkstinė vertė lygi centrinio pikselio reikšmei. Pritaikius ribos metodą yra gaunamos dvejetainės reikšmės: 0 ir 1, kur 0 reiškia, kad kaimyninio pikselio reikšmė yra mažesnė nei centrinio pikselio, o 1 reiškia atvirkščią situaciją. Visi kaimyniniai pikseliai yra sujungiami į vektorių, kuris atitinką dvejetainį skaičių. Gautas skaičius konvertuojamas į dešimtainį skaičių, kuris nusako centrinio pikselio LBP reikšmę. LBP reikšmės radimo procesas yra aprašomas matematinėmis išraiškomis:

$$
s(x) = \begin{cases} 1 & \text{jei } x \ge 0 \\ 0 & \text{jei } x < 0 \end{cases}
$$
 (7)

$$
LBP = \sum_{p=0}^{P-1} s(g_p - g_c) 2^p.
$$
 (8)

Čia: *s(x)* yra ribos funkcija, o *g<sup>c</sup>* ir *g<sup>p</sup>* reiškia centrinio pikselio pilkumo atspalvio ir *p* kaimyno pikselio reikšmes.

Toliau *p* kaimyninio pikselio dvejetainė reikšmė yra padauginama iš atitinkančio svorinio koeficiento 2<sup>p</sup>. Susumavus visas kaimyninių pikselių reikšmes yra apskaičiuojama LBP reikšmė. Šis veiksmas pavaizduotas 1.2 paveiksle, kur dvejetainė struktūra 01110101 yra paverčiama į  $LBP = 1 + 4 + 16 + 32 + 64 = 117.$ 

|   |                            |  |  |  |  |  | 126 |    | 8  |  |
|---|----------------------------|--|--|--|--|--|-----|----|----|--|
| b |                            |  |  |  |  |  | 6.  | 32 | 16 |  |
|   | $\left( \mathrm{a}\right)$ |  |  |  |  |  |     |    |    |  |

**1.2 pav.** LBP skaičiavimo pavyzdys: (a) nuotraukos pavyzdys, (b) dvejetainė struktūra po ribų pritaikymo, (c) svorių matrica [17]

LBP deskriptorius negali identifikuoti informacijos pozicijos, todėl būtina padalinti visą nuotrauką į keletą blokų. Kiekvienas blokas yra apdorojamas LBP deskriptoriumi ir apskaičiuojamos kiekvieno bloko histogramos. Blokų histogramų reikšmės sujungiamos tarpusavyje į vektorių. Gautas vektorius aprašo visos nuotraukos informaciją. Norint palyginti dvi nuotraukas yra skaičiuojamas *Chi* kvadrato atstumas [20]:

$$
dist = \sum_{k=1}^{N} \frac{(h_i(k) - h_j(k))^2}{h_i(k) + h_j(k)}.
$$
\n(9)

Yra keletas LBP metodo formų, kurios skiriasi kaimyninių taškų pozicija, orientacija ir atstumu. Populiariausi LBP metodo algoritmai yra pagrindinis LBP (angl. *Basic*), tolygus LBP (angl. *Uniform*) ir supaprastintas LBP (angl. *Simplified*).

#### <span id="page-14-0"></span>**1.1.3 PCA deskriptorius**

PCA (angl. *Principal Component Analysis*) pagrindinių komponenčių analizės metodas yra vienas iš klasikinės statistikos metodų. Pagrindinė šio metodo idėja yra atlikti tiesinę transformaciją ir sumažinti duomenų matmenų skaičių, atmetant dalį po transformacijos rastų komponenčių, kurios turi mažiausią dispersiją [21][22]. Šis metodas yra plačiai naudojamas signalų procesuose, statistikoje ir neuroninių tinklų skaičiavimuose. PCA metodas yra dažnai vadinamas diskretine *K–L* transformacija [23], nes jis sumažina duomenų skaičių, aprašantį pavyzdžio požymius.

Visų pirma, pagrindinių komponenčių analizės deskriptorius ieško pagrindinės komponentės *PC<sup>1</sup>* (žr. 1.3 pav.), kurios dispersija yra didžiausia [21]. Ši komponentė kerta duomenų centrinį tašką ir yra arčiausiai visų duomenų taškų, nes vidutinis atstumas nuo komponentės iki taškų yra minimalus. Antroji pagrindinė komponentė *PC<sup>2</sup>* taip pat kerta duomenų centrinį tašką bei yra statmena pirmajai pagrindinei komponentei.

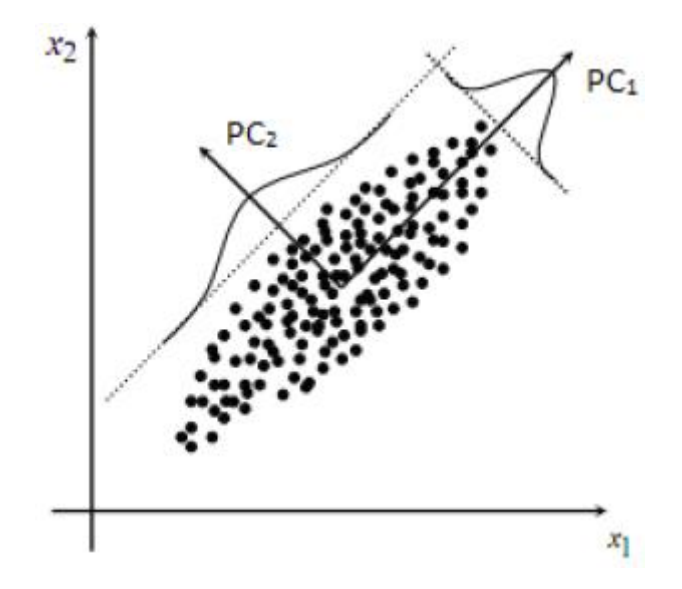

**1.3 pav.** Duomenys ir PCA pagrindinės komponentės

Kiekviena pagrindinė komponentė aprašoma tikriniu vektoriumi (angl. *eigenvector*) ir tikrine reikšme (angl. *eigenvalue*). Tikrinis vektorius nurodo pagrindinės komponentės kryptį, o tikrinė reikšmė nusako, kaip duomenys yra pasiskirstę šia kryptimi [24].

Duota duomenų matrica, kurios eilutės aprašo objektus, o stulpeliai – objektus nusakančius parametrus:

$$
X = \{X_1, X_2, \dots, X_m\} = \{x_{ij}, i = 1, \dots, m, j = 1, \dots, n\}.
$$
 (10)

Apskaičiuojamas koreliacijos koeficientas, kuris nusako parametrų *x<sup>k</sup>* ir *x<sup>l</sup>* tarpusavio ryšį:

$$
r_{kl} = \frac{\sum_{i=1}^{m} (x_{ik} - \bar{x}_k)(x_{il} - \bar{x}_l)}{\sqrt{\sum_{i=1}^{m} (x_{ik} - \bar{x}_k)^2 \sum_{i=1}^{m} (x_{il} - \bar{x}_l)^2}}.
$$
(11)

Čia:  $\bar{x}_k = \frac{1}{m}$  $\frac{1}{m} \sum_{i=1}^{m} x_{ik}, \qquad \bar{x}_l = \frac{1}{m}$  $\frac{1}{m}\sum_{i=1}^m x_{il}$ .

Iš apskaičiuotų koreliacijos koeficientų sudaroma koreliacinė matrica  $R = \{r_{kl}, k, l = 1, ..., n\}$ . Apskaičiuojamas kovariacijos koeficientas *ckl*:

$$
c_{kl} = \frac{1}{m-1} \sum_{i=1}^{m} (x_{ik} - \bar{x}_k)(x_{il} - \bar{x}_l). \tag{12}
$$

Iš apskaičiuotų kovariacijos koeficientų sudaroma kovariacijos matrica  $C = \{c_{kl}, k, l = 1, ..., n\}$ . Turint kovariacijos matricą bei išsprendus (13) lygtį galima rasti tikrinius vektorius *E<sup>k</sup>* ir tikrines reikšmes *λk*.

$$
CE_k = \lambda_k E_k. \tag{13}
$$

Tikrinės reikšmės *λ<sup>k</sup>* randamos išsprendus charakteringąją lygtį:

$$
|C - \lambda_k l| = 0. \tag{14}
$$

Čia: *l* – vienetinė matrica, kurios matmenys kaip matricos C.

Suradus tikrinius vektorius  $E_k$ , jie surūšiuojami tikrinių reikšmių mažėjimo tvarką ( $\lambda_1 \geq \lambda_2 \geq$  $\lambda_3 \geq ... \geq \lambda_n$ ). Atlikus rūšiavimą, randama pagrindinių komponenčių matrica  $A = (E_1, E_2, ..., E_n)$ . Norint perkelti duomenis į naują ortogonalią koordinačių sistemą, kurios ašys yra pagrindinės komponentės, reikia transformuoti duomenų vektorius:

$$
Y_i = (X_i - \bar{X})A. \tag{15}
$$

Pagrindinių komponenčių analizės algoritmą galima atlikti keturiais žingsniais [25]:

- 1. Užtikrinti, kad visos savybės turi vienodą vidurkį ir kintamumą.
- 2. Rasti kovariacijos matricą *C.*
- 3. Suskaičiuoti kovariacijos matricos *C* tikrinius vektorius *E<sup>k</sup>* ir tikrines reikšmes *λk.*
- 4. Surūšiuoti tikrines reikšmes *λ<sup>k</sup>* mažėjimo tvarka ir iš tikrinių vektorių *E<sup>i</sup>* pagal gautą sąrašą sudaryti pagrindinių komponenčių matricą *A*.

#### <span id="page-16-0"></span>**1.1.4 Pikselių vektorius**

Vienas iš paprasčiausių būdų vaizdui aprašyti – panaudoti pikselių vektorių. Pikselių vektorius gaunamas konvertuojant vaizdo matricą į vektorių. Matricos eilutės yra sujungiamos į vektorių, kurio stulpelių skaičius lygus matricos eilučių ir stulpelių sandaugai. Toliau pateikta matricos  $A$  konvertavimo į vektorių  $\vec{u}$  pavyzdys.

$$
A = \begin{pmatrix} a_{11} & a_{12} & a_{13} \\ a_{21} & a_{22} & a_{23} \\ a_{31} & a_{32} & a_{33} \end{pmatrix};
$$
  
\n
$$
\vec{u} = f(A) = (a_{11} \ a_{12} \ a_{13} \ a_{21} \ a_{22} \ a_{23} \ a_{31} \ a_{32} \ a_{33}).
$$

Pikselių vektorių metodas nėra pats efektyviausias naudoti, kai aprašomo vaizdo pikselių skaičius yra didelis, nes algoritmas neišskiria svarbios informacijos, o tik konvertuoja visą vaizdą į dvejetainį kodą. Tačiau, jei vaizdo pikselių skaičius mažas, galima gauti puikius rezultatus.

#### <span id="page-17-0"></span>**1.1.5 SIFT deskriptorius**

SIFT (angl. *Scale–invariant feature transform*) algoritmas naudojamas lokalių savybių suradimui ir apibrėžimui nuotraukoje. SIFT deskriptorius efektyviai išnaudojamas panaudojant kelių stadijų filtravimo būdą [11]. Pirmoje stadijoje yra konstruojama mastelio erdvė. Šio proceso metu naudojami Gauso branduoliai. Gauso branduoliai naudoja Laplaso savybę, kuri yra naudinga, nes ji stabili ir duoda puikius rezultatus. Ši savybė aprašoma:

$$
L(x, y, \sigma) = G(x, y, \sigma) \cdot I(x, y), \qquad (16)
$$

$$
G(x, y, \sigma) = \frac{1}{2\pi\sigma^2} e^{-(x^2 + y^2)/2\sigma^2}.
$$
 (17)

Gauso skirtumas *DoG* (angl. *Difference of Gaussians*) yra naudojamas sukurti *DoG* piramidę. Nuotrauka yra skenuojama keičiant mastelį ir ieškant *DoG* visuose jos kaimyniniuose taškuose. Šis procesas identifikuoja minimumo ir maksimumo reikšmes. Kitas žingsnis yra briaunų reakcijų eliminavimas, kai pikų reakcijos didžiausios pagal vaizdo kraštus ir mažiausios pagal kitas kryptis. Po briaunų reakcijų eliminavimo atliekamas pagrindinių taškų orientacijos priskyrimas.

Nepaisant to, kad SIFT deskriptorius pasižymi aukštu tikslumu, tačiau jis yra ganėtinai lėtas lyginant su kitais deskriptoriais, o tai sulėtina viso algoritmo veikimą [26]. Patobulinta ir daug spartesnė SIFT deskriptoriaus forma yra SURF deskriptorius [27].

#### <span id="page-17-1"></span>**1.1.6 SURF deskriptorius**

SURF (angl. *Speeded Up Robust Features*) požymių deskriptorius buvo sukurtas Herberto Bayjo [28], siekiant pagreitinti tikslumu pasižyminti SIFT deskriptorių. SURF deskriptorius naudoja *Hessian* matrica, bet tuo pačiu turi ir labai paprastą aproksimaciją. Šis metodas naudoja vientisą (angl. *integral*) nuotrauką, kad būtų sumažintas skaičiavimo laikas ir todėl jis dar yra vadinamas greitu *Hessian* požymių radimo metodu. SURF požymių deskriptorius išskiria, koduoja būdinguosius taškus neatsižvelgiant į požymio mastelį ir pasukimo kampą. Šis algoritmas dažniausiai naudojamas objektų sekimui ir jo greitaveika priklauso nuo rastų požymių skaičiaus, požymio pasukimo kampo, mastelio ir naudojamų dvimačių filtrų [29].

SURF metodas susideda iš kelių žingsnių. Pirmame žingsnyje yra fiksuojama atkuriamoji orientacija, kuri remiasi informacija iš apvalaus regiono apie dominuojančius taškus. Toliau konstruojamas kvadratinis regionas, sulygiuotas pasirinktai orientacijai, ir išskiriamas SURF požymių aprašas.

SURF požymių deskriptorius dėl *Hessian* matricos naudojimo yra daugiau nei 3 kartus greitesnis lyginant su SIFT deskriptoriumi, kuris naudoja Gauso skirtumą *DoG*. Tačiau tiek SURF, tiek SIFT deskriptorių gaunami rezultatai pasižymi panašiu tikslumu [28].

#### <span id="page-18-0"></span>**1.1.7** *Haar–like* **deskriptorius**

*Haar–like* požymių deskriptorius puikiai atpažįsta veidus, tačiau gali būti naudojamas ir informacijos laukų lokalizavimui, o tai laibiausiai priklauso nuo pasirinktų mokymo pavyzdžių [6]. Yra nemažai priežasčių, kodėl naudoti *Haar–like* požymių deskriptorių yra geriau nei pikselių vektorių tiesiogiai [30]. Pagrindinė priežastis yra ta, kad savybėmis paremta sistema dirba daug greičiau lyginant su pikseliais paremta sistema. *Haar–like* deskriptorius skaičiuoja stačiakampių pikselių plotų skirtumus, kai stačiakampių pozicija ir dydis kinta lyginant su originalia nuotrauka [31]. Dažniausiai naudojami keturi *Haar–like* metodo tipai [30] (žr. 1.4 pav.). Dviejų stačiakampių (a) ir (b) savybės reikšmės yra lygios skirtumui tarp kvadratų pikselių sumų. Stačiakampiai yra vienodo dydžio, tik skiriasi padėtis.

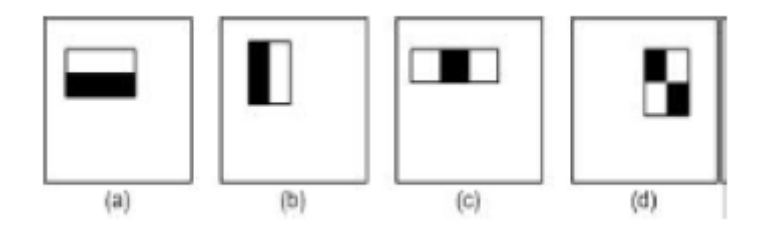

**1.4 pav.** *Haar–like* deskriptoriaus savybių tipai [30]

Trijų stačiakampių (c) savybės reikšmė apskaičiuojama iš šoninių stačiakampių pikselių sumos reikšmės atimant vidurinio stačiakampio pikselių sumos reikšmę. Keturių stačiakampių (d) savybės reikšmė yra lygi įstrižainių pikselių sumų reikšmių skirtumui. Šių savybių pliusas yra tas, kad jos gali būti lengvai perskaičiuojamos išvengiant nuotraukų piramidės skaičiavimo, kas pagreitina deskriptorių.

Esminis *Haar–like* deskriptoriaus privalumas, lyginant su kitais deskriptoriais, yra nedidelis skaičiavimo sudėtingumas. *Haar–like* metodas gali apskaičiuoti požymius per pastovų laiką, nepriklausomai nuo vaizdo dydžio, kadangi deskriptorius naudoja vientisas (angl. *integral*) nuotraukas [31].

#### <span id="page-19-0"></span>**1.2 Požymių klasifikatoriai**

Klasifikavimas – tai duomenų priskyrimas tam tikrai klasei pagal požymius, kai duomenų klasė nėra žinoma. Pavyzdžiui, atpažįstant simbolius, tai yra nuotraukos segmento priskyrimas tam tikrai simbolio reikšmei. Kita labai artima klasifikavimui metodo rūšis yra klasterizavimas. Klasterizavimas – tai yra duomenų suskirstymas į klases pagal panašumas. Klasifikavimą dažniausiai sudaro keli etapai. Pirmas etapas yra klasifikatoriaus apmokymas, kai pateikiami duomenys su klasėmis. Pagal duotus duomenys sudaromas klasifikatoriaus modelis. Kitas etapas – apmokyto klasifikatoriaus vertinimas, kurio metu skaičiuojamas klasifikatoriaus efektyvumas.

Kadangi klasifikavimo uždavinys yra gan dažnai taikomas, todėl sukurta labai daug klasifikavimo metodų. Pasitaiko, kad skirtingi klasifikavimo metodai yra sujungiami, kad būtų gauti geresni rezultatai. Toliau darbe bus trumpai aprašyti vieni iš populiariausių klasifikavimo metodų.

#### <span id="page-19-1"></span>**1.2.1** *K***–artimiausių kaimynų (angl. KNN) klasifikatorius**

KNN (angl. *k–Nearest Neighbors*) *k*–artimiausių kaimynų klasifikatorius yra vienas iš paprasčiausių klasifikavimo algoritmų [32], kuris yra efektyvus ir neturi parametrų. Jis nereikalauja nuoseklių duomenų bei galima naudoti duomenis, kuriuose egzistuoja triukšmas [33]. Šio metodo esmė yra priskirti naujus duomenis klasei nustatant, kaip toli šie duomenys yra nutolę nuo *k* skaičiaus artimiausių kaimynų. Pagal šių artimiausių kaimynų klasę ir yra parenkama klasė naujiems duomenims.

Toliau aprašomas *k*–artimiausių kaimynų algoritmo veikimas, ieškant *X* bandinio klasės [34]. Iš viso yra *j* skaičius treniravimo duomenų klasių *C1, C2,... Cj*, ir visų treniravimo duomenų rinkinių skaičius yra lygus *N*. Panaudojus treniravimo duomenis KNN klasifikatoriaus duomenų struktūros kūrimui, gautas *m* dimensijų vektorius. Toliau bandinys *X* pertvarkomas į tokią pačią struktūrą, kaip treniravimo duomenų vektorius (*X1, X2,... Xm*). Apskaičiuojami panašumai tarp treniravimo duomenų ir bandinio *X*. Panašumas tarp bandinio *X* ir treniravimo duomenų *i*–tojo bandinio *d<sup>i</sup>* (*di1, di2,... dim*) apskaičiuojamas pagal (18) formulę.

$$
SIM(X, d_i) = \frac{\sum_{j=1}^{m} X_j d_{ij}}{\sqrt{(\sum_{j=1}^{m} X_j)^2 \cdot (\sum_{j=1}^{m} d_{ij})^2}}.
$$
\n(18)

Apskaičiavus panašumus, išrenkamas *k* skaičius treniravimo duomenų bandinių, kurių panašumai *SIM(X, di)* yra didžiausi ir suformuojama *X* bandinio KNN rinkinys. Pagal išrinktus duomenis yra apskaičiuojama tikimybė, kiek *X* bandinys priklauso kiekvienai klasei. Dažniausiai

tikimybei apskaičiuoti naudojamos 3 formulės: DVF (angl. *Discrete – Valued Function*) (19), SWF (angl. *Similarity – Weighted Function*) (20) ir ASWF (angl. Average *Similarity – Weighted Function*) (21) [35].

$$
P(X, d_i) = \sum_{i=1}^{k} y(d_i, C_j),
$$
\n(19)

$$
P(X, d_i) = \sum_{i=1}^{k} SIM(X, d_i) y(d_i, C_j),
$$
\n(20)

$$
P(X, d_i) = \frac{\sum_{i=1}^{k} SIM(X, d_i) y(d_i, c_j)}{\sum_{i=1}^{k} y(d_i, c_j)}.
$$
\n(21)

Čia: *y(di, Cj)* yra klasės priskyrimo funkcija (22).

$$
y(d_i, C_j) = \begin{cases} 1, d_i \in C_j \\ 0, d_i \notin C_j \end{cases}.
$$
 (22)

Bandinys *X* priskiriamas klasei, kurios tikimybė yra didžiausia.

KNN klasifikavimo metodo naudojimas priklauso nuo duomenų parametrų skaičiaus. Kuo šis skaičius didesnis, tuo didesnis artimiausių kaimynų skaičius yra parenkamas. Didesnis artimiausių kaimynų skaičius užtikrina didesnį tikslumą ir sumažina bendro triukšmo įtaką. Optimalus artimiausių kaimynų skaičius didžiajai duomenų daliai yra tarp 3 – 10. Kai nagrinėjamų duomenų parametrų skaičius nėra didelis (pavyzdžiui 2 ar 3), tai artimiausių kaimynų klasifikavimo metodo veikimą galima atvaizduoti vizualiai.

Toliau pateikiamas KNN klasifikavimo pavyzdys. Duota 10 duomenų (žr. 1.1 lentelę), kurie turi 2 parametrus ir yra priskirti vienai iš dviejų klasių (1 arba 2).

| Parametras 1 | Parametras 2 Klasė |                |
|--------------|--------------------|----------------|
| 1.2          | 5                  | 1              |
| 3.5          | 7                  | 1              |
| 0.5          | 1                  | 2              |
| 1.6          | $\overline{2}$     | $\overline{2}$ |
| 6.8          | 5                  | 1              |
| 3            | 2.5                | 2              |
| 8.8          | 3                  | $\overline{2}$ |
| 6.2          | 1.5                | $\overline{2}$ |
|              | 6.2                | 1              |
| 3.2          | 5                  |                |

**1.1 lentelė.** Duomenys ir jiems priskirtos klasės

Reikia nustatyti bandinio klasę, kurio parametrai 3,5 ir 3,5. 1.1 Lentelėje pateikti duomenys atvaizduoti dvimatėje erdvėje 1.5 paveiksle (1 klasė – kvadratai, 2 klasė – žvaigždutės, nepriskirtas duomuo – trikampis). Panaudojus artimiausių kaimynų metodą pasirinkti 5 kaimynai. 1.5 paveiksle matyti, kad iš 5 artimiausių kaimynų 3 priklauso pirmajai klasei, o 2 – antrajai klasei, todėl nauji duomenys yra priskiriami pirmajai klasei.

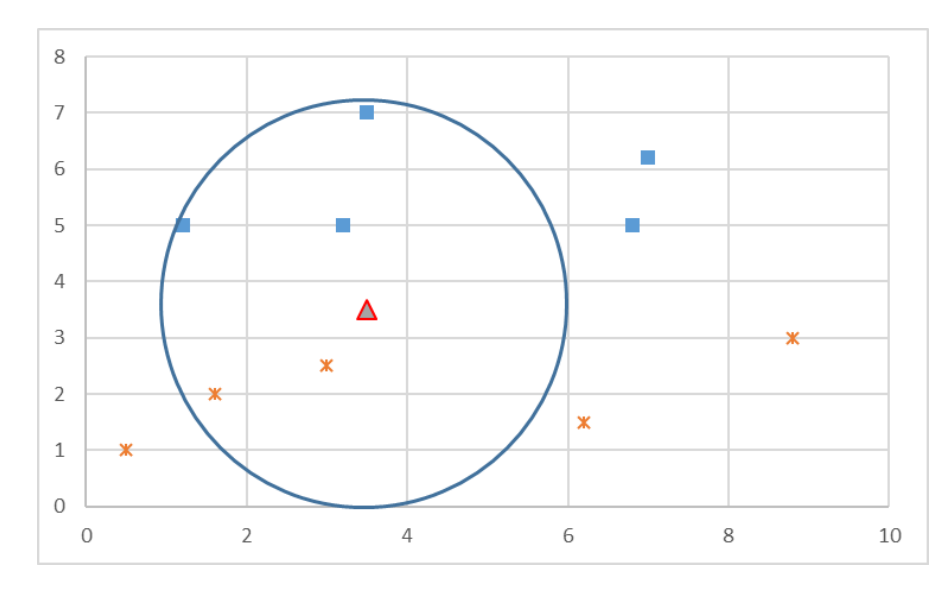

**1.5 pav.** Klasės nustatymas artimiausių kaimynų metodu, 1 klasė – kvadratai, 2 klasė – žvaigždutės, nauji duomenys – trikampis

Tradicinis KNN klasifikavimo algoritmas matuoja panašumą tarp teksto ir treniravimo pavyzdžių. Tai užtrunka nemažai laiko ir dėl tos priežasties pasitaiko atvejų, jog klasifikavimas netenkina laiko reikalavimų. Todėl buvo pradėta ieškoti KNN klasifikatoriaus optimizavimo metodų. Šiuos metodus galima suskirstyti į tris klases [34]: duomenų vektoriaus dydžio mažinimą; mažesnio kiekio duomenų naudojimą; algoritmo patobulinimą siekiant pagreitinti *k* artimiausių kaimynų radimą [36].

#### <span id="page-21-0"></span>**1.2.2 Atraminės vektorių mašinos (angl. SVM) klasifikatorius**

SVM (angl. *Support Vector Machine*) klasifikavimo metodas sukurtas pagal struktūrinę rizikos mažinimo teoriją [37]. Pagrindinė SVM idėja yra sudaryti įėjimo vektorių žemėlapį panaudojant kelių dimensijų savybių erdvę ir šioje erdvėje sukonstruoti optimalią atskiriančią hyperplokštumą. SVM tikslas – maksimaliai sumažinti klasifikavimo paklaidą maksimizuojant atstumą tarp skirtingų klasių duomenų, kurie vadinami atraminiais vektoriais, hyperplokštuma. Vadinasi, geras atskyrimas laikomas tada, kai gaunama hyperplokštuma (žr. 1.6 pav.), kuri turi didžiausią atstumą iki artimiausių skirtingų klasių duomenų taškų. Kuo didesnis atstumas, tuo mažesnė klasifikavimo paklaida.

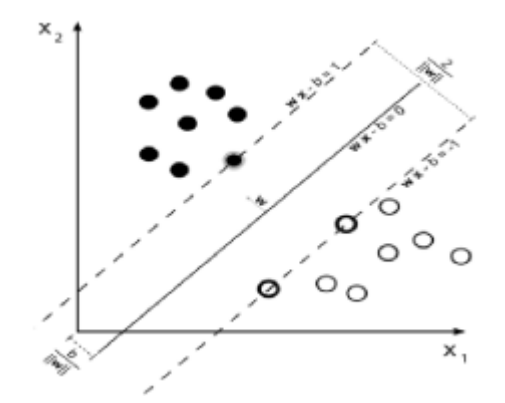

**1.6 pav.** SVM dviejų klasių atskyrimas hyperplokštuma [37]

Duomenų klasifikavimas yra labai dažnai naudojamas įrengimų mokymui. Duotus duomenų taškus reikia priskirti, kuriai klasei jie priklauso. Žiūrint iš atraminių vektorių mašinų (angl. SVM) metodo pusės, duomenų taškai yra laikomi *p* – dimensijos vektoriumi ir tikslas yra žinoti ar juos galima atskirti *p–1* dimensijos hyperplokštuma. Tai vadinama tiesiniu klasifikavimu. Susidaro nemažas skaičius hyperplokštumų, bet pats geriausias būdas yra pasirinkti hyperplokštumą, kuri skiria dvi klases maksimaliu atstumu. Nauji duomenys yra priskiriami klasei atsižvelgiant, į kurios klasės ribas jie patenka. Tam užtenka atraminių vektorių taškų.

Atraminių vektorių mašinų klasifikavimo algoritmas yra pranašesnis lyginant su tradiciniais statistiniais apmokymo algoritmais [38]. SVM algoritmas pasižymi spartos stabilumu nepriklausomai nuo požymių vektoriaus dydžio. Du pagrindiniai SVM elementai, taikant SVM, yra matematinis programavimas ir branduolio funkcijos [39]. Parametrai yra randami išsprendžiant kvadratinę lygtį su tiesine priklausomybe ir nelygybės apribojimais. Atraminių vektorių mašinų algoritmą galima aprašyti toliau pateiktomis formulėmis. Duoti mokymų duomenys:

$$
S = \{ (x_1, y_1), (x_2, y_2), \dots, (x_l, y_l) \}, x_i \in R^n, y_i \in \{-1, +1\}. \tag{23}
$$

Čia: *x<sup>i</sup>* – *i* mokymo duomenų nario savybių vektorius (*n* dydžio). *y<sup>i</sup>* – *i* mokymo duomenų nario klasė. *l* yra mokymo duomenų narių skaičius. SVM metodas ieško optimalios hyperplokštumos (24), kuri atskiria duotas dvi klases.

$$
(wx + b) = 0.\tag{24}
$$

Optimali hiperplokštuma gali būti sudaroma randant kvadratinės lygties (25) maksimumą:

$$
f(\alpha) = \sum_{i=1}^{l} \alpha_i - \frac{1}{2} \sum_{i=1}^{l} \sum_{j=1}^{l} \alpha_i y_i \alpha_j y_j K(x_i \cdot x_j),
$$
 (25)

Jei –  $\sum_{i=1}^{l} y_i \alpha_i = 0, 0 \le \alpha_i \le c, i = 1, 2, ..., l.$ 

Funkcija *K(xi, xj)* yra vadinama branduolio funkcija ir yra aprašoma (26) formule:

$$
K(x_i, x_j) = \varphi(x_i) \cdot \varphi(x_j). \tag{26}
$$

SVM algoritmas turi 3 tipų branduolio funkcijas: polinomo branduolio (angl. *polynomial kernel*) (27), RBF (angl. *Radial Basis Function*) branduolio (28) ir sigmoidinio branduolio (angl. *sigmoid kernel*) (29) [40].

$$
k(x, x_i) = (\gamma x \cdot x_i + r)^2, \qquad (27)
$$

$$
k(x, x_i) = e^{-\frac{1}{2\delta^2}||x - x_i||^2},
$$
\n(28)

$$
k(x, x_i) = \tanh[\gamma(x \cdot x_i) + r]. \tag{29}
$$

Paprastai atraminių vektorių mašinų klasifikavimo algoritmas yra naudojamas klasifikuoti dvi klases, tačiau gali būti panaudotas ir kelių klasių duomenų klasifikacijai. Dažniausiai yra naudojami du būdai tai padaryti: "vienos klasės prieš visas" metodas bei "poravimo" metodas. Pirmo metodo metu yra ieškomos hyperplokštumos tarp vienos klasės ir visų kitų duomenų, o "poravimo" metodo metu klasės yra suporuojamos po dvi ir išrenkama klasė iš dviejų balsavimo būdu.

#### <span id="page-23-0"></span>**1.2.3 Dirbtinių neuroninių tinklų (angl. ANN) klasifikatorius**

Dirbtinio neuroninio tinklo ANN (angl. *Artificial Neural Network*) algoritmas yra vienas iš dažniausiai naudojamų algoritmų atpažįstant vaizdus [41]. Šis klasifikavimo metodas naudoja idėją, kaip sąveikauja ir funkcionuoja neuronai žmogaus smegenyse [4]. Yra žinoma, kad žmogaus smegenys veikia lygiagrečiai atpažinimui, samprotavimui ir žalos atstatymui. Kadangi ANN sugeba susidoroti su išvardintais procesais, jis gali būti naudojamas nuo paprasto pritaikymo iki sudėtingų užduočių sprendimo, pavyzdžiui, klasifikavimo problemos sprendimo. Vienas neuronas tinkle vienu metu gali susijungti su daugiau nei 10 000 kitų neuronų ir generuoti bei dalintis nauja informacija. Neuronai yra susijungę su kitais neuronais tinkle per jungtis, kurios vadinamos sinapsėmis (angl. *synapse*). Neuronų tinklas yra masiškai lygiagrečiai pasiskirstęs modelis, kuris sudarytas iš paprastų apdorojančių vienetų, kurie turi natūralią savybę kaupti eksperimentines žinias ir jas panaudoti [42]. Tai primena žmogaus smegenis pagal du dalykus: žinios yra kaupiamos mokymosi proceso metu, o svoriniai koeficientai yra naudojami, kad šias žinias įsiminti.

Dirbtinis neuroninis tinklas yra netiesinis matematinis modelis, kuris pasižymi paprastumu, lankstumu, dideliu apmokymo algoritmų pasirinkimu [43]. Sudėtingos netiesinės sistemos gali būti sumodeliuotos panaudojant nuspėtą koreliaciją tarp įėjimo ir išėjimo reikšmių. Vienas iš labiausiai paplitusių dirbtinių neuroninių tinklų modelių yra daugiasluoksnio perceptrono modelis MLP (angl. *Multilayer perception*). Paprastai MLP modelis susideda iš įėjimų sluoksnio, išėjimų sluoksnio ir vieno arba kelių paslėptų sluoksnių. Paslėpti sluoksniai veikia juodosios dėžės principu. Įėjimų sluoksnis perduoda signalą į išėjimo sluoksnį per paslėptus sluoksnius.

Neurono matematinis modelis yra aprašomas forma:

$$
s = \omega_0 + \sum_{i=1}^p \omega_i x_i.
$$
 (30)

Čia: *w<sup>0</sup>* – pradinis svoris, *w<sup>i</sup>* – svorio pokytis, o *x<sup>i</sup>* – įėjimo reikšmė.

ANN modelio struktūra pavaizduota 1.7 paveiksle, kurią sudaro trys sluoksniai: įėjimo, paslėptas ir išėjimo. Kiekvienas sluoksnis susideda iš tam tikro skaičiaus neuronų ir kiekvienas neuronas turi svorinius koeficientus, kurie reikalingi tolimesniam apdorojimui.

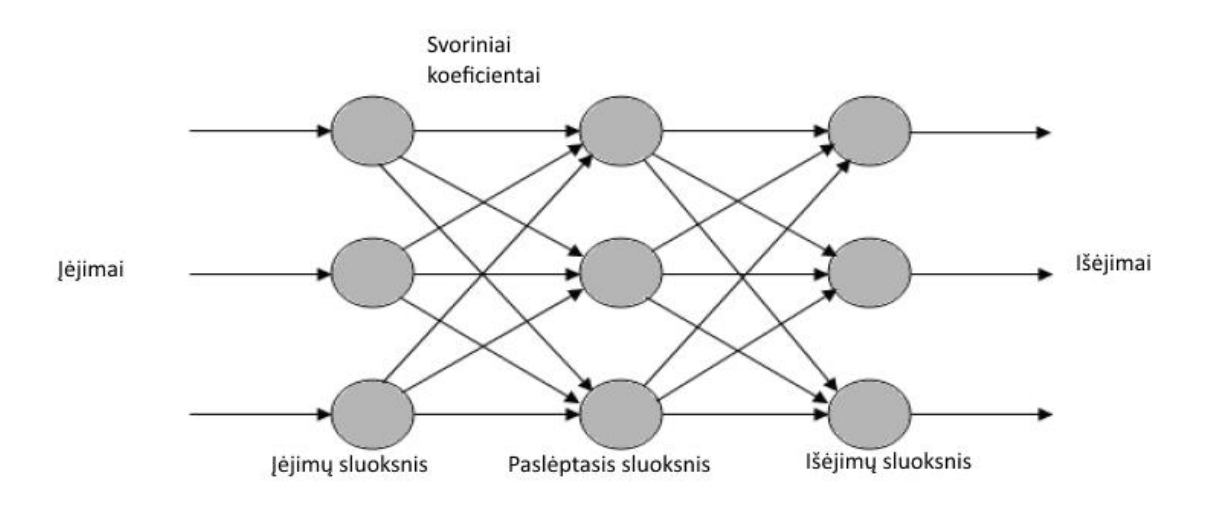

**1.7 pav.** ANN modelio struktūra [4]

Norint rasti neuronų svorinius koeficientus *wi*, reikia atlikti neuronų mokymą. Neurono mokymo metu į modelį paduodamas mokymo rinkinys, kurį sudaro įėjimų ir tikslų reikšmės. Tada yra skaičiuojama nuostolių funkcija *c* ir siekiama ją minimizuoti:

$$
c = \sum_{i=1}^{n} (t_j - f(\omega_1 x_{j1} + \dots + \omega_p x_{jp} + \omega_0))^2.
$$
 (31)

Čia: *n* – mokymo duomenų skaičius, *p* – požymių kiekis, *x<sup>j</sup>* – mokymo įėjimas, *t<sup>j</sup>* – išėjimas/tikslas.

Neurono aktyvacija gali būti apskaičiuota kaip įėjimų svorinių reikšmių suma atėmus neurono slenksčio vertę. Tinklas generuoja išėjimą aktyvavimo signalui pereinant aktyvavimo arba perdavimo funkciją. Dažniausiai yra naudojama sigmoidinė (angl. *sigmoid*) aktyvavimo funkcija (32).

$$
h_j = \frac{1}{1 + e^{net_j}}.\tag{32}
$$

Čia: *net<sup>j</sup>* – yra tinklo įėjimas į neuroną *i* paslėptame sluoksnyje arba išėjimo sluoksnį.

Įėjimų sluoksnis apibūdina įėjimų kintamųjų reikšmes. O paslėptasis ir išėjimo sluoksniai turi prijungtus neuronus prie ankstesnio sluoksnio neuronų.

#### <span id="page-25-0"></span>**1.2.4 Naive Bajeso klasifikatorius**

Naive Bajeso klasifikatorius (angl. *Naive Bayesian*) yra paprastas tikimybinis klasifikatorius, kuris sukurtas remiantis Naive Bajeso teorema. Šis algoritmas yra ypač tinkamas naudoti, kai duomenis aprašomų požymių skaičius yra didelis [44]. Nepaisant paprastumo, Naive Bajeso metodas dažnai pateikia geresnius rezultatus nei sudėtingi klasifikavimo metodai [45]. Bajeso teorema aprašoma formule:

$$
P(Y|X) = \frac{P(X|Y) \cdot P(Y)}{P(X)}.
$$
\n(33)

Čia: kur *X* – duomenys, o *Y* – klasė.

*P(Y)* yra priorinė (angl. *prior*) klasės *Y* tikimybė, o *P(X)* – priorinė duomenų *X* tikimybė. *P(Y|X)* yra sąlyginė klasės *Y* tikimybė, kai yra žinomi *X* duomenys, o *P(X|Y)* yra sąlyginė duomenų *X* tikimybė, kai yra žinoma, kad jie priklauso *Y* klasei. *P(X|Y)* tikimybė kartais dar vadinama tikėtinumu (angl. *likelihood*).

Kai nėra galimybės apskaičiuoti priorinės duomenų *X* tikimybės, sąlyginė klasės tikimybė gali būti apskaičiuojama sudauginus skirtingų parametrų tikėtinumus ir priorinę klasės *Y* tikimybę:

$$
P(Y|X) = P(X_1|Y) \cdot P(X_2|Y) \cdots P(X_n|Y) \cdot P(Y).
$$
 (34)

25

Apskaičiavus visas sąlygines klasių tikimybes, duomenims priskiriama klasė, kurios sąlyginė tikimybė yra didžiausia. Ši Naive Bajeso metodo savybė klasifikuoti naujus duomenis pagal labiausiai tikėtiną klasę yra paremta MAP (angl. *Maximum a Posteriori*) hipoteze [46].

Bajeso klasifikatoriaus veikimą puikiai iliustruoja pavyzdys, kurio duomenys pateikti 1.2 lentelėje. Duota 14 duomenų su 4 parametrais (oras: lietus, apsiniaukę, saulėta; temperatūra: karšta, šilta, šalta; drėgmė: aukšta, normali; vėjuota: ne, taip) ir dvi klases (eiti į lauką ir neiti į lauką).

| Oras              | Temperatūra  | Drėgmė  |      | Vėjuota Eiti į lauką |
|-------------------|--------------|---------|------|----------------------|
| Lietus            | Karšta       | Aukšta  | Ne   | Ne                   |
| Lietus            | Karšta       | Aukšta  | Taip | Ne                   |
| Apsiniaukę Karšta |              | Aukšta  | Ne   | Taip                 |
| Saulėta           | Šilta        | Aukšta  | Ne   | Taip                 |
| Saulėta           | Salta        | Normali | Ne   | Taip                 |
| Saulėta           | Šalta        | Normali | Taip | Ne                   |
| Apsiniauke        | Šalta        | Normali | Taip | Taip                 |
| Lietus            | Šilta        | Aukšta  | Ne   | Ne                   |
| Lietus            | Salta        | Normali | Ne   | Taip                 |
| Saulėta           | Šilta        | Normali | Ne   | Taip                 |
| Lietus            | <b>Silta</b> | Normali | Taip | Taip                 |
| Apsiniauke        | Šilta        | Aukšta  | Taip | Taip                 |
| Apsiniaukę Karšta |              | Normali | Ne   | Taip                 |
| Saulėta           | Šilta        | Aukšta  | Taip | Ne                   |

**1.2 lentelė.** Duomenys Naive Bajeso klasifikatoriui

Visų pirma, apskaičiuojamos priorinės klasių tikimybės *P(Y)*:

$$
P(Y) = P(Taip) = \frac{9}{14};
$$
  

$$
P(Y) = P(Ne) = \frac{5}{14}.
$$

Tada suformuojamos tikimybių dažnių lentelės (žr. 1.8 pav.):

| Eiti i lauka |                |      |     |  |                   |        | Eiti i lauka |           |  |        | Eiti i lauka |             |     |  |         | Eiti i lauka |      |     |
|--------------|----------------|------|-----|--|-------------------|--------|--------------|-----------|--|--------|--------------|-------------|-----|--|---------|--------------|------|-----|
|              |                | Taip | Ne  |  |                   |        | Taip         | <b>Ne</b> |  |        |              | <b>Taip</b> | Ne  |  |         |              | Taip | Ne  |
|              | Saulėta        | 3/9  | 2/5 |  | Temperatūra Silta | Karšta | 2/9          | 2/5       |  | Drėgmė | Aukšta       | 3/9         | 4/9 |  | Vėjuota | Ne.          | 6/9  | 2/5 |
|              | Oras Apsinauke | 4/9  | 0/5 |  |                   |        | 4/9          | 2/5       |  |        | Normali      | 6/9         | 1/5 |  |         | Taip         | 3/9  | 3/5 |
|              | Lietus         | 2/9  | 3/5 |  |                   | Šalta  | 3/9          | 1/5       |  |        |              |             |     |  |         |              |      |     |

**1.8 pav.** Tikimybių dažnių lentelės

Tikimybių dažnių lentelėse pateikti duomenys yra sąlyginės *X* duomenų tikimybės, kai žinoma klasė *Y*. Pavyzdžiui, kai oras buvo saulėtas, tai buvo pasirinkta išeiti į lauką 3 kartus iš 9:

$$
P(X|Y) = P(Saulèta | Taip) = \frac{3}{9}.
$$

Susumavus kiek iš viso kartų įvyko gautos priorinės *X* tikimybes *P(X)* požymiai:

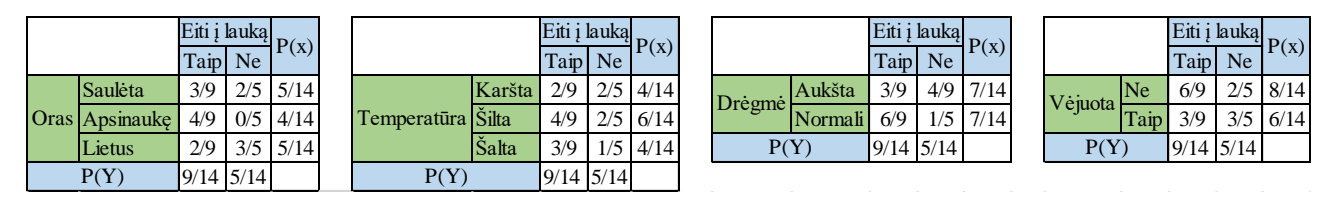

**1.9 pav.** Tikimybių dažnių lentelės su apriorinėmis *X* ir *Y* tikimybėmis

Turint šiuos duomenis galima apskaičiuoti, kokia tikimybė išeiti į lauką, jei lauke oras saulėtas. Kadangi duotas tik vienas požymis, užtenka skaičiuoti tik vienos klasės tikimybę ir tam panaudojama (33) formulė:

$$
P(Taip|Saul \text{èta}) = \frac{P(X|Y) \cdot P(Y)}{P(X)} = \frac{0.33 \cdot 0.64}{0.36} = 0.6.
$$

Taigi, pagal turimus duomenis (oras saulėtas) pasirenkama klasė – išeiti į lauką.

Duoti duomenys, kuriuose pateikti visi 4 požymiai: oras – lietus, temperatūra – šilta, drėgmė – normali, vėjuota – taip. Šiai priklausomybei apskaičiuoti naudojama (34) formulė ir turi būti skaičiuojamos tikimybės abiem klasėms.

$$
P(Taip|X) = P(Oras = Lietus|Taip) \cdot P(Temperatūra = Šilta|Taip) \cdot P(Dregmė = Normali|Taip) \cdot P(Vėjuota = Taip|Taip) \cdot P(Taip) = \frac{2}{9} \cdot \frac{4}{9} \cdot \frac{6}{9} \cdot \frac{3}{9} \cdot \frac{9}{14} = 0,0141;
$$
  

$$
P(Ne|X) = P(Oras = Lietus|Ne) \cdot P(Temperatūra = Šilta|Ne) \cdot P(Dregmė = Normali|Ne) \cdot P(Vėjuota = Taip|Ne) \cdot P(Ne) = \frac{3}{5} \cdot \frac{2}{5} \cdot \frac{1}{5} \cdot \frac{3}{5} \cdot \frac{5}{14} = 0,0103.
$$

Iš rezultatų matyti, kad klasės eiti į lauką tikimybė yra didesnė, todėl pasirenkama ši klasė. Bajeso klasifikavimo metodas yra ganėtinai paprastas ir nėra iteracinis. Šis metodas pasižymi tuo, kad gali susidoroti su trūkstamais duomenimis, neįtraukiant jų į tikimybės skaičiavimą.

# <span id="page-28-0"></span>**1.2.5 Sprendimų medžio klasifikatorius**

Sprendimų medžio (angl. *Decision Tree*) klasifikatorius susideda iš pagrindinio mazgo (angl. *a root node*) *n1*, grupės vidinių mazgų (angl. *internal nodes*) *n<sup>i</sup>* ir lapų mazgų (angl. *leaf nodes*) *t<sup>j</sup>* (žr. 1.6 pav.). Sprendimų medžio klasifikatorius gali išspręsti sudėtingą problemą padalindamas ją į kelias paprastas klasifikavimo problemas ir pritaikydamas progresyvų klasifikavimo metodą (angl. *progressively classified method*), kad išspręstų problemą palaipsniui [47]. Sprendimų medis gali būti naudojamas tiek klasifikavimui, tiek regresijai. Klasifikavimo metu kiekvienas medžio lapas yra pažymėtas klasės žymekliu, keli lapai gali turėti tą patį klasės žymeklį [48].

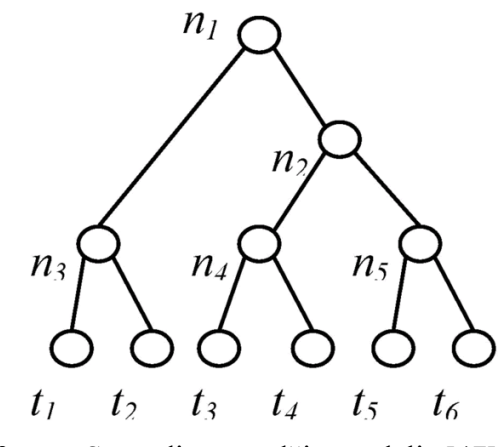

**1.10 pav.** Sprendimų medžio modelis [47]

Vienas iš populiariausių sprendimų medžio algoritmų yra *C4.5* algoritmas, kurio veikimas prasideda nuo viršaus į apačią (žr. 1.6 pav.). *C4.5* sprendimų medžio algoritmas pasižymi didele greitaveika ir yra vienas iš greičiausių klasifikavimo metodų [49]. Algoritmo veikimo metu į pagrindinį mazgą yra nukreipiami treniravimo duomenys, pagal kuriuos sudaromi koeficientai ir jie priskiriami vidiniams mazgams, kad kiekvienas kelias nuo pagrindinio mazgo iki klasės lapo atitiktų klasifikavimo taisyklę arba vektorių. Sukurtas sprendimo medžio modelis būna per daug prisitaikęs prie treniravimo duomenų savybių ir dėl šios priežasties mažėja teisingo sprendimo priėmimo tikimybė naujiems duomenims. Dėl šios priežasties prieš naudojant sprendimų medį atliekamas jo genėjimas (angl. *pruning*), kuris skirstomas į "genėjimą po" (angl. *post-pruning*) ir "genėjimą prieš" (angl. *prie–pruning*). Genėjimo metu, kai kurie vidiniai mazgai yra pakeičiami lapais, jei šis sprendimas pagerina sprendimo medžio tikslumą.

*C4.5* sprendimo medžio algoritmas aprašomas [50] aprioriniu klasės tikimybės įverčiu *pc*, klasifikavimo taisyklės aibės informacija (anlg. *Set information*) *Info(D)*, testo informacija (angl. *test information*) *Infotest(D, T)*, informacijos išlošiu (angl. *information gain*) *Gain(D, T)*, dalijimo informacija (angl. *split information*) *Infosplit(D, T)* bei santykiniu informacijos išlošiu (angl.

*information gain ratio*) *GainRatio(D, T)*. Šie išvardinti parametrai apskaičiuojami naudojant formules (35) – (40):

$$
p_c = \frac{|D_{class(x) = c}|}{|D|},\tag{35}
$$

$$
Info(D) = -\sum_{c \in classes} p_c \log_2 p_c,
$$
\n(36)

$$
Inf_{\text{O}_{test}}(D, T) = \sum_{i=1}^{m} \frac{|D_i|}{|D|} Inf_{\text{O}}(D), \tag{37}
$$

$$
Gain(D, T) = lnfo(D) - lnfo_{test}(D, T),
$$
\n(38)

$$
Info_{split}(D,T) = -\sum_{i=1}^{m} \frac{|D_i|}{|D|} log_2(\frac{|D_i|}{|D|}),
$$
\n(39)

$$
GainRatio(D, T) = \frac{Gain(D, T)}{Info_{split}(D, T)},
$$
\n(40)

Čia: *Dclass(x)=c* yra klasifikavimo taisyklės priklausančios klasei *c*, *c ϵ classes*, *T* – testas, *m* – testo baigčių skaičius.

Klasifikavimo taisyklių aibės informacija *Info(D)* nurodo informacijos kiekį, kuris reikalingas nustatyti klasifikavimo taisyklės klasę. Testo informacija *Infotest(D, T)* nusako informacijos kiekį, kurio reikia klasei nustatyti po sprendimo vidinio mazgo testo atlikimo. Informacijos išlošis *Gain(D, T)* nurodo informacijos sumažėjimą, kai pritaikomas klasifikavimo taisyklei testas *T*. Dalijimo informacija *Infosplit(D, T)* nusako informacijos kiekį, kurio reikia norint nustatyti testo baigtį. Santykinis informacijos išlošis *GainRatio(D, T)* nurodo klasifikavimo informacijos dalį, kuri yra naudinga panaudojus pasirinktą klasifikavimo taisyklių aibę.

Norint paaiškinti sprendimų medžio klasifikatoriaus veikimą galima panaudoti 1.2 lentelės duomenis. Pagal šiuos duomenis naudojant Hunto algoritmą [51] sudarytas sprendimų medis (žr. 1.11 pav.). Sprendimų medis sprendžia problemą: "Ar eiti į lauką?".

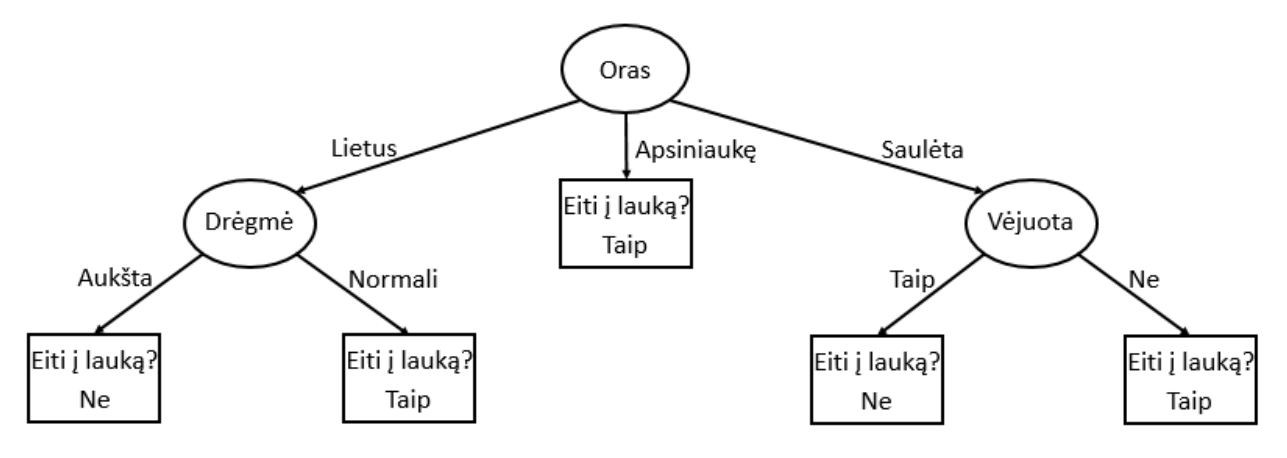

**1.11 pav.** Sprendimų medžio pavyzdys

Paimta ta pati situacija, kaip ir Naive Bajeso pavyzdyje ir pateikti visi 4 požymiai: oras – lietus, temperatūra – šilta, drėgmė – normali, vėjuota – taip. Nustatyti klasę užteko dviejų parametrų: oro ir drėgmės. Nustatyta klasė yra "Taip" (žr. 1.12 pav.)

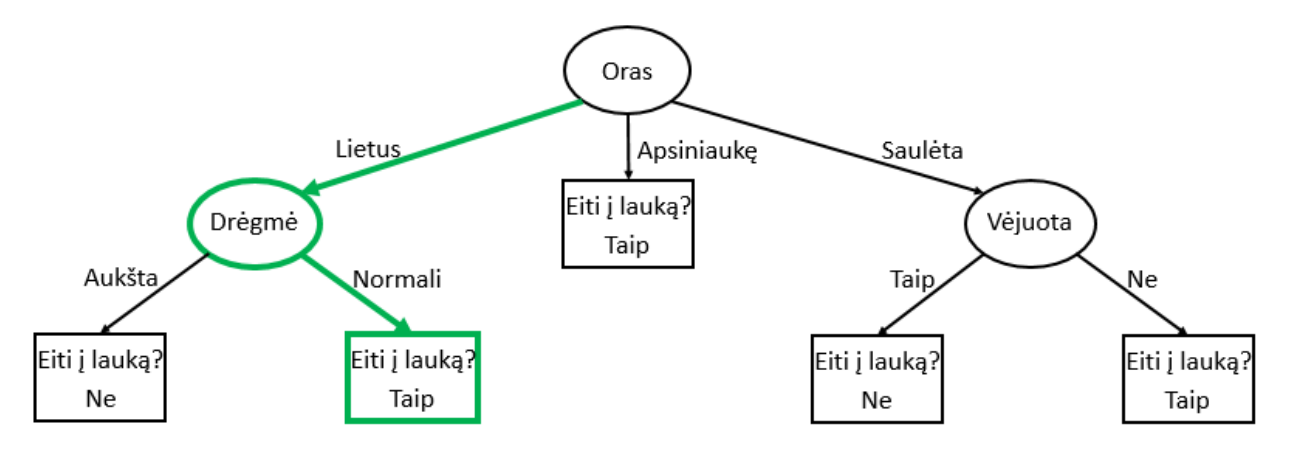

**1.12 pav.** Sprendimų medžio pavyzdžio sprendimas

#### <span id="page-30-0"></span>**1.2.6** *Adaboost* **algoritmas**

*Adaboost* (angl. *Adaptive Boosting*) algoritmas sukurtas Yoavo Fruendo ir Roberto Schapiro [52]. Šis algoritmas naudojamas sukombinuoti silpnus klasifikatorius į stiprius ir jis gali būti taikomas su daugeliu klasifikavimo algoritmų. *Adaboost* alogoritmas gali būti apibūdintas kaip pasirinkimo procesas, kuris pasirenka mažą rinkinį klasifikatorių su mažiausiomis paklaidomis ir jų svoriniais koeficientais [30]. Galutinis klasifikatorius yra laikomas stipriu, nes jis sudarytas iš kombinacijos silpnų klasifikatorių. Nors kiekvienas silpnas klasifikatorius negali suteikti gero klasifikavimo mokymo pavyzdžiams, tačiau tinkama svorinių koeficientų kombinacija su kitais klasifikatorių koeficientais gali pagerinti paskutinio klasifikavimo atlikimą.

Įėjimo apmokymo pavyzdžiai (*x1, y1*,…, (*xn, yn*)), kur *yI* = 1, 0 atitinka gerą ir blogą pavyzdžius. Pradinis pavyzdžio svorio koeficientas *w<sup>i</sup>* = (*1/2p*) ir (*1/2q*), kur *p* ir *q* yra skaičiai teigiamo ir neigiamo pavyzdžių.

#### *Adaboost algoritmas:*

Kartoti nuo *t = 1 … T*, kur *T* klasių skaičius:

- a) Normalizuoti svoriniai koeficientai  $w_{ti}$
- b) Apskaičiuota klasifikavimo paklaida kiekvienai savybei *f*:

$$
C = \sum w_i \cdot |h(f, x_i) - y_i|.
$$
\n(41)

c) Pasirinkti geriausią silpną klasifikatorių *ht(x)* su mažiausia paklaida *Ct*:

$$
H_t(x, f, P, \theta) = \n\begin{cases} \n1 \, \text{jei } P_t f_t(x) < P_t \theta_t \\ \n0 \, \text{jei } P_t = \text{poliariškumas } \{ +1, -1 \} \n\end{cases} \n\tag{42}
$$

Atnaujinti svorinius koeficientus:

$$
w_i = w_i \left( \frac{c_t}{1 - c_t} \right) - |h(x_i) - y_i|.
$$
 (43)

Išėjimas – kombinuotas klasifikatorius:

$$
0.5(1 + sign[\sum \alpha_t h_t(x) - 0.5\sum \alpha_t], \qquad (44)
$$

kur  $\alpha_t = \log \frac{1 - C_t}{C_t}$ .

Jei įėjimo vektorius apibrėžia *Adboost* klasifikatorių neigiamai, tai klasifikatorius bus ištrintas iš apmokymo pavyzdžių rinkinio ir nebepateks į sekantį sluoksnį, todėl pavyzdžių skaičius mažės didėjant sluoksnių skaičiui.

#### <span id="page-32-0"></span>**2 TYRIMO DALIS**

Tyrimo dalyje aprašytas pramoninio čiurkšlinio rašalinio spausdinto *Videojet* užpurkštos informacijos ant pakuotės (žr. 2.1 pav.) identifikavimo tyrimas. Informacija spausdintuvu yra užpurškiama dešiniajame apatiniame pakuotes kampe ant tam skirto balto laukelio.

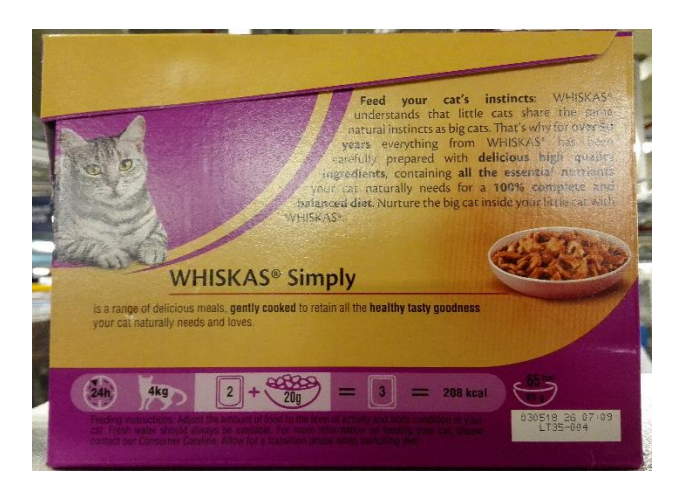

**2.1 pav.** Produkto pakuotės nuotrauka

Užpurškiama informacija būna dviejų formatų, priklausomai nuo gaminamo produkto formato. Pirmasis formatas sudarytas iš 22 simbolių, o antrasis iš 31 simbolio. Pirmajame informacijos formate užšifruota: galiojimo data, užpurškimo laikas, veterinarinis kodas bei gamybinės linijos numeris (žr. 2.2 pav.).

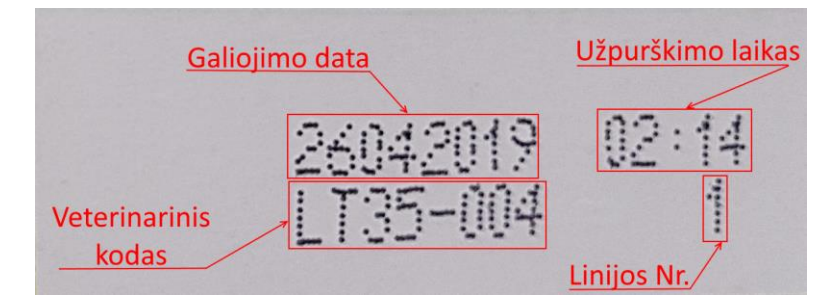

**2.2 pav.** Pirmojo formato informacijos šifravimas

Antrajame informacijos formate užšifruota: galiojimo data, veterinarinis kodas, gaminimo metų paskutinis skaitmuo, gaminimo metų savaitė, savaitės diena (*A – G*), pamainos numeris, linijos numeris bei užpurškimo laikas (žr. 2.3 pav.).

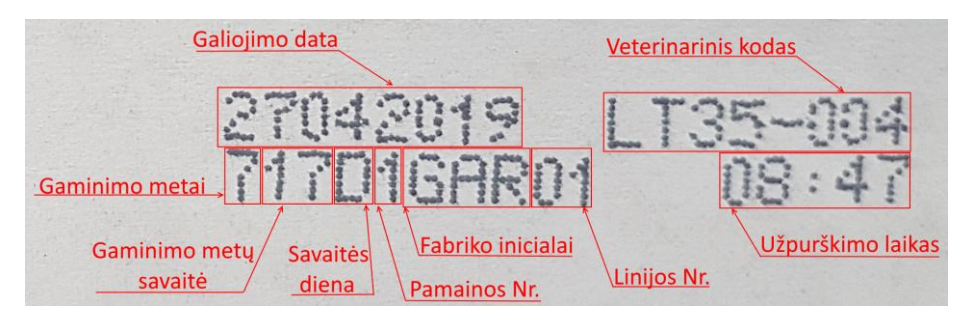

**2.3 pav.** Antrojo formato informacijos šifravimas

Informacijai aprašyti iš viso naudojami 22 simboliai, kurie pateikti 2.1 lentelėje. Simboliai pateikti kartu su ASCII (angl. *American Standard Code for Information Interchange*) reikšmėmis.

| Nr.                                                                                                    | <b>Simbolis</b>                                                                                                    | <b>ASCII</b>                                                                                                   |
|----------------------------------------------------------------------------------------------------|----------------------------------------------------------------------------------------------------|----------------------------------------------------------------------------------------------------|
| $\frac{1}{2}$ $\frac{2}{3}$ $\frac{3}{4}$ $\frac{4}{5}$ $\frac{6}{6}$ $\frac{7}{7}$ $\frac{8}{8}$ $\frac{9}{9}$ |                                                                                                    | 45                                                                                                    |
|                                                                                                    |                                                                                                    |                                                                                                    |
|                                                                                                    |                                                                                                    | $\frac{48}{49}$                                                                                                |
|                                                                                                    | $\frac{0}{1}$ $\frac{1}{2}$ $\frac{3}{3}$ $\frac{4}{4}$ $\frac{5}{5}$ $\frac{6}{6}$ $\frac{7}{2}$ $\frac{8}{9}$                       | $\frac{50}{51}$<br>$\frac{51}{52}$<br>$\frac{53}{54}$<br>$\frac{54}{55}$<br>$\frac{56}{57}$<br>$\frac{57}{58}$ |
|                                                                                                    |                                                                                                    |                                                                                                    |
|                                                                                                    |                                                                                                    |                                                                                                    |
|                                                                                                    |                                                                                                    |                                                                                                    |
|                                                                                                    |                                                                                                    |                                                                                                    |
|                                                                                                    |                                                                                                    |                                                                                                    |
| $\overline{10}$                                                                                                 |                                                                                                    |                                                                                                    |
| $\frac{18}{11}$ $\frac{12}{12}$                                                                                 |                                                                                                    |                                                                                                    |
|                                                                                                    |                                                                                                    |                                                                                                    |
| 13                                                                                                    |                                                                                                    | 65                                                                                                    |
| $\frac{14}{15}$                                                                                                 |                                                                                                    | 66                                                                                                    |
|                                                                                                    |                                                                                                    | 67                                                                                                    |
| 16                                                                                                    |                                                                                                    | 68                                                                                                    |
| $\overline{17}$                                                                                                 |                                                                                                    | 69                                                                                                    |
| 18                                                                                                    |                                                                                                    | $\overline{70}$                                                                                                |
| 19                                                                                                    | $\frac{\cdot}{\cdot}$ $\frac{A}{B}$ $\frac{B}{C}$ $\frac{C}{D}$ $\frac{E}{E}$ $\frac{F}{F}$ $\frac{G}{C}$ $\frac{L}{R}$ $\frac{R}{T}$ | $\frac{71}{76}$                                                                                                |
| $\frac{20}{21}$<br>$\frac{21}{22}$                                                                              |                                                                                                    |                                                                                                    |
|                                                                                                    |                                                                                                    | 82                                                                                                    |
|                                                                                                    |                                                                                                    | 84                                                                                                    |

**2.1 lentelė.** Informacijai aprašyti naudojami simboliai

Maksimalus produkto gamybos greitis per minutę yra 120 dėžučių. Todėl sukurtas algoritmas turi identifikuoti nuo pakuotės informaciją greičiau nei per 500 *ms*. Pavyzdžių nuotraukoms fotografuoti buvo panaudota mobilusis telefonas *Samsung S7*, kurio kameros specifikacijos pateiktos 2.2 lentelėje.

| <b>Parametras</b>        | <b>Dydis</b> |
|--------------------------|--------------|
| Megapikseliai            | 12           |
| Fokusavimo nuotolis, mm  | 28           |
| Diafragmos dydis         | F1.7         |
| Kameros sensoriaus dydis | 1/2.5"       |

**2.2 lentelė.** Kameros specifikacijos

Tyrimo metu vaizdų apdorojimui buvo naudotas *DELL Latitude E6420* nešiojamas kompiuteris, kurio pagrindinės specifikacijos pateiktos 2.3 lentelėje. Tyrimas atliktas naudojant *MATLAB* programinę įrangą. Tyrime naudotas programos kodas pateiktas darbo prieduose "*MATLAB* programos kodas".

| <b>Parametras</b>                   | Aprašymas               |
|-------------------------------------|-------------------------|
| Procesorius                         | Intel® Core™ i7-2720QM  |
| Procesoriaus dažnis, MHz            | 2200                    |
| Branduolių skaičius                 | 4                       |
| Operatyvioji atmintis RAM, GB       | 8                       |
| Operatyviosios atminties tipas      | DDR <sub>3</sub>        |
| Operatyviosios atmintis dažnis, MHz | 665                     |
| Vaizdo plokštė                      | <b>NVIDIA NVS 4200M</b> |
| Vaizdo plokštės dažnis, MHz         | 740                     |
| Vaizdo plokštės atmintis, MB        | 512                     |
| Operacinė sistema                   | Windows 10 Pro 64-bit   |

**2.3 lentelė.** Kompiuterio specifikacijos

Vaizdo apdorojimo žingsniai tekstui atpažinti, nuo vaizdo suformavimo iki teksto klasifikavimo, pateikti 2.4 paveiksle. Vaizdo suformavimo etape panaudojus kamera gaunama nuotrauka arba pirminis vaizdas, kurį reikia paruošti vaizdo apdorojimui. Antrame etape atliekamas vaizdo sutvarkymas: spalvotas vaizdas paverčiamas į pilkos spalvos vaizdą, o tada atliekamas binarizavimas (angl. *tresholding*), kurio metu pilkos spalvos vaizdas paverčiamas į juodos ir baltos spalvos (binarinį) vaizdą pritaikius slenkstinę vertę. Juodos ir baltos spalvos vaizde esantis triukšmas nufiltruojamas medianos filtru.

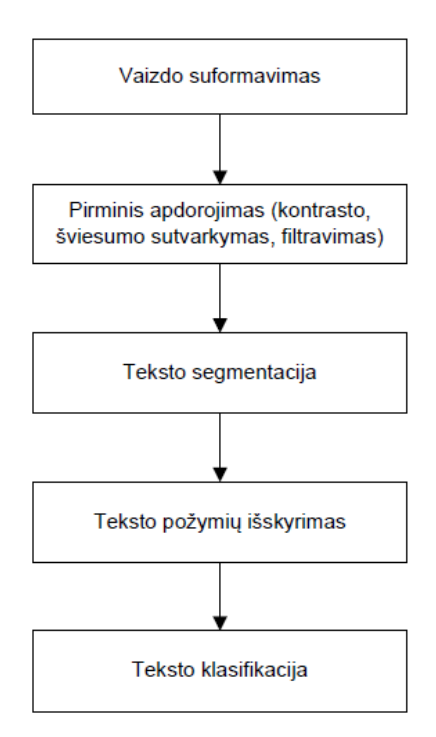

**2.4 pav.** Vaizdo apdorojimo žingsniai tekstui atpažinti

Trečiame etape atliekama sutvarkyto vaizdo teksto segmentacija, kurios metu surandami teksto simboliai. Surasto simbolio vaizdas konvertuojamas į apibrėžto dydžio vaizdą, kad suvienodinti visų simbolių dydžius ir aprašyti požymius vienodo dydžio informacija.

Ketvirtame etape deskriptorius iš konvertuoto simbolio vaizdo išskiria požymius ir juos aprašo vektoriumi. Penktame etape simbolio vektorius klasifikuojamas ir jis pagal požymius priskiriamas vienai iš simbolių klasių, kuri nusako simbolio reikšmę. Norint atlikti klasifikavimą, visų pirma, reikia paruošti klasifikatoriaus duomenų bazę. Tai atliekama identiškai, kaip ir informacijos identifikavimo metu (žr. 2.4 pav.), išskyrus teksto klasifikavimo etapo metu yra prie duomenų yra priskiriama simbolio reikšmė (klasė). Šio tyrimo mokymų bazė buvo suformuota iš 1100 pavyzdžių arba 50 pavyzdžių kiekvienai klasei.

#### <span id="page-35-0"></span>**2.1 Pirmoji tyrimo dalis**

Pirmoje tyrimo dalyje atliktas informacijos identifikavimas, panaudojus 17 skirtingų klasifikatorių ir deskriptorių kombinacijas, keičiant klasifikatorių parametrus, kai simbolio dydis *30 x 20* pikselių. Tyrimo metu naudoti *k*–artimiausių kaimynų KNN, atraminių vektorių mašinų SVM, dirbtinių neuroninių tinklų ANN, Naive Bajeso, sprendimų medžio klasifikatoriai ir HOG, pikselių vektoriaus, LBP, PCA deskriptoriai. Keičiami klasifikatorių parametrai ir jų vertės pateiktos 2.4 lentelėje.

| Klasifikatorius           | Keičiamas parametras        | <b>Keitimo ribos</b> |
|---------------------------|-----------------------------|----------------------|
| K-artimiausi kaimynai     | kaimynų skaičius            | $1 - 50$             |
| Atraminių vektorių mašina | polinomo laipsnis           | $-4$                 |
| Dirbtinis neuronų tinklas | paslėptų sluoksnių skaičius | $1 - 50$             |
| Naive Bajesas             |                             |                      |
| Sprendimų medis           | pastabų skaičius per šaką   | $1 - 50$             |

**2.4 lentelė.** Keičiami klasifikatorių parametrai

Pirmoje tyrimo dalyje identifikuota dviejų skirtingų formatų nuotraukų informacija (žr. 2.5 pav. ir 2.6 pav.).

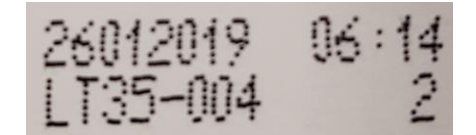

**2.5 pav.** Tyrimo nuotrauka Nr. 1

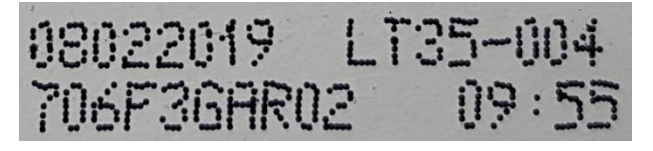

**2.6 pav.** Tyrimo nuotrauka Nr. 2

Visi pirmojo tyrimo rezultatai pateikti prieduose (žr. 1 – 10 lentelėse). Iš tyrimo duomenų išrinkti geriausi rezultatai, pagal skirtingus klasifikatorius bei deskriptorius, ir pateikti 2.5 lentelėje bei 2.7 ir 2.8 paveiksluose. O mažėjimo tvarka surūšiuoti rezultatai pateikti 2.6 lentelėje.

**2.5 lentelė.** Pirmojo tyrimo rezultatai

|                                                                                                    | Pikseliai |      | HOG  |      | LBP  |      | <b>PCA</b>              |      |  |
|----------------------------------------------------------------------------------------------------|-----------|------|------|------|------|------|-------------------------|------|--|
| Klasifikatorius / Deskriptorius Tikslumas, % Laikas, ms Tikslumas, % Laikas, ms Tikslumas, % Laikas, ms 7 |           |      |      |      |      |      | Tikslumas, % Laikas, ms |      |  |
| Sprendimu medis                                                                                           | 96.8      | 48   | 68.3 | 68   | 45.3 | 63   | 74.1                    |      |  |
| $k$ -Artimiausi kaimynai                                                                                  | 100.0     | 195  | 88.1 | 297  | 67.7 | 138  | 71.6                    | 195  |  |
| Atraminė vektoriu mašina                                                                                  | 100.0     | 3075 | 80.9 | 2813 | 41.8 | 2875 | 77.7                    | 3877 |  |
| Dirbtinis neuroninis tinklas                                                                              | 100.0     | 273  | 90.6 | 320  | 89.0 | 309  | 72.2                    | 355  |  |
| Naive Bajesas                                                                                             | 98,4      | 537  |      |      |      |      |                         |      |  |

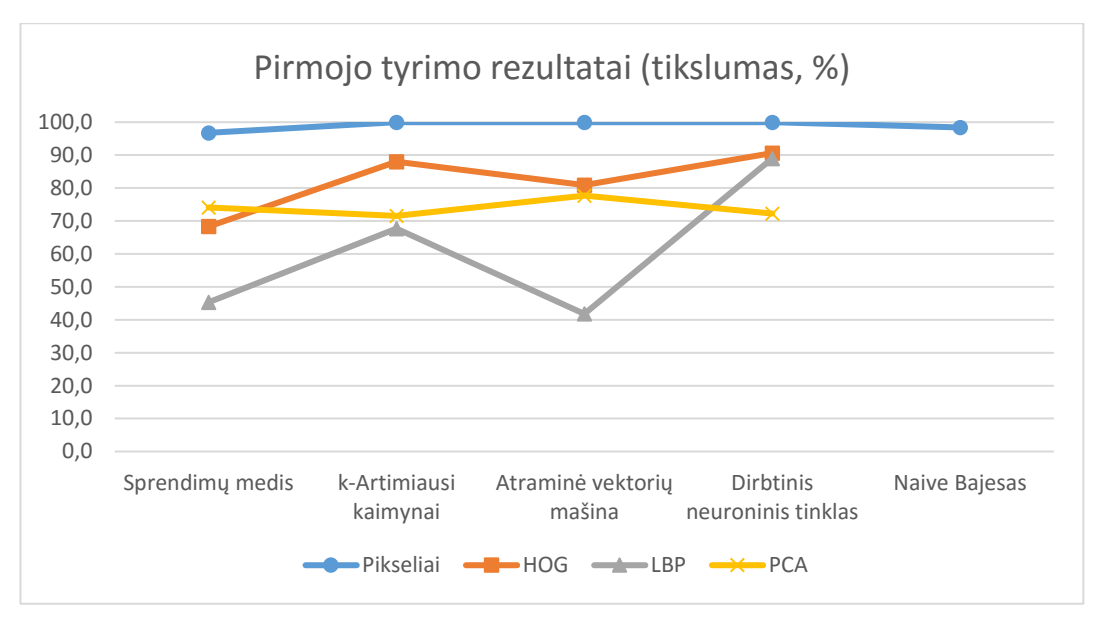

**2.7 pav.** Pirmojo tyrimo rezultatai (tikslumas, %)

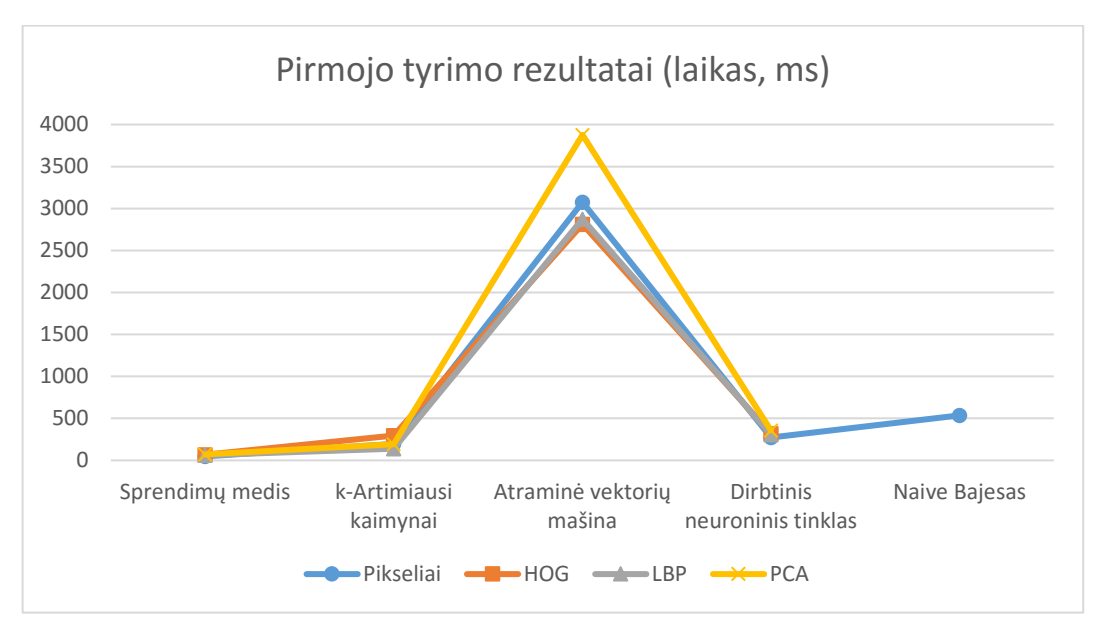

**2.8 pav.** Pirmojo tyrimo rezultatai (laikas, %)

| Nr. | <b>Klasifikatorius</b>         | <b>Deskriptorius</b> | <b>Parametras</b> | Tikslumas,<br>$\frac{0}{0}$ | Laikas,<br>ms |
|-----|--------------------------------|----------------------|-------------------|-----------------------------|---------------|
|     | $k$ -Artimiausi kaimynai       | Pikseliai            | 41                | 100,0                       | 195           |
| 2   | Dirbtiniai neuroniniai tinklai | Pikseliai            | 12                | 100,0                       | 273           |
| 3   | Atraminė vektorių mašina       | Pikseliai            |                   | 100,0                       | 3075          |
| 4   | Naive Bajesas                  | Pikseliai            |                   | 98,4                        | 537           |
| 5   | Sprendimų medis                | Pikseliai            | 43                | 96,8                        | 48            |
| 6   | Dirbtiniai neuroniniai tinklai | <b>HOG</b>           | 30                | 90,6                        | 320           |
|     | Dirbtiniai neuroniniai tinklai | <b>LBP</b>           | 10                | 89,0                        | 309           |
| 8   | $k$ -Artimiausi kaimynai       | <b>HOG</b>           | 47                | 88,1                        | 297           |
| 9   | Atraminė vektorių mašina       | <b>HOG</b>           | 4                 | 80,9                        | 2813          |
| 10  | Atraminė vektorių mašina       | <b>PCA</b>           | 3                 | 77,7                        | 3877          |

**2.6 lentelė.** Pirmojo tyrimo rezultatai pagal tikslumą mažėjimo tvarka

Iš tyrimo rezultatų (žr. 2.6 lentelę) matyti, kad tiksliausi rezultatai gauti naudojant pikselių vektoriaus deskriptorių (vidutinis tikslumas – 99 %). Geriausias visų deskriptorių tikslumas (žr. 2.7 pav.) gautas panaudojus dirbtinių neuroninių tinklų klasifikatorių (deskriptorių vidutinis tikslumas – 88 %). Sparčiausias klasifikatorius – sprendimų medis (deskriptorių vidutinis laikas – 63 *ms*), kuris vaizdus apdorojo vidutiniškai 4 – 8 kartus greičiau nei kiti klasifikatoriai. O lėčiausias – atraminės vektorių mašinos klasifikatorius (vidutinis laikas – 3255 *ms*).

#### <span id="page-38-0"></span>**2.2 Antroji tyrimo dalis**

Antrojoje tyrimo dalyje atliktas informacijos identifikavimas, panaudojus geriausias pirmojo tyrimo metu gautas klasifikatorių ir deskriptorių kombinacijas, kai keičiamas simbolio metmenų dydis (*60 x 40; 30 x 20; 24 x 16; 15 x 10*). Tyrimo metu naudojamos nuotraukos, kaip ir pirmajame tyrime (žr. 2.5 pav. ir 2.6 pav.).

Antrojo tyrimo rezultatai pateikti 2.7 lentelėje, o rezultatai, surūšiuoti pagal tikslumą mažėjimo tvarka, pateikti 2.8 lentelėje.

|     | Simbolio dvdis                 |                          |    | 60 x 40    |            | $30 \times 20$          |      | 24 x 16      |            | $15 \times 10$           |      |  |  |
|-----|--------------------------------|--------------------------|----|------------|------------|-------------------------|------|--------------|------------|--------------------------|------|--|--|
| Nr. | Klasifikatorius                | Deskriptorius Parametras |    | Tikslumas. | Laikas, ms | Tikslumas, % Laikas, ms |      | Tikslumas, % | Laikas, ms | Tikslumas, % Laikas, ms  |      |  |  |
|     | $k$ -Artimiausi kaimvnai       | Pikseliai                | 41 | 95.5       | 656        | 100.0                   | 195  | 97,7         | 147        | 98.4                     | 186  |  |  |
|     | Dirbtiniai neuroniniai tinklai | Pikseliai                | 12 | 98.4       | 329        | 100.0                   | 273  | 96,1         | 286        | 100                      | 281  |  |  |
|     | Atraminė vektorių mašina       | Pikseliai                |    | 100        | 3648       | 100.0                   | 3075 | 3.9          | 3075       | 90,6                     | 2796 |  |  |
|     | Naive Baijesas                 | Pikseliai                |    | 96,1       | 1398       | 98.4                    | 537  | 97,7         | 414        | 100                      | 291  |  |  |
|     | Sprendimu medis                | Pikseliai                | 43 | 91.3       | 50         | 96,8                    | 48   | 93,8         | 47         | 95,4                     | 49   |  |  |
| 6   | Dirbtiniai neuroniniai tinklai | HOG                      | 30 | 100        | 334        | 90,6                    | 320  | 86,1         | 312        | ٠                        |      |  |  |
|     | Dirbtiniai neuroniniai tinklai | LBP                      | 10 | 59.2       | 311        | 89.0                    | 309  | 81.9         | 302        | 82,6                     | 302  |  |  |
|     | $k$ -Artimiausi kaimvnai       | <b>HOG</b>               | 47 | 97.7       | 457        | 88.1                    | 297  | 85.1         | 292        |                          |      |  |  |
| 9   | Atraminė vektorių mašina       | <b>HOG</b>               | 4  | 100        | 3458       | 80.9                    | 2813 | 88.3         | 2806       | $\overline{\phantom{a}}$ |      |  |  |
| 10  | Atraminė vektoriu mašina       | <b>PCA</b>               |    | 68         | 6167       | 77.7                    | 3877 | 57.9         | 3595       | 62.8                     | 3402 |  |  |

**2.7 lentelė.** Antrojo tyrimo rezultatai (tirtos 2 nuotraukos)

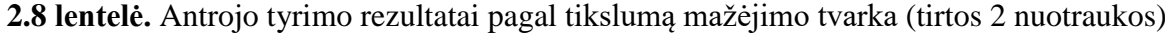

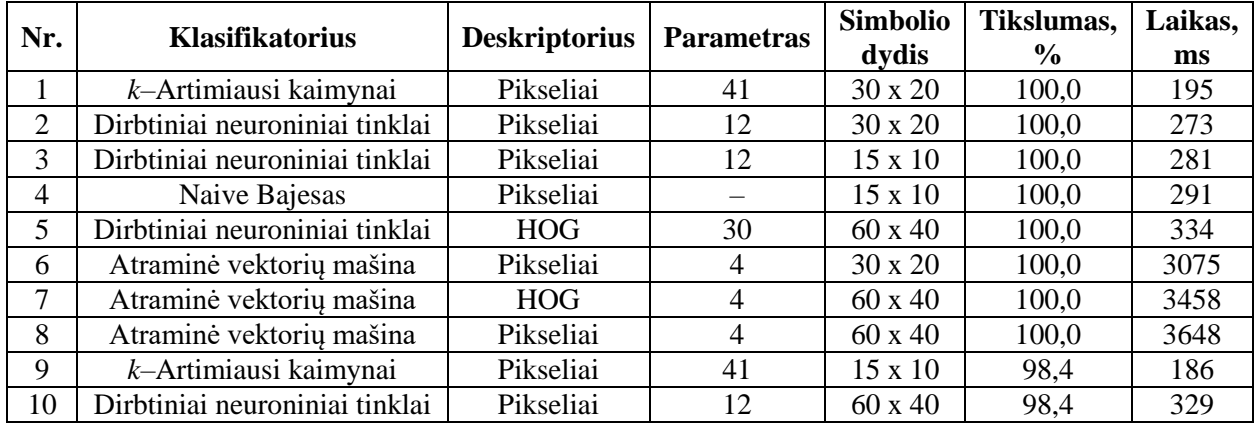

Iš rezultatų (žr. 2.7 lentelę) matyti, jog didžiausias vidutinis tikslumas (92,1 %) pasiektas naudojant *30 x 20* dydžio simbolius. Rezultatai parodo, jog keičiantis simbolio dydžiui, keičiasi ir apdorojimo laikas. Didžiausias apdorojimo laiko pakitimas (lyginant *60 x 40* ir *15 x 10* simbolių apdorojimo laikus) užfiksuotas naudojant Naive Bajeso klasifikatorių (4,8 karto). O mažiausiai apdorojimo laikas kito naudojant sprendimo medžio (1,03 karto) ir dirbtinių neuroninių tinklų (1,17 karto) klasifikavimo metodus.

Kadangi naudojant dirbtinių neuroninių tinklų klasifikatorių algoritmo apdorojimo laikas nežymiai pakito, tai buvo pasirinkta atlikti kitą tyrimą naudojant šį klasifikatorių bei keičiant deskriptoriaus metodą ir simbolio dydį. Tyrimo rezultatai pateikti 2.9 lentelėje.

|     | Simbolio dvdis                 |            | $60 \times 40$ |                                                                                                    | $30 \times 20$ |       | $24 \times 16$ |      | 15 x 10 |      |     |
|-----|--------------------------------|------------|----------------|----------------------------------------------------------------------------------------------------|----------------|-------|----------------|------|---------|------|-----|
| Nr. | <b>Klasifikatorius</b>         |            |                | Deskriptorius   Parametras   Tikslumas, %   Laikas, ms   Tikslumas, %   Laikas, ms   Tikslumas, %   Laikas, ms   Tikslumas, %   Laikas, ms |                |       |                |      |         |      |     |
|     | Dirbtiniai neuroniniai tinklai | Pikseliai  | $\sim$         | 98.4                                                                                                    | 329            | 100.0 | 273            | 96.1 | 286     | 100  | 281 |
|     | Dirbtiniai neuroniniai tinklai | <b>HOG</b> |                | 100                                                                                                    | 398            | 76.9  | 328            | 87.6 | 337     |      |     |
|     | Dirbtiniai neuroniniai tinklai | LBP        |                | 66                                                                                                    | 326            | 81.9  | 338            | 84.3 | 338     | 77.  | 332 |
|     | Dirbtiniai neuroniniai tinklai | <b>PCA</b> |                | 52.1                                                                                                    | 385            | 37.4  | 351            | 56.9 | 336     | 52.6 | 327 |

**2.9 lentelė.** Antrojo tyrimo rezultatai, naudojant dirbtinių neuroninių tinklų deskriptorių

Iš rezultatų (žr. 2.9 lentelę) matyti, jog identifikavimo tikslumas tiesiogiai nepriklauso nuo simbolio dydžio. Mažinant simbolio matricos dydį greitėja algoritmo apdorojimo laikas, kai naudojami pikselių vektorių, PCA ir HOG deskriptoriai. Tačiau naudojant LBP deskriptorių ir keičiant simbolio dydį, apdorojimo laikas nekinta.

#### <span id="page-39-0"></span>**2.3 Trečioji tyrimo dalis**

Trečiojoje tyrimo dalyje atliktas informacijos identifikavimas, panaudojus geriausias antrojo tyrimo metu gautas klasifikatoriaus, deskriptoriaus ir simbolio dydžio kombinacijas bei keičiant klasifikatoriaus parametrus. Tyrimo metu buvo identifikuojama penkiasdešimt nuotraukų su skirtinga, ant pakuotės užpurkšta, informacija.

Trečiojo tyrimo rezultatai pateikti prieduose 11 – 20 lentelėse, o rezultatai, surūšiuoti pagal tikslumą mažėjimo tvarka, pateikti 2.10 lentelėje.

| Nr.            | <b>Klasifikatorius</b>         | <b>Deskriptorius</b> | <b>Parametras</b> | <b>Simbolio</b> | Tikslumas,    | Laikas, |
|----------------|--------------------------------|----------------------|-------------------|-----------------|---------------|---------|
|                |                                |                      |                   | dydis           | $\frac{0}{0}$ | ms      |
|                | Dirbtiniai neuroniniai tinklai | Pikseliai            | 32                | $15 \times 10$  | 99,6          | 266     |
| 2              | Dirbtiniai neuroniniai tinklai | Pikseliai            | 25                | 60 x 40         | 99,1          | 308     |
| 3              | Atraminė vektorių mašina       | Pikseliai            | 2                 | $60 \times 40$  | 99,0          | 4288    |
| $\overline{4}$ | Dirbtiniai neuroniniai tinklai | Pikseliai            | 46                | $30 \times 20$  | 98.9          | 313     |
| 5              | $k$ -Artimiausi kaimynai       | Pikseliai            | 2                 | $15 \times 10$  | 98,6          | 97      |
| 6              | Atraminė vektorių mašina       | HOG                  | 2                 | $60 \times 40$  | 98,5          | 3169    |
|                | Dirbtiniai neuroniniai tinklai | <b>HOG</b>           | 42                | $60 \times 40$  | 98,4          | 361     |
| 8              | Naive Bajesas                  | Pikseliai            |                   | $15 \times 10$  | 97.7          | 209     |
| 9              | k-Artimiausi kaimynai          | Pikseliai            | 19                | $30 \times 20$  | 97,0          | 193     |
| 10             | Atraminė vektorių mašina       | Pikseliai            |                   | $30 \times 20$  | 96,8          | 3278    |

**2.10 lentelė.** Trečiojo tyrimo rezultatai (tirtos 50 nuotraukų)

Iš trečiojo tyrimo rezultatų (žr. 2.10 lentele) matyti, kad geriausias vidutinis tikslumas (99,6 %) pasiektas naudojant dirbtinių neuroninių tinklų klasifikatorių (paslėptų sluoksnių skaičius – 32), pikselių vektorių deskriptorių bei pasirinkus simbolio dydį – *15 x 10*. Informacijos identifikavimo metu, klasifikavimo metodai dažniausiai sumaišydavo "0" su "D", "T" su "7" ir  $,5$ " su  $,6$ ".

### <span id="page-40-0"></span>**2.4 Ketvirtoji tyrimo dalis**

Ketvirtojoje tyrimo dalyje atliktas informacijos identifikavimas, panaudojus trečiojo tyrimo klasifikatoriaus, deskriptoriaus ir simbolio dydžio kombinacijas bei padidinus mokymo duomenų bazės dydį. Mokymo duomenų bazės dydis buvo padidintas nuo 1100 simbolių iki 2500 simbolių (žr. 2.11 lentelę). Tyrimo metu identifikuojamos tos pačios penkiasdešimt nuotraukų, kaip ir trečiojo tyrimo metu.

| <b>Simbolis</b>         | <b>ASCII</b>    | <b>Kiekis</b>   |
|-------------------------|-----------------|-----------------|
|                         | 45              | 74              |
| $\boldsymbol{0}$        | 48              | 388             |
| $\mathbf{1}$            | 49              | 177             |
| $\frac{2}{3}$           | 50              | 160             |
|                         | 51              | 152             |
| $\overline{4}$          | $\overline{52}$ | 138             |
| $\overline{5}$          | $\overline{53}$ | 125             |
| $\overline{6}$          | 54              | 66              |
| 7                       | $\overline{55}$ | $\overline{97}$ |
| $\overline{8}$          | 56              | 105             |
| 9                       | 57              | 127             |
| $\vdots$                | 58              | 64              |
| $\overline{\mathbf{A}}$ | 65              | 83              |
| $\frac{1}{B}$           | 66              | 82              |
| $\overline{C}$          | 67              | 103             |
| $\overline{D}$          | 68              | 77              |
| $\overline{E}$          | 69              | 81              |
| $\overline{F}$          | 70              | 83              |
| $\overline{\mathrm{G}}$ | $\overline{71}$ | 80              |
| $\overline{L}$          | 76              | 88              |
| $\overline{\text{R}}$   | 82              | 83              |
| $\overline{T}$          | 84              | 67              |

**2.11 lentelė.** Mokymo duomenų bazės simboliai ir jų kiekis

Ketvirtojo tyrimo rezultatai pateikti prieduose 21 – 30 lentelėse, o rezultatai, surūšiuoti pagal tikslumą bei spartą mažėjimo tvarka, pateikti 2.12 lentelėje.

| Nr.                         | <b>Klasifikatorius</b>         | <b>Deskriptorius</b> | <b>Parametras</b> | <b>Simbolio</b> | Tikslumas,    | Laikas, |
|-----------------------------|--------------------------------|----------------------|-------------------|-----------------|---------------|---------|
|                             |                                |                      |                   | dydis           | $\frac{0}{0}$ | ms      |
|                             | Dirbtiniai neuroniniai tinklai | Pikseliai            | 28                | 15 x 10         | 99,8          | 257     |
| $\mathcal{D}_{\mathcal{L}}$ | Dirbtiniai neuroniniai tinklai | Pikseliai            | 46                | $30 \times 20$  | 99,8          | 336     |
| 3                           | Dirbtiniai neuroniniai tinklai | <b>HOG</b>           | 36                | $60 \times 40$  | 99,8          | 355     |
| 4                           | Dirbtiniai neuroniniai tinklai | Pikseliai            | 42                | $60 \times 40$  | 99,8          | 362     |
| 5                           | Atraminė vektorių mašina       | Pikseliai            |                   | 30 x 20         | 99,7          | 3323    |
| 6                           | Atraminė vektorių mašina       | Pikseliai            |                   | $60 \times 40$  | 99,7          | 4398    |
| 7                           | k-Artimiausi kaimynai          | Pikseliai            | 3                 | $15 \times 10$  | 99,6          | 142     |
| 8                           | k-Artimiausi kaimynai          | Pikseliai            | 8                 | 30 x 20         | 99,6          | 343     |
| 9                           | Atraminė vektorių mašina       | <b>HOG</b>           | 3                 | $60 \times 40$  | 99,6          | 3395    |
| 10                          | Naive Baijesas                 | Pikseliai            |                   | $15 \times 10$  | 99,3          | 235     |

**2.12 lentelė.** Ketvirtojo tyrimo rezultatai (tirtos 50 nuotraukų)

Iš ketvirtojo tyrimo rezultatų (žr. 2.12 lentelę) matyti, jog padidinus mokymo duomenų bazės dydį nuo 1100 simbolių iki 2500 simbolių, tikslumas padidėjo nuo 0,2 % iki 2,9 %, lyginant su trečiojo tyrimo rezultatais. O algoritmo apdorojimo laikas vidutiniškai padidėjo 13 %. Didžiausią tikslumą (99,8 %) pavyko pasiekti naudojant dirbtinių neuroninių tinklų klasifikatorių.

# <span id="page-42-0"></span>**IŠVADOS IR REZULTATAI**

- 1. Baigiamojo magistro darbo projekte atlikta vaizdų apdorojimo literatūros analizė informacijos identifikavimo tema. Apžvelgta *k*–artimiausių kaimynų KNN, atraminių vektorių mašinų SVM, dirbtinių neuroninių tinklų ANN, Naive Bajeso ir sprendimų medžio klasifikatorių metodika bei HOG, LBP, PCA, SIFT, SURF, Haar–like požymių deskriptorių metodika.
- 2. Sudarytas informacijos identifikavimo algoritmas naudojant *MATLAB* programine įranga. Algoritmas geba identifikuoti nuotraukos informaciją, naudojant *k*–artimiausių kaimynų KNN, atraminių vektorių mašinų SVM, dirbtinių neuroninių tinklų ANN, Naive Bajeso ir sprendimo medžio klasifikatorius bei HOG, LBP, PCA ir pikselių vektorių deskriptorius.
- 3. Iš pirmojo tyrimo rezultatų (žr. 2.6 lentelę) matyti, kad tiksliausi rezultatai buvo gauti naudojant pikselių vektoriaus deskriptorių (vidutinis tikslumas – 99 %). Trumpiausias algoritmo apdorojimo laikas gautas naudojant sprendimų medžio klasifikatorių (vidutinis laikas – 63 *ms*), kuris vaizdus apdorojo vidutiniškai 4 – 8 kartus greičiau nei kiti klasifikatoriai. O ilgiausias algoritmo apdorojimo laikas gautas naudojant atraminės vektorių mašinos klasifikatorių (vidutinis laikas – 3255 *ms*).
- 4. Iš antrojo tyrimo rezultatų (žr. 2.7 lentelę) matyti, jog keičiant simbolio dydį, keičiasi ir apdorojimo laikas. Didžiausias apdorojimo laiko pakitimas (lyginant *60 x 40* ir *15 x 10* simbolių apdorojimo laikus) užfiksuotas naudojant Naive Bajeso klasifikatorių (4,8 karto). Tyrimas parodė, jog identifikavimo tikslumas tiesiogiai nepriklauso nuo simbolio dydžio (žr. 2.9 lentelė).
- 5. Iš trečiojo tyrimo rezultatų (žr. 2.9 lentelę) matyti, jog geriausius rezultatus (50 nuotraukų informacijos identifikavimo vidutinis tikslumas – 99,6 %) pavyko pasiekti naudojant dirbtinių neuroninių tinklų klasifikatorių (paslėptų sluoksnių skaičius – 32), pikselių vektorių deskriptorių bei pasirinkus simbolio dydį *15 x 10*. Informacijos identifikavimo metu, klasifikavimo metodas dažniausiai sumaišydavo "0" su "D", "T" su "7" ir "5" su "6".
- 6. Iš ketvirtojo tyrimo rezultatų (žr. 2.12 lentelę) matyti, jog padidinus mokymo duomenų bazės dydį nuo 1100 simbolių iki 2500 simbolių, tikslumas padidėjo nuo 0,2 % iki 2,9 %, lyginant su trečiojo tyrimo rezultatais. Didžiausią tikslumą (99,8 %) pavyko pasiekti naudojant dirbtinių neuroninių tinklų klasifikatorių.

# <span id="page-43-0"></span>**LITERATŪROS SĄRAŠAS**

- 1. Holz D., Behnke S. Fast Edge-Based Detection and Localization of Transport Boxes and Pallets in RGB-D Images for Mobile Robot Bin Picking. *Proceedings of ISR 2016: 47st International Symposium on Robotics* [interaktyvus.]. Munich: VDE, 2016 [žiūrėta 2017-04-30]. ISBN 978-3-8007-4231-8. Prieiga per: IEEE Xplore.
- 2. Hocenski Ž., Matić T., Vidović, I. Technology transfer of computer vision defect detection to ceramic tiles industry. *International Conference on Smart Systems and Technologies (SST)* [interaktyvus]. Osijek: IEEE, 2016 [žiūrėta 2017-04-30]. ISBN 978-1-5090-3720-9. Prieiga per: IEEE Xplore.
- 3. Nava-Dueñas C. F., Gonzalez-Navarro F. F. OCR for Unreadable Damaged Characters on PCBs Using Principal Component Analysis and Bayesian Discriminant Functions. *2015 International Conference on Computational Science and Computational Intelligence (CSCI)* [interaktyvus]. Las Vegas: IEEE, 2015 [žiūrėta 2017-04-30]. ISBN 978-1-4673-9795-7. Prieiga per: IEEE Xplore.
- 4. Singh G., Sachan M., Multi–Layer Perceptron (MLP) Neural Network Technique for Offline Handwritten Gurmukhi Character Recognition. *2014 IEEE International Conference on Computational Intelligence and Computing Research (ICCIC)* [interaktyvus]. Coimbatore: IEEE, 2014 [žiūrėta 2016-06-04]. ISBN 978-1-4799- 3975-6. Prieiga per: IEEE Xplore.
- 5. Deshpande S., Shriram R. Real time text detection and recognition on hand held objects to assist blind people. *International Conference on Automatic Control and Dynamic Optimization Techniques (ICACDOT)* [interaktyvus]. Pune: IEEE, 2016 [žiūrėta 2017-05-01]. ISBN 978-1-5090-2080-5. Prieiga per: IEEE Xplore.
- 6. Yuanxing Z., Jing G., Chui L., Shumin H., Yong G., Qingmao H. Licence Plate Location Based on Haar–like Cascade Classifiers and Edges. *2010 Second WRI Global Congress on Intelligent Systems (GCIS)* [interaktyvus]. Wuhan: IEEE, 2010 [žiūrėta 2016-06-03]. ISSN 2155-6091. Prieiga per: IEEE Xplore.
- 7. Huang. T. S. Computer Vision: Evolution and Promise [interaktyvus]. Urbana: CERN 1996 [žiūrėta 2017-04-29]. Prieiga per: CERN Document Server.
- 8. Wu Y. An Introduction to Computer Vision. *EECS 432–Advanced Computer Vision Notes Series 1* [interaktyvus]. Evanston [žiūrėta 2017-04-29]. Prieiga per: http://users.eecs.northwestern.edu/~yingwu/teaching/EECS432/Notes/intro.pdf
- 9. Dervinis, Donatas. *Vaizdų apdorojimas: mokamoji knyga* [interaktyvus]. Vilnius: TEV, 2012 [žiūrėta 2016-06-10]. ISBN 978-609-433-107-7. Prieiga per: https://www.ebooks.ktu.lt/einfo/451/vaizdu-apdorojimas/
- 10. Mehta H., Singla S., Mahajan A. Optical character recognition (OCR) system for Roman script & English language using Artificial Neural Network (ANN) classifier. *International Conference on Research Advances in Integrated Navigation Systems (RAINS)* [interaktyvus]. Bangalore: IEEE, 2016 [žiūrėta 2017-04-30]. ISBN 978-1- 5090-1111-7. Prieiga per: IEEE Xplore.
- 11. Mazlan M. J., Ibrahim Z., Kasiran Z. Text–Frame Classification. *2015 IEEE International Symposium on Robotics and Intelligent Sensors (IRIS)* [interaktyvus]. Langkawi: IEEE, 2016 [žiūrėta 2016-06-18]. ISBN 978-1-4673-7124-7. Prieiga per: IEEE Xplore.
- 12. Dalal N., Triggs B. Histograms of oriented gradients for human detection. *IEEE Computer Society Conference on Computer Vision and Pattern Recognition (CVPR)* [interaktyvus]. San Diego: IEEE, 2005 [žiūrėta 2017-04-16]. ISSN 1063-6919. Prieiga per: IEEE Xplore.
- 13. Goyal A., Khandelwal K., Keshri P. Optical Character Recognition for Handwritten Hindi. *CS229 Machine Learning* [interaktyvus]. Stanford: 2010 [žiūrėta 2017-04-16]. [interaktyvus] [žiūrėta 2017 m. balandžio 16 d.] Prieiga per: https://pdfs.semanticscholar.org/3bcf/694b910758cbcd61bfb84d5e3776fb005a9b.pdf
- 14. Feng K., Yuan F. Static hand gesture recognition based on HOG characters and support vector machines. *2013 2nd International Symposium on Instrumentation and Measurement, Sensor Network and Automation (IMSNA)* [interaktyvus]. Toronto: IEEE, 2013 [žiūrėta 2017-04-15]. ISBN 978-1-4799-2716-6. Prieiga per: IEEE Xplore.
- 15. Tikader A., Puhan N. B. Histogram of oriented gradients for English–Bengali script recognition. *2014 International Conference for Convergence of Technology (I2CT)* [interaktyvus]. Pune: IEEE, 2014 [žiūrėta 2017-04-16]. ISBN 978-1-4799-3759-2. Prieiga per: IEEE Xplore.
- 16. Ojala T., Pietikainen M., Maenpaa T. Multiresolution gray–scale and rotation invariant texture classification with local binary patterns. *IEEE Transactions on Pattern Analysis and Machine Intelligence (Volume: 24, Issue: 7, Jul 2002)* [interaktyvus]. Univ: IEEE, 2002, 971 – 987 [žiūrėta 2017-04-16]. ISSN 0162-8828. Prieiga per: IEEE Xplore.
- 17. Hassan T., Khan H. A. Handwritten BangIa Numeral Recognition using Local Binary Pattern. *2015 International Conference on Electrical Engineering and Information Communication Technology (ICEEICT)* [interaktyvus]. Dhaka: IEEE, 2015 [žiūrėta 2016-06-19]. ISBN 978-1-4673-6676-2. Prieiga per: IEEE Xplore.
- 18. Maenpaa T., Pietikainen M. Classification with color and texture: jointly or separately? *Pattern Recognition (Volume: 37, Issue: 8, Aug 2004)* [interaktyvus]. Oulu: Pergamon, 2004, 1629 – 1640 [žiūrėta 2017-04-16]. Prieiga per: Science Direct.
- 19. Ahonen T., Hadid A., Pietikainen M. Face Description with Local Binary Patterns: Application to Face Recognition. *IEEE Transactions on Pattern Analysis and Machine Intelligence (Volume: 28, Issue: 12, Dec. 2006)* [interaktyvus]. Oulu: IEEE, 2006, 2037 – 2041 [žiūrėta 2017-04-16]. ISNN 0162-8828. Prieiga per: IEEE Xplore.
- 20. Chen X., Qi C. A super–resolution method for recognition of license plate character using LBP and RBF. *2011 IEEE International Workshop on Machine Learning for Signal Processing (MLSP)* [interaktyvus]. Santander: IEEE, 2011 [žiūrėta 2017-04- 16]. ISBN 978-1-4577-1623-2. Prieiga per: IEEE Xplore.
- 21. Dzemyda Gintautas, Kurasova Olga, Žilinskas Julius. *Daugiamačių duomenų vizualizavimo metodai: Vadovėlis informatikos krypties doktorantams ir magistrantams* [interaktyvus]. Vilnius: Mokslo aidai, 2008 [žiūrėta 2017-04-15]. ISBN 978-9986-680-42-0. Prieiga per: http://web.vu.lt/mii/j.zilinskas/DzemydaKurasovaZilinskasDDVM.pdf
- 22. Sharma P. K., Deori M., Kaur B. Radon Transform and PCA based feature extraction to design an Assamese Character Recognition system. *2012 3rd National Conference on Emerging Trends and Applications in Computer Science (NCETACS)* [interaktyvus]. Shillong: IEEE, 2012 [žiūrėta 2017-04-15]. ISBN 978-1-4577-0748-3. Prieiga per: IEEE Xplore.
- 23. Hao M., Qiao Z. Identification of the Pesticide Fluorescence Spectroscopy based on the PCA and KNN. *2010 3rd International Conference on Advanced Computer Theory and Engineering (ICACTE)* [interaktyvus].Chengdu: IEEE, 2010 [žiūrėta 2017-03-26]. ISBN 978-1-4244-6542-2. Prieiga per: IEEE Xplore.
- 24. Dallas G. *Principal Component Analysis 4 Dummies: Eigenvectors, Eigenvalues and Dimension Reduction* [interaktyvus]. 2013 [žiūrėta 2017-04-15]. Prieiga per: https://georgemdallas.wordpress.com/2013/10/30/principal-component-analysis-4 dummies-eigenvectors-eigenvalues-and-dimension-reduction/
- 25. Du M., Ding S., Jia H. Study on density peaks clustering based on k–nearest neighbors and principal component analysis. *Knowledge–Based Systems (Volume 99)* [interaktyvus]. Amsterdam: Elsevier, 2016, 135–145 [žiūrėta 2017-03-26]. ISSN 0950-7051. Prieiga per: Science Direct.
- 26. Prasad S., Ramkumar B. Passive copy–move forgery detection using SIFT, HOG and SURF features. *IEEE International Conference on Recent Trends in Electronics, Information & Communication Technology (RTEICT)* [interaktyvus]. Bangalore: IEEE, 2016 [žiūrėta 2017-04-30]. ISBN 978-1-5090-0774-5. Prieiga per: IEEE Xplore.
- 27. Jaiswal G., Yadav A. S., Kumar S. Advanced approach for face recognition using Gabor Wavelet and SURF detector (GWSS). *International Conference System Modeling & Advancement in Research Trends (SMART)* [interaktyvus]. Moradabad: IEEE, 2016 [žiūrėta 2017-04-30]. ISBN 978-1-5090-3543-4. Prieiga per: IEEE Xplore.
- 28. Bay H., Tuytelaars T., Gool L. V. Speeded-Up Robust Features (SURF). *Computer Vision and Image Understanding (Volume 110, Issue 3, Jun 2007)* [interaktyvus]. Amsterdam: Elsevier, 2008 [žiūrėta 2017-04-30]. ISSN 1090-235X. Prieiga per: Science Direct.
- 29. Sledevič T. Modifikuoto požymių vaizde išskyrimo SURF algoritmo objektui sekti realiuoju laiku įgyvendintas laiku programuojamoje loginėje matricoje. *Mokslas – Lietuvos ateitis, Vaizdų technologijos T 111* [interaktyvus]. Vilnius: 2013; 5(2): 74-78 [žiūrėta 2017-04-29]. ISSN 2029-2341. Prieiga per: http://www.mla.vgtu.lt/index.php/mla/article/viewFile/mla.2013.12/pdf
- 30. Ithaya R. P., Meneeswaran K. Robust Real Time Face detection automatically from video sequence based on Haar features. *2014 International Conference on Communication and Network Technologies (ICCNT)* [interaktyvus]. Sivakasi: IEEE, 2014 [žiūrėta 2016-06-04]. ISBN 978-1-4799-6266-2. Prieiga per: IEEE Xplore.
- 31. Zhao M, Qian H. M., Jiao R. Y. Robust object tracking via sparse representation based on compressive collaborative Haar–like feature space. *2016 International Conference on Audio, Language and Image Processing (ICALIP)* [interaktyvus]. Shanhai: IEEE, 2016. ISBN 978-1-5090-0654-0. Prieiga per: IEEE Xplore.
- 32. Tan S. An effective refinement strategy for KNN text classifier. *Expert Systems with Applications (Volume 30, Issue 2, Feb 2006)* [interaktyvus]. Amsterdam: Elsevier, 2006, 290–298 [žiūrėta 2017-04-13]. ISSN 0957-4174. Prieiga per: Science Direct.
- 33. Wang L., Zhao X. Improved kNN Classification Algorithms Research in Text Categorization. *2012 2nd International Conference on Consumer Electronics, Communications and Networks (CECNet)* [interaktyvus]. Yichang: IEEE, 2012 [žiūrėta 2016-06-4]. ISBN 978-1-4577-1415-3. Prieiga per: IEEE Xplore.
- 34. Yong Z., Youwen L., Shixiong X. An Improved KNN Text Classification Algorithm Based on Clustering. *Journal of Computers (Volume 4, No. 3, Mar 2009)* [interaktyvus]. Jiangsu: 2009 [žiūrėta 2017-04-22]. Prieiga per: http://www.jcomputers.us/vol4/jcp0403-08.pdf
- 35. Kansheng S., Lemin L., Haitao L.. An improved KNN text classification algorithm based on density. *2011 IEEE International Conference on Cloud Computing and Intelligence Systems (CCIS)* [interaktyvus]. Beijing: IEEE, 2011 [žiūrėta 2017-04- 23]. ISBN 978-1-61284-204-2. Prieiga per: IEEE Xplore.
- 36. Hwang W. J., Wen K. W. Fast kNN classification algorithm based on partial distance search. *Electronics Letters (Volume: 34, Issue: 21, Oct 1998)* [interaktyvus]. Taiwan: IET, 1998, 2062-2063 [žiūrėta 2017-04-22]. ISSN 0013-5194. Prieiga per: IEEE Xplore.
- 37. Lin Y., Wang J. Research on Text Classification Based on SVM–KNN. *2014 5th IEEE International Conference on Software Engineering and Service Science (ICSESS)* [interaktyvus]. Bejing: IEEE, 2014 [žiūrėta 2016-06-04]. ISBN 978-1- 4799-3279-5. Prieiga per: IEEE Xplore.
- 38. Lishuang L., Tingting M., Degen H.. Extracting location names from Chinese texts based on SVM and KNN. *Proceedings of 2005 IEEE International Conference on Natural Language Processing and Knowledge Engineering (IEEE NLP-KE '05)* [interaktyvus]. Wuhan: IEEE, 2005 [žiūrėta 2017-03-26]. ISBN 0-7803-9361-9. Prieiga per: IEEE Xplore.
- 39. Park S. S., Shin Y. G., Jung W. K., Ahn D. K., Jang D. S. Document form and character recognition using SVM. *AIP Conference Proceedings (Volume 1148, Issue 2)* [interaktyvus]. Hersonissos: AIP, 2009, 180–183 [žiūrėta 2017-03-26]. Prieiga per: https://koreauniv.pure.elsevier.com/en/publications/document-form-and-characterrecognition-using-svm
- 40. Zhijie L., Xueqiang L., Kun L. Study on SVM Compared with the other Text Classification Methods. *2010 Second International Workshop on Education Technology and Computer Science (ETCS)* [interaktyvus]. Wuhan: IEEE, 2010 [žiūrėta 2017-04-23]. ISBN 978-1-4244-6389-3. Prieiga per: IEEE Xplore.
- 41. Zhai X., Bensaali F., Sotudeh R. OCR–based neural network for ANPR. *2012 IEEE International Conference on Imaging Systems and Techniques (IST)* [interaktyvus]. Manchester: IEEE, 2012 [žiūrėta 2017-04-13]. ISSN 1558-2809. Prieiga per: IEEE Xplore.
- 42. Tuli R. Character Recognition In Neural Networks Using BackPropagation Method. *2013 IEEE 3rd International Advance Computing Conference (IACC)* [interaktyvus]. Ghaziabad: IEEE, 2013 [žiūrėta 2017-03-27]. ISBN 978-1-4673-4529-3. Prieiga per: IEEE Xplore.
- 43. Sahoo B. K., Meikap B. C. Artificial neural network approach for rheological characteristics of coal-water slurry using microwave pre-treatment. *International Journal of Mining Science and Technology (Volume 27, Issue 2, Mar 2017)*  [interaktyvus]. Amsterdam: Elsevier, 2017, 379–386 [žiūrėta 2017-03-27]. ISSN 2095-2686. Prieiga per: Science Direct.
- 44. Hau–Wen C., Hung–Sik K., Shuyang L. Comparative Study on Subject Classification of Academic Videos Using Noisy Transcripts. *2010 IEEE Fourth International Conference on Semantic Computing (ICSC)* [interaktyvus]. Pittsburgh: IEEE, 2010 [žiūrėta 2017-04-13]. ISBN 978-1-4244-7912-2. Prieiga per: IEEE Xplore.
- 45. StatSoft: *Naive Bayes Classifier Introductory Overview* [interaktyvus] [žiūrėta 2017- 04-13]. Prieiga per: http://www.statsoft.com/Textbook/Naive-Bayes-Classifier
- 46. Bidgoli A. M., Boraghi M. A language independent text segmentation technique based on naive bayes classifier. *2010 International Conference on Signal and Image Processing (ICSIP)* [interaktyvus]. Chennai: IEEE, 2010 [žiūrėta 2017-04-13]. ISBN 978-1-4244-8594-9. Prieiga per: IEEE Xplore.
- 47. Wei Z., Mei X., Jian–Feng X. A decision tree algorithm for license plate recognition based on bagging. *2012 International Conference on Wavelet Active Media Technology and Information Processing (ICWAMTIP)* [interaktyvus]. Chengdu: IEEE, 2012 [žiūrėta 2017-04-14]. ISBN 978-1-4673-1684-2. Prieiga per: IEEE Xplore.
- 48. OpenCV 2.4.13.0 documentation: Th*e Machine Learning Library, Decision Trees* [interaktyvus]. 2014 [žiūrėta 2016-04-20] Priega per: http://docs.opencv.org/2.4/modules/ml/doc/decision\_trees.html
- 49. Ruggieri S. Efficient C4.5 [classification algorithm]. *IEEE Transactions on Knowledge and Data Engineering (Volume: 14, Issue: 2, Mar/Apr 2002)* [interaktyvus]. Italy: IEEE, 2002 [žiūrėta 2017-04-14]. ISSN 1041-4347. Prieiga per: IEEE Xplore.
- 50. Quinlan R. *C4.5: Programs for Machine Learning* [interaktyvus]. London: Morgan Kaufmann, 1993 [žiūrėta 2017-04-19]. ISBN 1-55860-238-0. Prieiga per: Google Books.
- 51. Tan P. N., Steinbach M., Kumar V. *Introduction to Data Mining.* [interaktyvus]. Boston: Addison-Wesley, 2013 [žiūrėta 2017-04-15]. ISBN 978-0133128901. Prieiga per: http://www-users.cs.umn.edu/~kumar/dmbook/ch4.pdf
- 52. Freund Y., Schapire R. E. Experiments with a New Boosting Algorithm. *Machine Learning: Proceedings of the Thirteenth International Conference* [interaktyvus]. Boston: Morgan Kaufmann, 1996, 148-156 [žiūrėta 2017-04-24]. Prieiga per: http://www.cis.upenn.edu/~mkearns/teaching/COLT/boostingexperiments.pdf

# <span id="page-50-0"></span>**PRIEDAI**

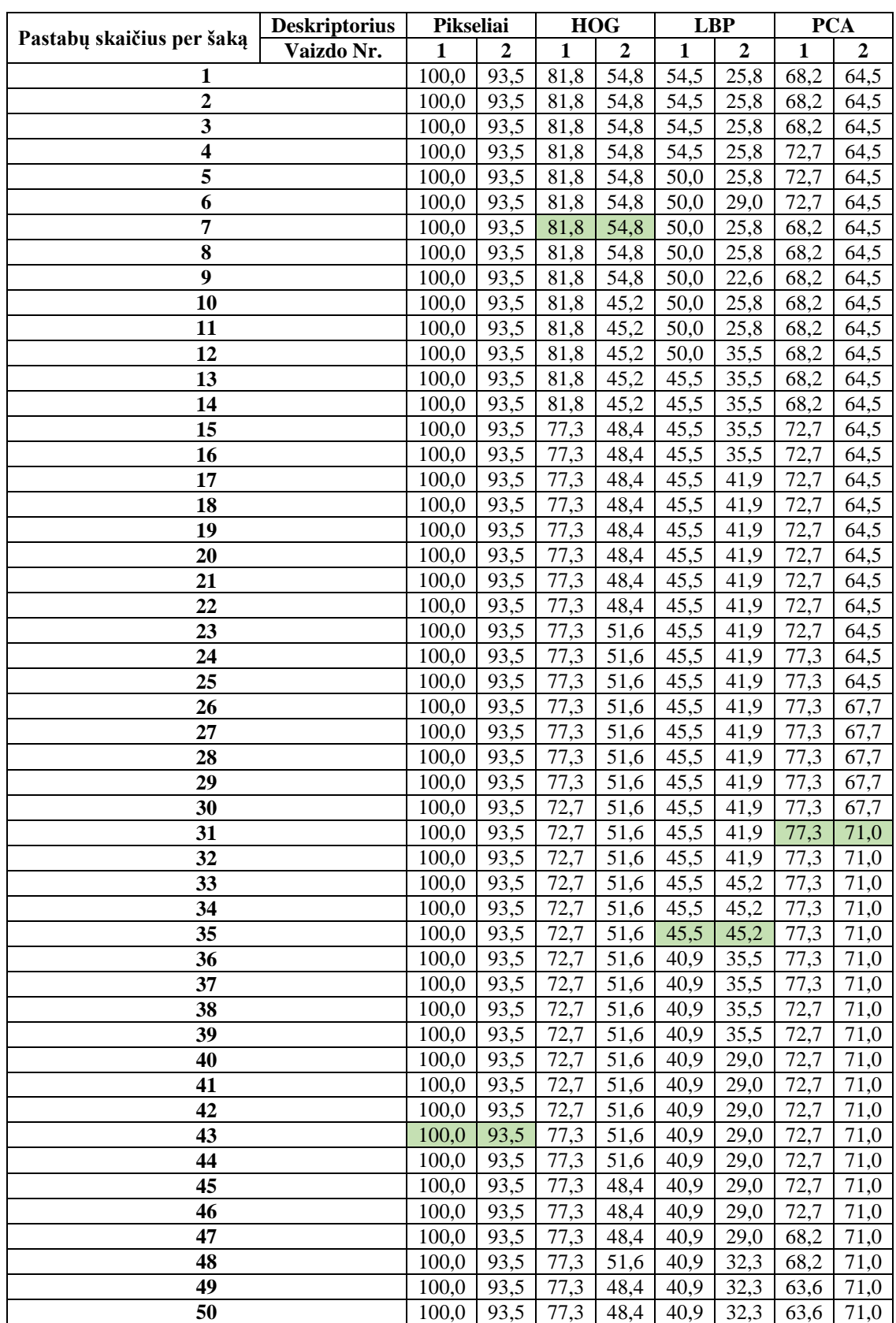

**1 lentelė.** Pirmojo tyrimo sprendimo medžio klasifikatoriaus rezultatų duomenys (tikslumas, %)

| Vaizdo Nr.<br>$\overline{2}$<br>$\mathbf{1}$<br>1<br>$\overline{\mathbf{c}}$<br>1<br>$\overline{2}$<br>1<br>2<br>112<br>122<br>78<br>85<br>87<br>100<br>91<br>113<br>1<br>70<br>76<br>$\overline{2}$<br>57<br>63<br>85<br>69<br>83<br>91<br>$\overline{\mathbf{3}}$<br>54<br>74<br>82<br>82<br>73<br>108<br>68<br>66<br>$\overline{\mathbf{4}}$<br>59<br>65<br>76<br>73<br>70<br>50<br>62<br>87<br>5<br>$\overline{56}$<br>$\overline{74}$<br>51<br>65<br>72<br>81<br>63<br>81<br>$\overline{55}$<br>$\overline{73}$<br>71<br>6<br>49<br>64<br>62<br>69<br>80<br>74<br>49<br>55<br>62<br>71<br>68<br>7<br>61<br>80<br>8<br>55<br>74<br>72<br>49<br>64<br>63<br>69<br>80<br>$\overline{74}$<br>9<br>50<br>70<br>66<br>64<br>61<br>69<br>80<br>$\overline{55}$<br>10<br>73<br>68<br>49<br>63<br>62<br>69<br>79<br>48<br>53<br>73<br>62<br>61<br>69<br>68<br>79<br>11<br>52<br>73<br>12<br>48<br>62<br>60<br>69<br>68<br>94<br>53<br>73<br>49<br>68<br>13<br>63<br>61<br>69<br>79<br>52<br>71<br>14<br>49<br>76<br>63<br>60<br>69<br>79<br>52<br>71<br>15<br>48<br>59<br>68<br>67<br>63<br>79<br>54<br>72<br>16<br>48<br>59<br>67<br>62<br>69<br>83<br>52<br>71<br>17<br>48<br>68<br>67<br>62<br>60<br>78<br>51<br>70<br>48<br>68<br>76<br>77<br>18<br>62<br>60<br>53<br>19<br>48<br>70<br>59<br>67<br>67<br>77<br>62<br>51<br>20<br>48<br>67<br>67<br>61<br>69<br>60<br>77<br>51<br>48<br>62<br>59<br>67<br>67<br>21<br>69<br>83<br>51<br>22<br>48<br>62<br>67<br>71<br>77<br>69<br>60<br>48<br>50<br>62<br>70<br>59<br>67<br>77<br>23<br>76<br>50<br>24<br>49<br>62<br>59<br>77<br>69<br>66<br>66<br>70<br>25<br>57<br>50<br>62<br>59<br>66<br>66<br>84<br>50<br>70<br>26<br>62<br>59<br>48<br>66<br>66<br>76<br>70<br>27<br>48<br>50<br>59<br>67<br>62<br>66<br>76<br>50<br>28<br>47<br>59<br>62<br>69<br>66<br>66<br>85<br>50<br>29<br>59<br>65<br>47<br>61<br>69<br>66<br>76<br>50<br>30<br>62<br>59<br>68<br>47<br>69<br>66<br>83<br>50<br>59<br>77<br>31<br>48<br>62<br>69<br>66<br>66<br>47<br>50<br>70<br>59<br>67<br>67<br>32<br>62<br>85<br>51<br>84<br>59<br>70<br>101<br>33<br>47<br>61<br>66<br>75<br>34<br>59<br>58<br>74<br>47<br>60<br>66<br>82<br>53<br>35<br>76<br>58<br>48<br>60<br>68<br>67<br>87<br>$\overline{36}$<br>47<br>$\overline{51}$<br>$\overline{70}$<br>61<br>58<br>74<br>91<br>67<br>70<br>37<br>47<br>50<br>58<br>61<br>82<br>66<br>66<br>38<br>50<br>70<br>62<br>59<br>68<br>48<br>66<br>78<br>39<br>70<br>48<br>49<br>62<br>58<br>65<br>68<br>76<br>40<br>50<br>59<br>47<br>61<br>68<br>65<br>66<br>80<br>58<br>41<br>47<br>49<br>61<br>67<br>65<br>66<br>75<br>42<br>59<br>70<br>48<br>49<br>64<br>68<br>65<br>79<br>58<br>43<br>47<br>49<br>61<br>68<br>65<br>66<br>76<br>44<br>59<br>79<br>49<br>63<br>68<br>65<br>48<br>82<br>45<br>48<br>49<br>62<br>68<br>59<br>65<br>68<br>75<br>46<br>71<br>51<br>49<br>64<br>69<br>64<br>75<br>61<br>47<br>50<br>49<br>64<br>68<br>65<br>75<br>61<br>69<br>48<br>58<br>50<br>49<br>61<br>69<br>65<br>75<br>66<br>58<br>49<br>50<br>49<br>62<br>69<br>65<br>66<br>75 |                           | <b>Deskriptorius</b> | Pikseliai |    | <b>HOG</b> |    | <b>LBP</b> |    | <b>PCA</b> |    |
|----------------------------------------------------------------------------------------------------|---------------------------|----------------------|-----------|----|------------|----|------------|----|------------|----|
|                                                                                                    | Pastabų skaičius per šaka |                      |           |    |            |    |            |    |            |    |
|                                                                                                    |                           |                      |           |    |            |    |            |    |            |    |
|                                                                                                    |                           |                      |           |    |            |    |            |    |            |    |
|                                                                                                    |                           |                      |           |    |            |    |            |    |            |    |
|                                                                                                    |                           |                      |           |    |            |    |            |    |            |    |
|                                                                                                    |                           |                      |           |    |            |    |            |    |            |    |
|                                                                                                    |                           |                      |           |    |            |    |            |    |            |    |
|                                                                                                    |                           |                      |           |    |            |    |            |    |            |    |
|                                                                                                    |                           |                      |           |    |            |    |            |    |            |    |
|                                                                                                    |                           |                      |           |    |            |    |            |    |            |    |
|                                                                                                    |                           |                      |           |    |            |    |            |    |            |    |
|                                                                                                    |                           |                      |           |    |            |    |            |    |            |    |
|                                                                                                    |                           |                      |           |    |            |    |            |    |            |    |
|                                                                                                    |                           |                      |           |    |            |    |            |    |            |    |
|                                                                                                    |                           |                      |           |    |            |    |            |    |            |    |
|                                                                                                    |                           |                      |           |    |            |    |            |    |            |    |
|                                                                                                    |                           |                      |           |    |            |    |            |    |            |    |
|                                                                                                    |                           |                      |           |    |            |    |            |    |            |    |
|                                                                                                    |                           |                      |           |    |            |    |            |    |            |    |
|                                                                                                    |                           |                      |           |    |            |    |            |    |            |    |
|                                                                                                    |                           |                      |           |    |            |    |            |    |            |    |
|                                                                                                    |                           |                      |           |    |            |    |            |    |            |    |
|                                                                                                    |                           |                      |           |    |            |    |            |    |            |    |
|                                                                                                    |                           |                      |           |    |            |    |            |    |            |    |
|                                                                                                    |                           |                      |           |    |            |    |            |    |            |    |
|                                                                                                    |                           |                      |           |    |            |    |            |    |            |    |
|                                                                                                    |                           |                      |           |    |            |    |            |    |            |    |
|                                                                                                    |                           |                      |           |    |            |    |            |    |            |    |
|                                                                                                    |                           |                      |           |    |            |    |            |    |            |    |
|                                                                                                    |                           |                      |           |    |            |    |            |    |            |    |
|                                                                                                    |                           |                      |           |    |            |    |            |    |            |    |
|                                                                                                    |                           |                      |           |    |            |    |            |    |            |    |
|                                                                                                    |                           |                      |           |    |            |    |            |    |            |    |
|                                                                                                    |                           |                      |           |    |            |    |            |    |            |    |
|                                                                                                    |                           |                      |           |    |            |    |            |    |            |    |
|                                                                                                    |                           |                      |           |    |            |    |            |    |            |    |
|                                                                                                    |                           |                      |           |    |            |    |            |    |            |    |
|                                                                                                    |                           |                      |           |    |            |    |            |    |            |    |
|                                                                                                    |                           |                      |           |    |            |    |            |    |            |    |
|                                                                                                    |                           |                      |           |    |            |    |            |    |            |    |
|                                                                                                    |                           |                      |           |    |            |    |            |    |            |    |
|                                                                                                    |                           |                      |           |    |            |    |            |    |            |    |
|                                                                                                    |                           |                      |           |    |            |    |            |    |            |    |
|                                                                                                    |                           |                      |           |    |            |    |            |    |            |    |
|                                                                                                    |                           |                      |           |    |            |    |            |    |            |    |
|                                                                                                    |                           |                      |           |    |            |    |            |    |            |    |
|                                                                                                    |                           |                      |           |    |            |    |            |    |            |    |
|                                                                                                    |                           |                      |           |    |            |    |            |    |            |    |
|                                                                                                    |                           |                      |           |    |            |    |            |    |            |    |
|                                                                                                    |                           |                      |           |    |            |    |            |    |            |    |
|                                                                                                    | 50                        |                      | 56        | 49 | 61         | 68 | 58         | 65 | 66         | 75 |

**2 lentelė.** Pirmojo tyrimo sprendimo medžio klasifikatoriaus rezultatų duomenys (laikas, ms)

|                         | <b>Deskriptorius</b> |                | Pikseliai        | <b>HOG</b>   |                   |              | <b>LBP</b>        | <b>PCA</b>        |                |
|-------------------------|----------------------|----------------|------------------|--------------|-------------------|--------------|-------------------|-------------------|----------------|
| Kaimynų skaičius k      | Vaizdo Nr.           | 1              | $\boldsymbol{2}$ | 1            | $\overline{2}$    | 1            | $\boldsymbol{2}$  | 1                 | $\overline{2}$ |
| 1                       |                      | 100,0          | 96,8             | 90,9         | 71,0              | 77,3         | 45,2              | $\overline{45,5}$ | 38,7           |
| $\overline{2}$          |                      | 100,0          | 96,8             | 95,5         | 67,7              | 72,7         | 45,2              | 68,2              | 41,9           |
| $\mathbf{3}$            |                      | 100,0          | 96,8             | 100,0        | 67,7              | 77,3         | 51,6              | 68,2              | 48,4           |
| $\overline{\mathbf{4}}$ |                      | 100,0          | 96,8             | 100,0        | 64,5              | 72,7         | 48,4              | 63,6              | 41,9           |
| 5                       |                      | 100,0          | 96,8             | 100,0        | 64,5              | 77,3         | 58,1              | 59,1              | 41,9           |
| 6                       |                      | 100,0          | 96,8             | 100,0        | 67,7              | 81,8         | 48,4              | 54,5              | 38,7           |
| 7                       |                      | 100,0          | 96,8             | 95,5         | 67,7              | 72,7         | 54,8              | 59,1              | 38,7           |
| 8                       |                      | 100,0          | 96,8             | 95,5         | 67,7              | 77,3         | $\overline{54,8}$ | 59,1              | 45,2           |
| 9                       |                      | 100,0          | 96,8             | 95,5         | 67,7              | 72,7         | $\overline{54,8}$ | 54,5              | 38,7           |
| 10                      |                      | 100,0          | 96,8             | 95,5         | $\overline{7}1,0$ | 77,3         | 51,6              | 63,6              | 38,7           |
| 11                      |                      | 100,0          | 96,8             | 90,9         | 74,2              | 77,3         | 58,1              | 63,6              | 45,2           |
| 12                      |                      | 100,0          | 96,8             | 90,9         | 74,2              | 77,3         | 54,8              | 68,2              | 48,4           |
| 13                      |                      | 100,0          | 96,8             | 90,9         | 71,0              | 72,7         | 41,9              | 68,2              | 48,4           |
| 14                      |                      | 100,0          | 96,8             | 95,5         | 67,7              | 72,7         | 54,8              | 72,7              | 51,6           |
| 15                      |                      | 100,0          | 96,8             | 95,5         | 71,0              | 72,7         | 54,8              | 72,7              | 45,2           |
| 16                      |                      | 100,0          | 96,8             | 95,5         | 71,0              | 68,2         | 51,6              | 72,7              | 54,8           |
| 17                      |                      | 100,0          | 96,8             | 95,5         | 71,0              | 68,2         | 54,8              | 72,7              | 51,6           |
| 18                      |                      | 100,0          | 96,8             | 95,5         | 71,0              | 68,2         | 54,8              | 77,3              | 54,8           |
| 19                      |                      | 100,0          | 96,8             | 95,5         | 71,0              | 68,2         | 54,8              | 77,3              | 58,1           |
| 20                      |                      | 100,0          | 96,8             | 95,5         | 71,0              | 68,2         | 54,8              | 77,3              | 58,1           |
| 21                      |                      | 100,0          | 96,8             | 95,5         | 67,7              | 68,2         | 54,8              | 72,7              | 61,3           |
| 22                      |                      | 100,0          | 96,8             | 95,5         | 67,7              | 68,2         | 51,6              | 68,2              | 61,3           |
| 23                      |                      | 100,0          | 96,8             | 95,5         | 64,5              | 72,7         | 45,2              | 72,7              | 61,3           |
| 24                      |                      | 100,0          | 96,8             | 95,5         | 64,5              | 63,6         | 41,9              | 72,7              | 61,3           |
| 25                      |                      | 100,0          | 96,8             | 95,5         | 64,5              | 63,6         | 41,9              | 81,8              | 61,3           |
| 26                      |                      | 100,0          | 96,8             | 95,5         | 64,5              | 63,6         | 41,9              | 72,7              | 64,5           |
| 27                      |                      | 100,0          | 96,8             | 95,5         | 61,3              | 68,2         | 41,9              | 63,6              | 64,5           |
| 28                      |                      | 100,0          | 96,8             | 95,5         | 67,7              | 68,2         | 38,7              | 68,2              | 64,5           |
| 29                      |                      | 100,0          | 96,8             | 95,5         | 67,7              | 68,2         | 38,7              | 63,6              | 71,0           |
| 30                      |                      | 100,0          | 96,8             | 95,5         | 71,0              | 63,6         | 38,7              | 68,2              | 67,7           |
| 31                      |                      | 100,0          | 96,8             | 95,5         | 67,7              | 63,6         | 38,7              | 63,6              | 71,0           |
| 32                      |                      | 100,0          | 96,8             | 95,5         | 71,0              | 63,6         | 35,5              | 59,1              | 67,7           |
| 33                      |                      | 100,0          | 96,8             | 95,5         | 67,7              | 63,6         | 38,7              | 63,6              | 67,7           |
| 34                      |                      | 100,0          | 96,8             | 95,5         | 67,7              | 63,6         | 35,5              | 59,1              | 64,5           |
| 35                      |                      | 100,0          | 96,8             | 95,5         | 67,7              | 63,6         | 32,3              | 63,6              | 67,7           |
| 36<br>37                |                      | 100,0          | 96,8             | 95,5         | 67,7              | 63,6         | 35,5              | 63,6<br>63,6      | 67,7           |
| 38                      |                      | 100,0<br>100,0 | 96,8<br>96,8     | 95,5<br>95,5 | 67,7<br>67,7      | 63,6<br>63,6 | 32,3<br>29,0      | 63,6              | 64,5           |
| 39                      |                      | 100,0          |                  |              | 71,0              |              | 35,5              |                   | 67,7           |
| 40                      |                      | 100,0          | 96,8<br>100,0    | 95,5<br>95,5 | 74,2              | 63,6<br>59,1 | 29,0              | 63,6<br>63,6      | 64,5<br>64,5   |
| 41                      |                      | 100,0          | 100,0            | 95,5         | 74,2              | 59,1         | 25,8              | 63,6              | 61,3           |
| 42                      |                      | 95,5           | 100,0            | 95,5         | 74,2              | 59,1         | 32,3              | 63,6              | 61,3           |
| 43                      |                      | 95,5           | 100,0            | 95,5         | 77,4              | 59,1         | 25,8              | 63,6              | 61,3           |
| 44                      |                      | 95,5           | 100,0            | 95,5         | 77,4              | 59,1         | 29,0              | 59,1              | 58,1           |
| 45                      |                      | 95,5           | 100,0            | 95,5         | 77,4              | 59,1         | 32,3              | 59,1              | 61,3           |
| 46                      |                      | 95,5           | 100,0            | 95,5         | 80,6              | 59,1         | 32,3              | 54,5              | 61,3           |
| 47                      |                      | 95,5           | 100,0            | 95,5         | 80,6              | 59,1         | 35,5              | 68,2              | 61,3           |
| 48                      |                      | 95,5           | 100,0            | 95,5         | 80,6              | 59,1         | 35,5              | 54,5              | 64,5           |
| 49                      |                      | 95,5           | 100,0            | 90,9         | 80,6              | 59,1         | 35,5              | 59,1              | 61,3           |
| 50                      |                      | 95,5           | 96,8             | 90,9         | 80,6              | 59,1         | 35,5              | 59,1              | 58,1           |
|                         |                      |                |                  |              |                   |              |                   |                   |                |

**3 lentelė.** Pirmojo tyrimo *k*-artimiausių kaimynų klasifikatoriaus rezultatų duomenys (tikslumas, %)

|                         | <b>Deskriptorius</b> | Pikseliai |                  | <b>HOG</b>       |                | <b>LBP</b> |     | <b>PCA</b> |              |
|-------------------------|----------------------|-----------|------------------|------------------|----------------|------------|-----|------------|--------------|
| Kaimynų skaičius k      | Vaizdo Nr.           | 1         | 2                | 1                | $\overline{2}$ | 1          | 2   | 1          | $\mathbf{2}$ |
| 1                       |                      | 190       | 262              | 147              | 228            | 143        | 192 | 200        | 248          |
| $\overline{2}$          |                      | 178       | 246              | 131              | 186            | 125        | 167 | 170        | 233          |
| $\overline{\mathbf{3}}$ |                      | 170       | 237              | 127              | 174            | 122        | 158 | 176        | 224          |
| $\overline{\mathbf{4}}$ |                      | 168       | 228              | 121              | 176            | 116        | 146 | 163        | 218          |
| 5                       |                      | 170       | 226              | 122              | 174            | 130        | 146 | 167        | 219          |
| 6                       |                      | 175       | 226              | 135              | 180            | 116        | 157 | 163        | 237          |
| 7                       |                      | 169       | 225              | $\overline{1}20$ | 182            | 115        | 150 | 171        | 217          |
| 8                       |                      | 167       | 226              | 119              | 188            | 114        | 164 | 163        | 230          |
| 9                       |                      | 168       | 225              | $\overline{1}20$ | 198            | 116        | 166 | 163        | 215          |
| 10                      |                      | 167       | $\overline{224}$ | 119              | 208            | 145        | 178 | 178        | 215          |
| 11                      |                      | 168       | 225              | 124              | 216            | 134        | 191 | 165        | 226          |
| 12                      |                      | 167       | 225              | 129              | 255            | 135        | 197 | 166        | 231          |
| 13                      |                      | 168       | 225              | 138              | 253            | 138        | 224 | 171        | 237          |
| 14                      |                      | 167       | 224              | 137              | 243            | 163        | 220 | 162        | 267          |
| 15                      |                      | 167       | 224              | 142              | 245            | 151        | 228 | 168        | 271          |
| 16                      |                      | 168       | 224              | 163              | 264            | 155        | 236 | 165        | 255          |
| 17                      |                      | 169       | 223              | 152              | 251            | 158        | 246 | 159        | 213          |
| 18                      |                      | 168       | 224              | 156              | 263            | 162        | 253 | 161        | 217          |
| 19                      |                      | 169       | 223              | 161              | 271            | 171        | 275 | 164        | 210          |
| 20                      |                      | 168       | 223              | 168              | 278            | 171        | 274 | 161        | 212          |
| 21                      |                      | 168       | 223              | 183              | 277            | 176        | 281 | 168        | 213          |
| 22                      |                      | 170       | 223              | 174              | 285            | 198        | 291 | 164        | 225          |
| 23                      |                      | 168       | 223              | 181              | 297            | 179        | 298 | 161        | 210          |
| 24                      |                      | 169       | 222              | 183              | 302            | 182        | 306 | 159        | 211          |
| 25                      |                      | 169       | 222              | 188              | 311            | 185        | 316 | 168        | 221          |
| 26                      |                      | 169       | 221              | 210              | 318            | 191        | 340 | 167        | 208          |
| 27                      |                      | 168       | 223              | 198              | 329            | 195        | 336 | 162        | 219          |
| 28                      |                      | 170       | 221              | 203              | 351            | 201        | 344 | 166        | 217          |
| 29                      |                      | 169       | 224              | 207              | 338            | 203        | 351 | 163        | 208          |
| 30                      |                      | 168       | 222              | 212              | 343            | 220        | 353 | 162        | 219          |
| 31                      |                      | 169       | 222              | 217              | 330            | 215        | 344 | 166        | 220          |
| 32                      |                      | 168       | 223              | 220              | 341            | 219        | 355 | 161        | 215          |
| 33                      |                      | 168       | 233              | 226              | 347            | 224        | 364 | 161        | 253          |
| 34                      |                      | 171       | 226              | 228              | 348            | 226        | 351 | 160        | 233          |
| 35                      |                      | 168       | 224              | 242              | 363            | 233        | 359 | 161        | 227          |
| 36                      |                      | 168       | 223              | 240              | 358            | 238        | 345 | 161        | 210          |
| 37                      |                      | 169       | 222              | 244              | 342            | 241        | 351 | 160        | 210          |
| 38                      |                      | 168       | 223              | 250              | 345            | 244        | 353 | 172        | 223          |
| 39                      |                      | 168       | 222              | 254              | 338            | 266        | 361 | 164        | 211          |
| 40                      |                      | 169       | 222              | 260              | 348            | 253        | 355 | 161        | 217          |
| 41                      |                      | 168       | 222              | 261              | 340            | 259        | 350 | 161        | 211          |
| 42                      |                      | 168       | 222              | 264              | 343            | 260        | 347 | 166        | 207          |
| 43                      |                      | 169       | 222              | 252              | 351            | 252        | 357 | 165        | 220          |
| 44                      |                      | 168       | 220              | 278              | 353            | 260        | 361 | 172        | 210          |
| 45                      |                      | 168       | 221              | 264              | 343            | 261        | 347 | 160        | 209          |
| 46                      |                      | 169       | 220              | 269              | 351            | 264        | 372 | 177        | 206          |
| 47                      |                      | 167       | 221              | 255              | 338            | 268        | 342 | 169        | 217          |
| 48                      |                      | 167       | 221              | 266              | 348            | 256        | 353 | 177        | 207          |
| 49                      |                      | 170       | 221              | 267              | 350            | 262        | 351 | 161        | 215          |
| 50                      |                      | 169       | 221              | 255              | 358            | 255        | 344 | 164        | 210          |

**lentelė.** Pirmojo tyrimo *k*-artimiausių kaimynų klasifikatoriaus rezultatų duomenys (laikas, ms)

|                             | <b>Deskriptorius</b> | Pikseliai |                  | <b>HOG</b> |      | <b>LBP</b> |                  | <b>PCA</b> |                  |
|-----------------------------|----------------------|-----------|------------------|------------|------|------------|------------------|------------|------------------|
| Paslėptų sluoksnių skaičius | Vaizdo Nr.           | 1         | $\boldsymbol{2}$ | 1          | 2    | 1          | $\boldsymbol{2}$ | 1          | $\boldsymbol{2}$ |
| 1                           |                      | 18,2      | 9,7              | 22,7       | 6,5  | 13,6       | 29,0             | 9,1        | 3,2              |
| $\overline{\mathbf{c}}$     |                      | 18,2      | 35,5             | 68,2       | 54,8 | 50,0       | 38,7             | 27,3       | 22,6             |
| $\mathbf{3}$                |                      | 27,3      | 45,2             | 81,8       | 77,4 | 59,1       | 67,7             | 22,7       | 29,0             |
| 4                           |                      | 81,8      | 61,3             | 90,9       | 74,2 | 86,4       | 80,6             | 36,4       | 32,3             |
| 5                           |                      | 95,5      | 93,5             | 81,8       | 64,5 | 86,4       | 77,4             | 31,8       | 41,9             |
| 6                           |                      | 95,5      | 96,8             | 90,9       | 71,0 | 90,9       | 80,6             | 50,0       | 29,0             |
| 7                           |                      | 100,0     | 41,9             | 72,7       | 77,4 | 86,4       | 64,5             | 31,8       | 25,8             |
| 8                           |                      | 86,4      | 100,0            | 81,8       | 71,0 | 81,8       | 74,2             | 68,2       | 16,1             |
| 9                           |                      | 100,0     | 96,8             | 77,3       | 80,6 | 77,3       | 64,5             | 50,0       | 48,4             |
| 10                          |                      | 95,5      | 100,0            | 81,8       | 67,7 | 90,9       | 87,1             | 50,0       | 51,6             |
| 11                          |                      | 90,9      | 100,0            | 77,3       | 64,5 | 77,3       | 64,5             | 36,4       | 38,7             |
| 12                          |                      | 100,0     | 100,0            | 77,3       | 58,1 | 81,8       | 74,2             | 54,5       | 29,0             |
| 13                          |                      | 100,0     | 96,8             | 90,9       | 67,7 | 86,4       | 64,5             | 40,9       | 48,4             |
| 14                          |                      | 90,9      | 100,0            | 95,5       | 80,6 | 77,3       | 77,4             | 59,1       | 54,8             |
| 15                          |                      | 100,0     | 100,0            | 86,4       | 77,4 | 72,7       | 61,3             | 45,5       | 48,4             |
| 16                          |                      | 95,5      | 100,0            | 90,9       | 74,2 | 81,8       | 77,4             | 63,6       | 38,7             |
| 17                          |                      | 100,0     | 100,0            | 81,8       | 74,2 | 86,4       | 64,5             | 45,5       | 64,5             |
| 18                          |                      | 90,9      | 96,8             | 100,0      | 67,7 | 81,8       | 83,9             | 50,0       | 54,8             |
| 19                          |                      | 100,0     | 100,0            | 77,3       | 80,6 | 86,4       | 67,7             | 50,0       | 64,5             |
| 20                          |                      | 95,5      | 100,0            | 86,4       | 80,6 | 77,3       | 61,3             | 68,2       | 74,2             |
| 21                          |                      | 95,5      | 100,0            | 90,9       | 67,7 | 72,7       | 71,0             | 72,7       | 51,6             |
| 22                          |                      | 100,0     | 100,0            | 95,5       | 83,9 | 90,9       | 64,5             | 72,7       | 51,6             |
| 23                          |                      | 100,0     | 100,0            | 86,4       | 77,4 | 86,4       | 67,7             | 68,2       | 58,1             |
| 24                          |                      | 100,0     | 100,0            | 95,5       | 74,2 | 86,4       | 67,7             | 59,1       | 48,4             |
| 25                          |                      | 100,0     | 100,0            | 100,0      | 74,2 | 86,4       | 71,0             | 63,6       | 54,8             |
| 26                          |                      | 100,0     | 100,0            | 90,9       | 71,0 | 86,4       | 58,1             | 72,7       | 54,8             |
| 27                          |                      | 100,0     | 100,0            | 95,5       | 77,4 | 77,3       | 64,5             | 86,4       | 58,1             |
| 28                          |                      | 100,0     | 100,0            | 90,9       | 71,0 | 81,8       | 61,3             | 81,8       | 45,2             |
| 29                          |                      | 100,0     | 100,0            | 95,5       | 80,6 | 86,4       | 74,2             | 54,5       | 67,7             |
| 30                          |                      | 100,0     | 100,0            | 90,9       | 90,3 | 86,4       | 67,7             | 68,2       | 64,5             |
| 31                          |                      | 100,0     | 100,0            | 95,5       | 80,6 | 77,3       | 67,7             | 59,1       | 64,5             |
| 32                          |                      | 100,0     | 100,0            | 90,9       | 74,2 | 77,3       | 67,7             | 63,6       | 54,8             |
| 33                          |                      | 100,0     | 100,0            | 86,4       | 71,0 | 81,8       | 77,4             | 72,7       | 61,3             |
| 34                          |                      | 100,0     | 100,0            | 100,0      | 71,0 | 77,3       | 83,9             | 77,3       | 51,6             |
| 35                          |                      | 100,0     | 100,0            | 95,5       | 80,6 | 77,3       | 61,3             | 77,3       | 54,8             |
| 36                          |                      | 100,0     | 100,0            | 90,9       | 77,4 | 81,8       | 61,3             | 63,6       | 54,8             |
| 37                          |                      | 100,0     | 100,0            | 95,5       | 80,6 | 72,7       | 83,9             | 68,2       | 61,3             |
| $3\overline{8}$             |                      | 100,0     | 100,0            | 90,9       | 71,0 | 81,8       | 67,7             | 63,6       | 58,1             |
| 39                          |                      | 100,0     | 100,0            | 95,5       | 77,4 | 86,4       | 67,7             | 72,7       | 61,3             |
| 40                          |                      | 100,0     | 100,0            | 95,5       | 67,7 | 77,3       | 71,0             | 77,3       | 54,8             |
| 41                          |                      | 100,0     | 100,0            | 90,9       | 83,9 | 81,8       | 71,0             | 72,7       | 54,8             |
| 42                          |                      | 100,0     | 100,0            | 100,0      | 71,0 | 81,8       | 67,7             | 81,8       | 54,8             |
| 43                          |                      | 100,0     | 100,0            | 90,9       | 77,4 | 86,4       | 83,9             | 77,3       | 54,8             |
| 44                          |                      | 100,0     | 100,0            | 90,9       | 67,7 | 90,9       | 74,2             | 59,1       | 61,3             |
| 45                          |                      | 100,0     | 100,0            | 95,5       | 83,9 | 77,3       | 67,7             | 63,6       | 48,4             |
| 46                          |                      | 100,0     | 100,0            | 90,9       | 71,0 | 90,9       | 61,3             | 77,3       | 61,3             |
| 47                          |                      | 100,0     | 100,0            | 95,5       | 77,4 | 72,7       | 77,4             | 81,8       | 58,1             |
| 48                          |                      | 100,0     | 100,0            | 90.9       | 77,4 | 81,8       | 67,7             | 68,2       | 58,1             |
| 49                          |                      | 100,0     | 100,0            | 90,9       | 74,2 | 81,8       | 61,3             | 68,2       | 64,5             |
| 50                          |                      | 100,0     | 100,0            | 95,5       | 80,6 | 90,9       | 71,0             | 68,2       | 61,3             |

**lentelė.** Pirmojo tyrimo dirbtinių neuroninių tinklų klasifikatoriaus rezultatų duomenys (tikslumas, %)

|                             | <b>Deskriptorius</b> |     | Pikseliai | <b>HOG</b> |                  | <b>LBP</b> |     | <b>PCA</b> |                  |
|-----------------------------|----------------------|-----|-----------|------------|------------------|------------|-----|------------|------------------|
| Paslėptų sluoksnių skaičius | Vaizdo Nr.           | 1   | 2         | 1          | $\boldsymbol{2}$ | 1          | 2   | 1          | $\boldsymbol{2}$ |
| 1                           |                      | 417 | 333       | 293        | 1475             | 287        | 455 | 681        | 427              |
| $\overline{2}$              |                      | 258 | 322       | 277        | 436              | 269        | 387 | 368        | 405              |
| 3                           |                      | 249 | 319       | 273        | 408              | 267        | 381 | 369        | 403              |
| 4                           |                      | 247 | 312       | 268        | 402              | 261        | 367 | 332        | 367              |
| 5                           |                      | 257 | 313       | 270        | 419              | 263        | 361 | 320        | 379              |
| 6                           |                      | 243 | 307       | 267        | 377              | 262        | 358 | 317        | 374              |
| 7                           |                      | 238 | 310       | 266        | 373              | 261        | 355 | 298        | 398              |
| 8                           |                      | 239 | 308       | 268        | 387              | 263        | 353 | 318        | 379              |
| 9                           |                      | 240 | 314       | 268        | 367              | 262        | 355 | 306        | 395              |
| 10                          |                      | 236 | 310       | 268        | 368              | 262        | 356 | 305        | 406              |
| 11                          |                      | 239 | 308       | 266        | 379              | 260        | 363 | 361        | 424              |
| 12                          |                      | 234 | 311       | 266        | 363              | 259        | 356 | 305        | 415              |
| 13                          |                      | 240 | 313       | 267        | 363              | 259        | 356 | 301        | 422              |
| 14                          |                      | 244 | 318       | 268        | 362              | 261        | 355 | 299        | 405              |
| 15                          |                      | 244 | 319       | 266        | 371              | 259        | 356 | 326        | 372              |
| 16                          |                      | 250 | 325       | 264        | 391              | 260        | 357 | 318        | 386              |
| 17                          |                      | 243 | 319       | 267        | 388              | 262        | 374 | 305        | 370              |
| 18                          |                      | 242 | 322       | 265        | 365              | 259        | 354 | 311        | 397              |
| 19                          |                      | 245 | 320       | 266        | 360              | 262        | 355 | 318        | 401              |
| 20                          |                      | 247 | 319       | 266        | 359              | 259        | 353 | 319        | 393              |
| 21                          |                      | 247 | 323       | 266        | 359              | 260        | 353 | 310        | 391              |
| 22                          |                      | 252 | 321       | 269        | 359              | 259        | 351 | 339        | 392              |
| 23                          |                      | 263 | 322       | 265        | 358              | 261        | 354 | 336        | 380              |
| 24                          |                      | 246 | 323       | 265        | 362              | 261        | 354 | 293        | 391              |
| 25                          |                      | 244 | 323       | 268        | 360              | 261        | 354 | 305        | 437              |
| 26                          |                      | 245 | 320       | 267        | 360              | 262        | 358 | 315        | 382              |
| 27                          |                      | 245 | 329       | 270        | 363              | 261        | 350 | 288        | 422              |
| 28                          |                      | 245 | 324       | 268        | 359              | 262        | 350 | 288        | 380              |
| 29                          |                      | 247 | 327       | 271        | 367              | 261        | 350 | 319        | 402              |
| 30                          |                      | 246 | 327       | 267        | 372              | 263        | 353 | 298        | 406              |
| 31                          |                      | 247 | 326       | 270        | 394              | 261        | 352 | 302        | 419              |
| 32                          |                      | 258 | 358       | 265        | 400              | 260        | 389 | 315        | 391              |
| 33                          |                      | 292 | 393       | 269        | 397              | 261        | 385 | 296        | 442              |
| 34                          |                      | 266 | 365       | 269        | 387              | 260        | 356 | 326        | 388              |
| 35                          |                      | 279 | 404       | 267        | 387              | 262        | 351 | 321        | 397              |
| 36                          |                      | 269 | 374       | 268        | 383              | 260        | 348 | 330        | 405              |
| 37                          |                      | 256 | 372       | 265        | 412              | 260        | 347 | 290        | 447              |
| 38                          |                      | 270 | 347       | 271        | 385              | 261        | 346 | 297        | 372              |
| 39                          |                      | 257 | 355       | 272        | 353              | 263        | 347 | 313        | 401              |
| 40                          |                      | 295 | 361       | 267        | 348              | 261        | 345 | 306        | 390              |
| 41                          |                      | 283 | 392       | 268        | 347              | 261        | 345 | 324        | 424              |
| 42                          |                      | 298 | 384       | 270        | 349              | 263        | 346 | 337        | 410              |
| 43                          |                      | 264 | 351       | 267        | 347              | 260        | 348 | 355        | 394              |
| 44                          |                      | 326 | 352       | 272        | 348              | 265        | 348 | 362        | 418              |
| 45                          |                      | 278 | 349       | 273        | 344              | 262        | 346 | 357        | 420              |
| 46                          |                      | 282 | 360       | 283        | 347              | 277        | 348 | 366        | 392              |
| 47                          |                      | 283 | 340       | 270        | 349              | 263        | 349 | 396        | 401              |
| 48                          |                      | 274 | 378       | 274        | 346              | 260        | 355 | 402        | 406              |
| 49                          |                      | 269 | 362       | 268        | 346              | 265        | 349 | 367        | 418              |
| 50                          |                      | 288 | 356       | 300        | 346              | 260        | 349 | 365        | 426              |

**lentelė.** Pirmojo tyrimo dirbtinių neuroninių tinklų klasifikatoriaus rezultatų duomenys (laikas, ms)

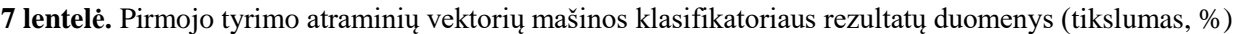

| Polinomo laipsnis | <b>Deskriptorius</b> | Pikseliai |       | <b>HOG</b> |       | LBP   |       | <b>PCA</b> |       |
|-------------------|----------------------|-----------|-------|------------|-------|-------|-------|------------|-------|
|                   | Vaizdo Nr.           |           |       |            |       |       |       |            |       |
|                   |                      | 100       | 100   | 90.91      | 67.74 | 36.36 | 16.13 | 54.55      | 48.39 |
|                   |                      | 95.46     | 100   | 90.91      | 70.97 | 36.36 | 16.13 |            | 61.29 |
|                   |                      | 95.46     | 93.55 | 90.91      | 70.97 | 50    | 22.58 | 90.91      | 64,52 |
|                   |                      | 100       | 100   | 90.91      | 70.97 | 54,55 | 29.03 | 86,36      | 67.74 |

**lentelė.** Pirmojo tyrimo atraminių vektorių mašinos klasifikatoriaus rezultatų duomenys (laikas, ms)

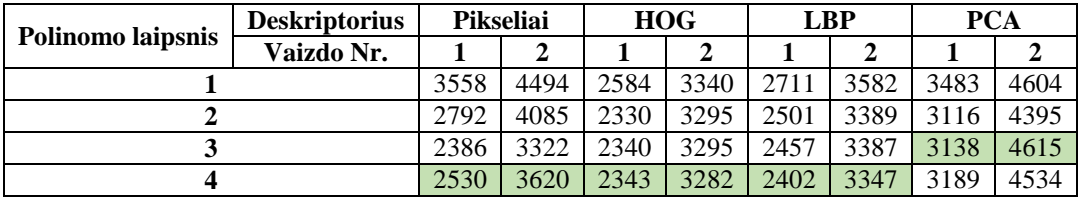

**lentelė.** Pirmojo tyrimo Naive Baijeso klasifikatoriaus rezultatų duomenys (tikslumas, %)

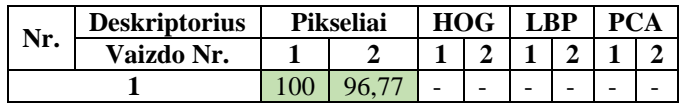

**lentelė.** Pirmojo tyrimo Naive Baijeso klasifikatoriaus rezultatų duomenys (laikas, ms)

| Nr. | <b>Deskriptorius</b> | <b>Pikseliai</b> | HOG |  | LBP |  |  |  |  |
|-----|----------------------|------------------|-----|--|-----|--|--|--|--|
|     | Vaizdo Nr.           |                  |     |  |     |  |  |  |  |
|     |                      |                  |     |  |     |  |  |  |  |

 **lentelė.** Trečiojo tyrimo k-artimiausių kaimynų klasifikatoriaus rezultatų duomenys (deskriptorius – pikselių vektorius; simbolio dydis – *30 x 20*)

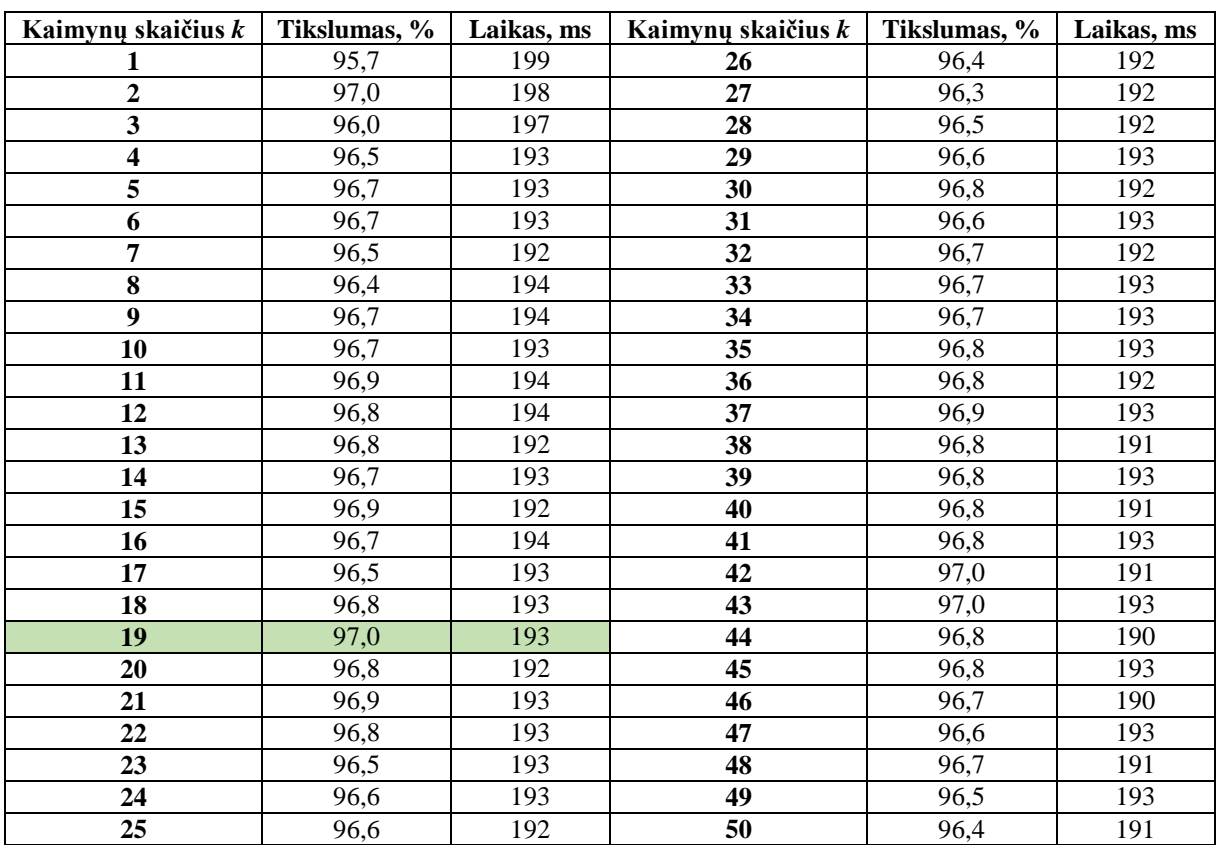

| Paslėptų sluoksnių sk.  | Tikslumas, % | Laikas, ms | Paslėptų sluoksnių sk. | Tikslumas, % | Laikas, ms |
|-------------------------|--------------|------------|------------------------|--------------|------------|
|                         |              | 265        |                        |              |            |
| 1                       | 11,4         |            | 26                     | 97,4         | 278        |
| $\overline{\mathbf{c}}$ | 27,6         | 265        | 27                     | 98,3         | 278        |
| $\overline{\mathbf{3}}$ | 42,3         | 266        | 28                     | 96,6         | 279        |
| $\overline{\mathbf{4}}$ | 52,5         | 262        | 29                     | 98,1         | 280        |
| 5                       | 92,2         | 262        | 30                     | 98,9         | 280        |
| 6                       | 84,9         | 263        | 31                     | 97,2         | 281        |
| 7                       | 90,2         | 265        | 32                     | 98,2         | 308        |
| 8                       | 92,1         | 263        | 33                     | 98,7         | 309        |
| 9                       | 89,3         | 268        | 34                     | 98,7         | 309        |
| 10                      | 94,4         | 264        | 35                     | 98,0         | 310        |
| 11                      | 95,7         | 266        | 36                     | 98,5         | 309        |
| 12                      | 94,6         | 265        | 37                     | 97,2         | 311        |
| 13                      | 94,5         | 267        | 38                     | 98,2         | 308        |
| 14                      | 98,1         | 273        | 39                     | 98,0         | 310        |
| 15                      | 98,8         | 274        | 40                     | 98,4         | 311        |
| 16                      | 97,8         | 274        | 41                     | 98,8         | 312        |
| 17                      | 97,1         | 275        | 42                     | 97,9         | 309        |
| 18                      | 97,1         | 275        | 43                     | 98,5         | 307        |
| 19                      | 98,4         | 275        | 44                     | 97,4         | 311        |
| 20                      | 98,1         | 276        | 45                     | 98,3         | 329        |
| 21                      | 96,7         | 278        | 46                     | 98,9         | 313        |
| 22                      | 98,5         | 276        | 47                     | 98,5         | 319        |
| 23                      | 98,3         | 277        | 48                     | 97,9         | 329        |
| 24                      | 95,6         | 278        | 49                     | 96,6         | 323        |
| 25                      | 98,7         | 278        | 50                     | 98,1         | 329        |

 **lentelė.** Trečiojo tyrimo dirbtinių neuroninių tinklų klasifikatoriaus rezultatų duomenys (deskriptorius – pikselių vektorius; simbolio dydis – *30 x 20*)

 **lentelė.** Trečiojo tyrimo dirbtinių neuroninių tinklų klasifikatoriaus rezultatų duomenys (deskriptorius – pikselių vektorius; simbolio dydis – *15 x 10*)

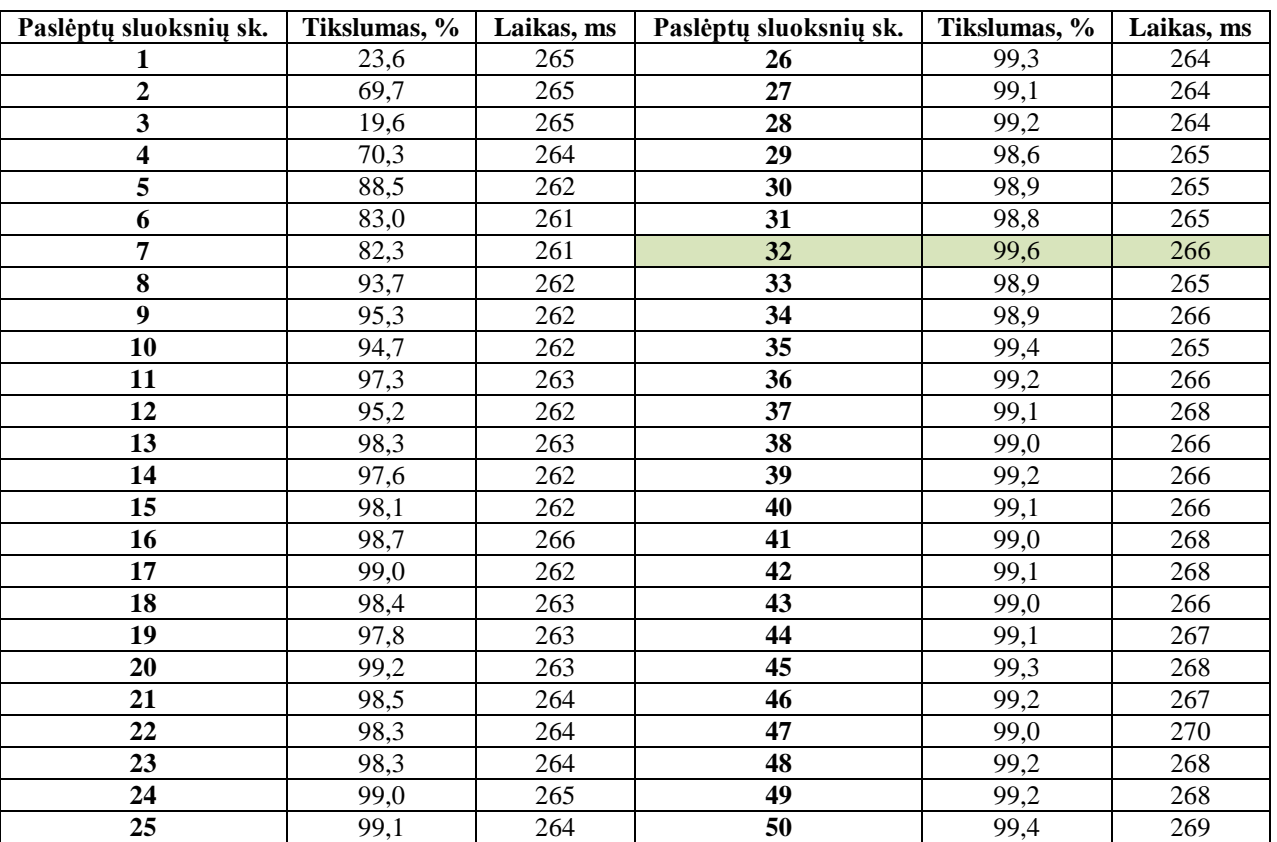

| Paslėptų sluoksnių sk.  | Tikslumas, % | Laikas, ms | Paslėptų sluoksnių sk. | Tikslumas, % | Laikas, ms |
|-------------------------|--------------|------------|------------------------|--------------|------------|
| 1                       | 8,5          | 304        | 26                     | 96,8         | 321        |
| $\overline{2}$          | 18,2         | 306        | 27                     | 97,0         | 320        |
| $\overline{\mathbf{3}}$ | 59,0         | 305        | 28                     | 96,7         | 320        |
| $\overline{\mathbf{4}}$ | 43,9         | 305        | 29                     | 97,5         | 320        |
| 5                       | 86,2         | 304        | 30                     | 97,8         | 321        |
| 6                       | 94,2         | 305        | 31                     | 97,4         | 321        |
| 7                       | 90,0         | 306        | 32                     | 97,6         | 348        |
| 8                       | 92,8         | 306        | 33                     | 97,9         | 357        |
| 9                       | 92,2         | 306        | 34                     | 97,7         | 353        |
| 10                      | 93,7         | 309        | 35                     | 97,3         | 355        |
| 11                      | 95,6         | 307        | 36                     | 97,4         | 354        |
| 12                      | 94,8         | 307        | 37                     | 97,7         | 354        |
| 13                      | 96,0         | 314        | 38                     | 98,1         | 356        |
| 14                      | 95,8         | 315        | 39                     | 97,6         | 351        |
| 15                      | 96,2         | 314        | 40                     | 97,8         | 350        |
| 16                      | 96,6         | 317        | 41                     | 97,5         | 356        |
| 17                      | 97,1         | 316        | 42                     | 98,4         | 361        |
| 18                      | 97,6         | 316        | 43                     | 96,6         | 354        |
| 19                      | 97,4         | 318        | 44                     | 96,7         | 360        |
| 20                      | 97,0         | 316        | 45                     | 97,5         | 356        |
| 21                      | 97,3         | 317        | 46                     | 98,0         | 370        |
| 22                      | 97,8         | 318        | 47                     | 97,4         | 375        |
| 23                      | 96,9         | 318        | 48                     | 97,6         | 368        |
| 24                      | 98,3         | 320        | 49                     | 97,4         | 367        |
| 25                      | 98,2         | 319        | 50                     | 97,4         | 364        |

 **lentelė.** Trečiojo tyrimo dirbtinių neuroninių tinklų klasifikatoriaus rezultatų duomenys (deskriptorius – HOG; simbolio dydis – *60 x 40*)

**lentelė.** Trečiojo tyrimo dirbtinių neuroninių tinklų klasifikatoriaus rezultatų duomenys (deskriptorius

– Pikselių vektorius; simbolio dydis – *60 x 40*)

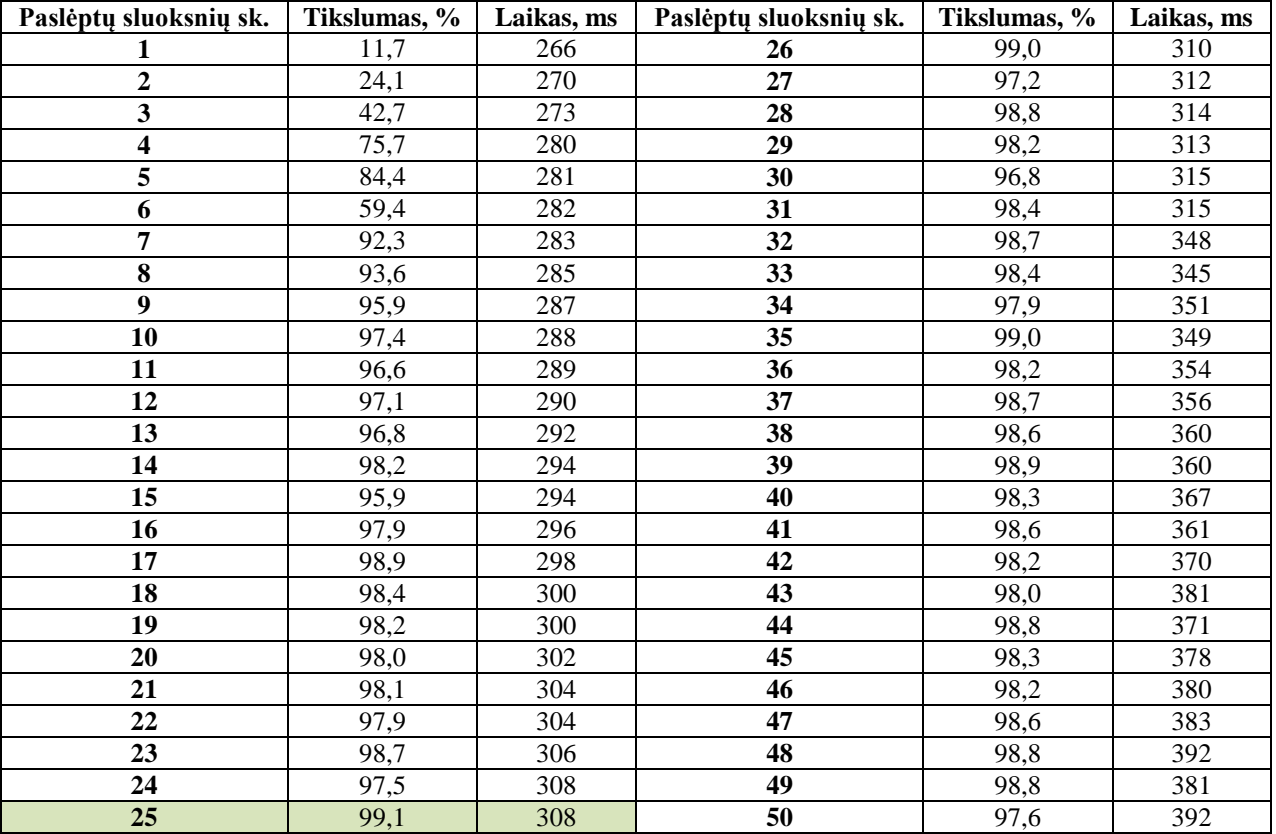

| Kaimynų skaičius k      | Tikslumas, % | Laikas, ms      | Kaimynų skaičius k | Tikslumas, % | Laikas, ms |
|-------------------------|--------------|-----------------|--------------------|--------------|------------|
| 1                       | 97,8         | 100             | 26                 | 97,4         | 93         |
| $\overline{2}$          | 98,6         | 97              | 27                 | 97,4         | 93         |
| $\overline{\mathbf{3}}$ | 97,9         | 98              | 28                 | 97,3         | 93         |
| $\overline{\mathbf{4}}$ | 97,9         | 93              | 29                 | 97,2         | 93         |
| 5                       | 97,7         | 94              | 30                 | 97,1         | 93         |
| 6                       | 97,8         | 94              | 31                 | 97,0         | 93         |
| 7                       | 97,7         | 93              | 32                 | 97,3         | 93         |
| 8                       | 97,5         | 94              | 33                 | 97,2         | 93         |
| 9                       | 97,9         | 93              | 34                 | 97,0         | 94         |
| 10                      | 97,8         | 94              | 35                 | 97,0         | 94         |
| 11                      | 97,8         | 94              | 36                 | 97,0         | 93         |
| 12                      | 97,8         | 93              | 37                 | 97,1         | 94         |
| 13                      | 97,6         | 93              | 38                 | 97,2         | 93         |
| 14                      | 97,7         | 93              | 39                 | 97,0         | 93         |
| 15                      | 97,5         | 93              | 40                 | 96,9         | 94         |
| 16                      | 97,7         | 93              | 41                 | 97,0         | 93         |
| 17                      | 97,6         | 93              | 42                 | 97,0         | 93         |
| 18                      | 97,7         | 94              | 43                 | 97,1         | 94         |
| 19                      | 97,9         | 93              | 44                 | 96,8         | 94         |
| 20                      | 97,8         | 93              | 45                 | 96,9         | 93         |
| 21                      | 97,9         | 94              | 46                 | 96,8         | 93         |
| 22                      | 97,6         | 94              | 47                 | 97,0         | 93         |
| 23                      | 97,3         | 93              | 48                 | 96,8         | 93         |
| 24                      | 97,3         | 93              | 49                 | 96,9         | 94         |
| 25                      | 97,5         | $\overline{93}$ | 50                 | 96,7         | 94         |

 **lentelė.** Trečiojo tyrimo k-artimiausių kaimynų klasifikatoriaus rezultatų duomenys (deskriptorius – Pikselių vektorius; simbolio dydis – *15 x 10*)

 **lentelė.** Trečiojo tyrimo atraminių vektorių mašinos klasifikatoriaus rezultatų duomenys (deskriptorius – Pikselių vektorius; simbolio dydis – *30 x 20*)

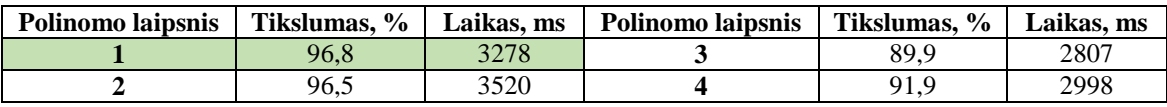

**lentelė.** Trečiojo tyrimo atraminių vektorių mašinos klasifikatoriaus rezultatų duomenys (deskriptorius

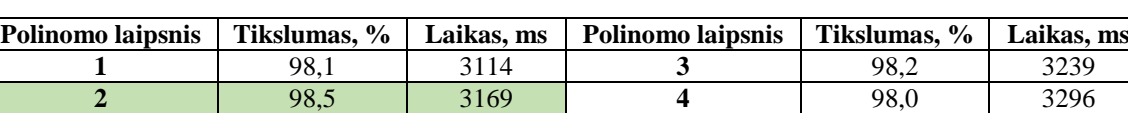

– HOG; simbolio dydis – *60 x 40*)

**lentelė.** Trečiojo tyrimo atraminių vektorių mašinos klasifikatoriaus rezultatų duomenys (deskriptorius

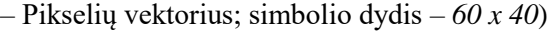

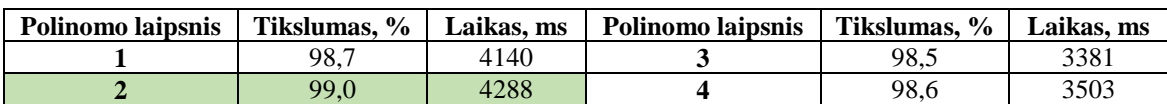

**lentelė.** Trečiojo tyrimo Naive Bajeso klasifikatoriaus rezultatų duomenys (deskriptorius – Pikselių

vektorius; simbolio dydis – *15 x 10*)

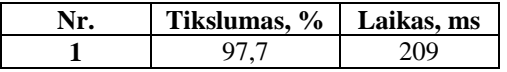

| Kaimynų skaičius k      | Tikslumas, % | Laikas, ms | Kaimynų skaičius k | Tikslumas, % | Laikas, ms |
|-------------------------|--------------|------------|--------------------|--------------|------------|
| 1                       | 99,6         | 354        | 26                 | 99,3         | 337        |
| $\overline{2}$          | 99,6         | 355        | 27                 | 99,3         | 335        |
| 3                       | 99,6         | 371        | 28                 | 99,3         | 341        |
| $\overline{\mathbf{4}}$ | 99,6         | 366        | 29                 | 99,3         | 339        |
| 5                       | 99,6         | 359        | 30                 | 99,3         | 341        |
| 6                       | 99,5         | 363        | 31                 | 99,3         | 339        |
| 7                       | 99,6         | 343        | 32                 | 99,3         | 341        |
| 8                       | 99,6         | 343        | 33                 | 99,3         | 340        |
| 9                       | 99,6         | 344        | 34                 | 99,3         | 341        |
| 10                      | 99,5         | 344        | 35                 | 99,4         | 340        |
| 11                      | 99,5         | 348        | 36                 | 99,3         | 341        |
| 12                      | 99,5         | 343        | 37                 | 99,3         | 339        |
| 13                      | 99,5         | 343        | 38                 | 99,3         | 341        |
| 14                      | 99,5         | 351        | 39                 | 99,4         | 342        |
| 15                      | 99,5         | 344        | 40                 | 99,3         | 343        |
| 16                      | 99,4         | 346        | 41                 | 99,3         | 335        |
| 17                      | 99,4         | 343        | 42                 | 99,3         | 337        |
| 18                      | 99,4         | 345        | 43                 | 99,3         | 340        |
| 19                      | 99,4         | 344        | 44                 | 99,3         | 343        |
| 20                      | 99,3         | 348        | 45                 | 99,3         | 342        |
| 21                      | 99,3         | 348        | 46                 | 99,3         | 345        |
| 22                      | 99,3         | 345        | 47                 | 99,3         | 343        |
| 23                      | 99,3         | 344        | 48                 | 99,3         | 343        |
| 24                      | 99,3         | 345        | 49                 | 99,3         | 343        |
| 25                      | 99,3         | 351        | 50                 | 99,3         | 343        |

 **lentelė.** Ketvirtojo tyrimo k-artimiausių kaimynų klasifikatoriaus rezultatų duomenys (deskriptorius – pikselių vektorius; simbolio dydis – *30 x 20*)

**lentelė.** Ketvirtojo tyrimo dirbtinių neuroninių tinklų klasifikatoriaus rezultatų duomenys

(deskriptorius – pikselių vektorius; simbolio dydis – *30 x 20*)

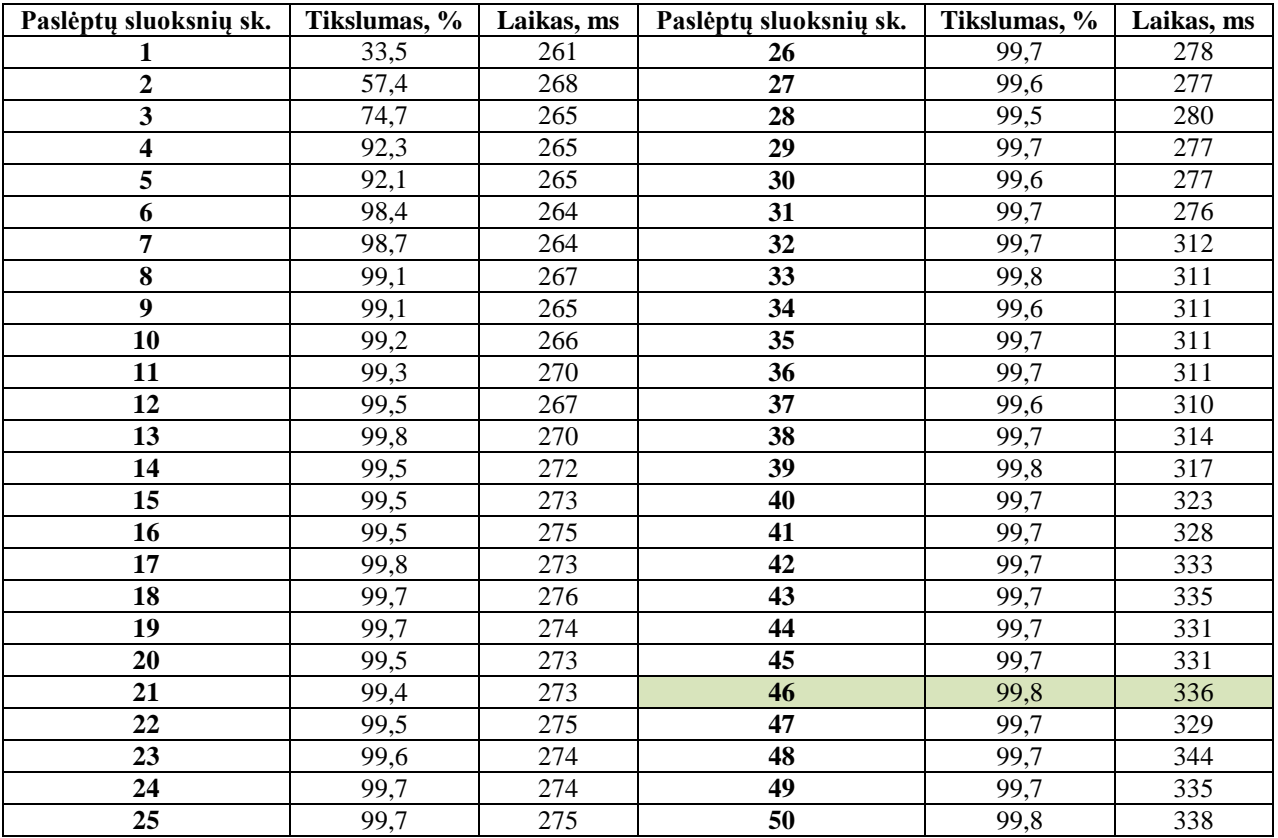

| Paslėptų sluoksnių sk. | Tikslumas, % | Laikas, ms | Paslėptų sluoksnių sk. | Tikslumas, % | Laikas, ms |
|------------------------|--------------|------------|------------------------|--------------|------------|
|                        | 50,6         | 254        | 26                     | 99,7         | 268        |
| $\overline{2}$         | 77,6         | 258        | 27                     | 99,5         | 257        |
| 3                      | 90,2         | 259        | 28                     | 99,8         | 257        |
| 4                      | 90,2         | 258        | 29                     | 99,6         | 257        |
| 5                      | 94,8         | 259        | 30                     | 99,7         | 257        |
| 6                      | 94,7         | 258        | 31                     | 99,6         | 258        |
| $\overline{7}$         | 94,0         | 249        | 32                     | 99,7         | 258        |
| 8                      | 98,4         | 254        | 33                     | 99,8         | 258        |
| $\boldsymbol{9}$       | 98,9         | 255        | 34                     | 99,6         | 257        |
| 10                     | 98,6         | 254        | 35                     | 99,7         | 258        |
| 11                     | 99,3         | 254        | 36                     | 99,6         | 259        |
| 12                     | 98,9         | 254        | 37                     | 99,7         | 259        |
| 13                     | 99,1         | 255        | 38                     | 99,6         | 258        |
| 14                     | 99,5         | 255        | 39                     | 99,8         | 259        |
| 15                     | 99,5         | 255        | 40                     | 99,7         | 258        |
| 16                     | 99,5         | 255        | 41                     | 99,7         | 259        |
| 17                     | 99,5         | 255        | 42                     | 99,6         | 259        |
| 18                     | 99,6         | 255        | 43                     | 99,8         | 259        |
| 19                     | 99,5         | 257        | 44                     | 99,7         | 259        |
| 20                     | 99,7         | 256        | 45                     | 99,5         | 262        |
| 21                     | 99,6         | 256        | 46                     | 99,6         | 260        |
| 22                     | 99,7         | 256        | 47                     | 99,7         | 261        |
| 23                     | 99,7         | 256        | 48                     | 99,7         | 260        |
| 24                     | 99,6         | 269        | 49                     | 99,7         | 267        |
| 25                     | 99,6         | 283        | 50                     | 99,7         | 263        |

 **lentelė.** Ketvirtojo tyrimo dirbtinių neuroninių tinklų klasifikatoriaus rezultatų duomenys (deskriptorius – pikselių vektorius; simbolio dydis – *15 x 10*)

**lentelė.** Ketvirtojo tyrimo dirbtinių neuroninių tinklų klasifikatoriaus rezultatų duomenys

(deskriptorius – HOG; simbolio dydis – *60 x 40*)

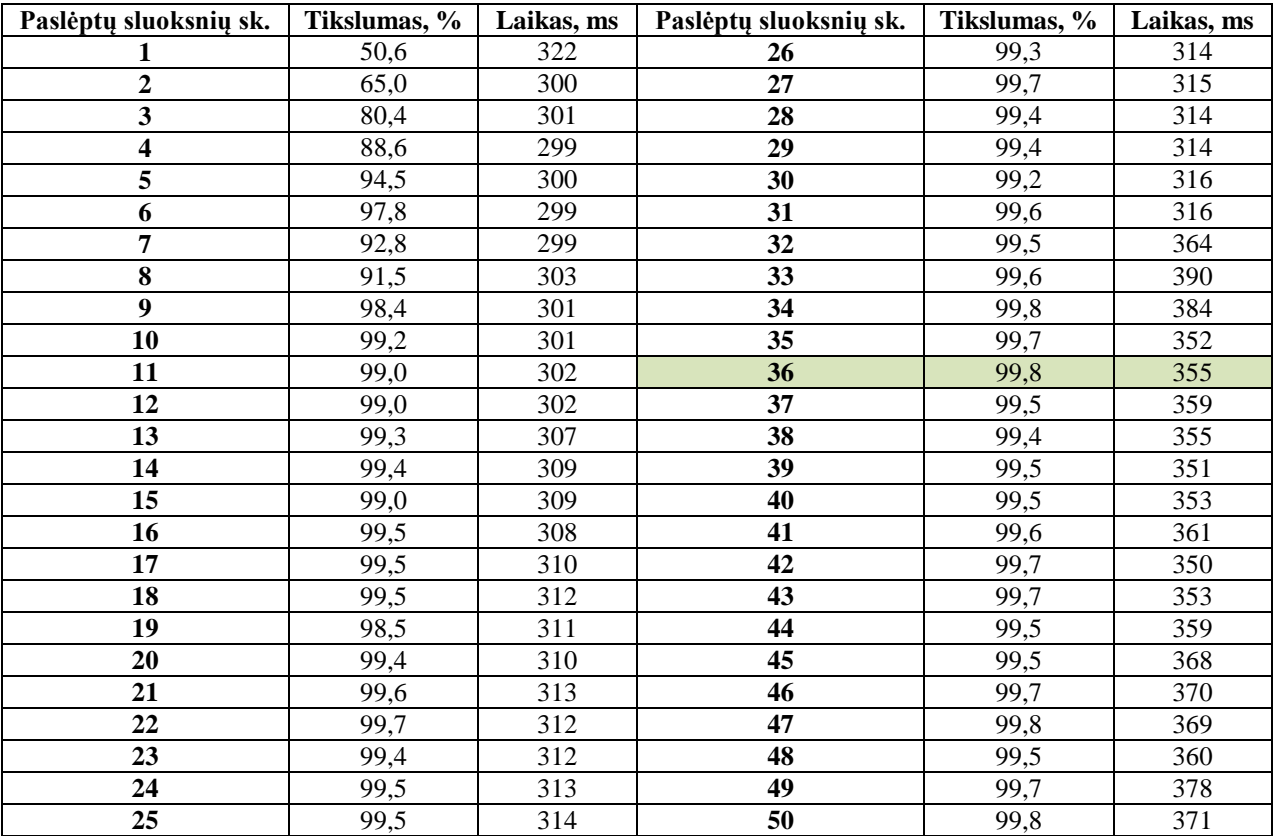

| Paslėptų sluoksnių sk.  | Tikslumas, % | Laikas, ms | Paslėptų sluoksnių sk. | Tikslumas, % | Laikas, ms |
|-------------------------|--------------|------------|------------------------|--------------|------------|
| 1                       | 37,5         | 268        | 26                     | 99,5         | 309        |
| $\overline{\mathbf{c}}$ | 55,4         | 268        | 27                     | 99,7         | 309        |
| $\overline{\mathbf{3}}$ | 69,4         | 271        | 28                     | 99,5         | 310        |
| $\overline{\mathbf{4}}$ | 85,7         | 278        | 29                     | 99,5         | 312        |
| 5                       | 97,3         | 278        | 30                     | 99,8         | 313        |
| 6                       | 98,4         | 280        | 31                     | 99,7         | 316        |
| $\overline{7}$          | 98,5         | 281        | 32                     | 99,7         | 349        |
| 8                       | 98,7         | 282        | 33                     | 99,7         | 355        |
| $\boldsymbol{9}$        | 98,8         | 284        | 34                     | 99,7         | 343        |
| 10                      | 99,0         | 285        | 35                     | 99,8         | 343        |
| 11                      | 99,5         | 287        | 36                     | 99,7         | 355        |
| 12                      | 99,6         | 289        | 37                     | 99,7         | 345        |
| 13                      | 99,4         | 289        | 38                     | 99,7         | 355        |
| 14                      | 99,4         | 293        | 39                     | 99,6         | 355        |
| 15                      | 99,5         | 294        | 40                     | 99,8         | 354        |
| 16                      | 99,5         | 294        | 41                     | 99,7         | 365        |
| 17                      | 99,7         | 297        | 42                     | 99,8         | 362        |
| 18                      | 99,3         | 297        | 43                     | 99,7         | 372        |
| 19                      | 99,8         | 299        | 44                     | 99,8         | 371        |
| 20                      | 99,7         | 301        | 45                     | 99,8         | 371        |
| 21                      | 99,6         | 302        | 46                     | 99,6         | 374        |
| 22                      | 99,6         | 302        | 47                     | 99,7         | 385        |
| 23                      | 99,6         | 304        | 48                     | 99,7         | 386        |
| 24                      | 99,5         | 305        | 49                     | 99,6         | 375        |
| 25                      | 99,5         | 307        | 50                     | 99,6         | 388        |

 **lentelė.** Ketvirtojo tyrimo dirbtinių neuroninių tinklų klasifikatoriaus rezultatų duomenys (deskriptorius – Pikselių vektorius; simbolio dydis – *60 x 40*)

**lentelė.** Ketvirtojo tyrimo k-artimiausių kaimynų klasifikatoriaus rezultatų duomenys (deskriptorius –

Pikselių vektorius; simbolio dydis – *15 x 10*)

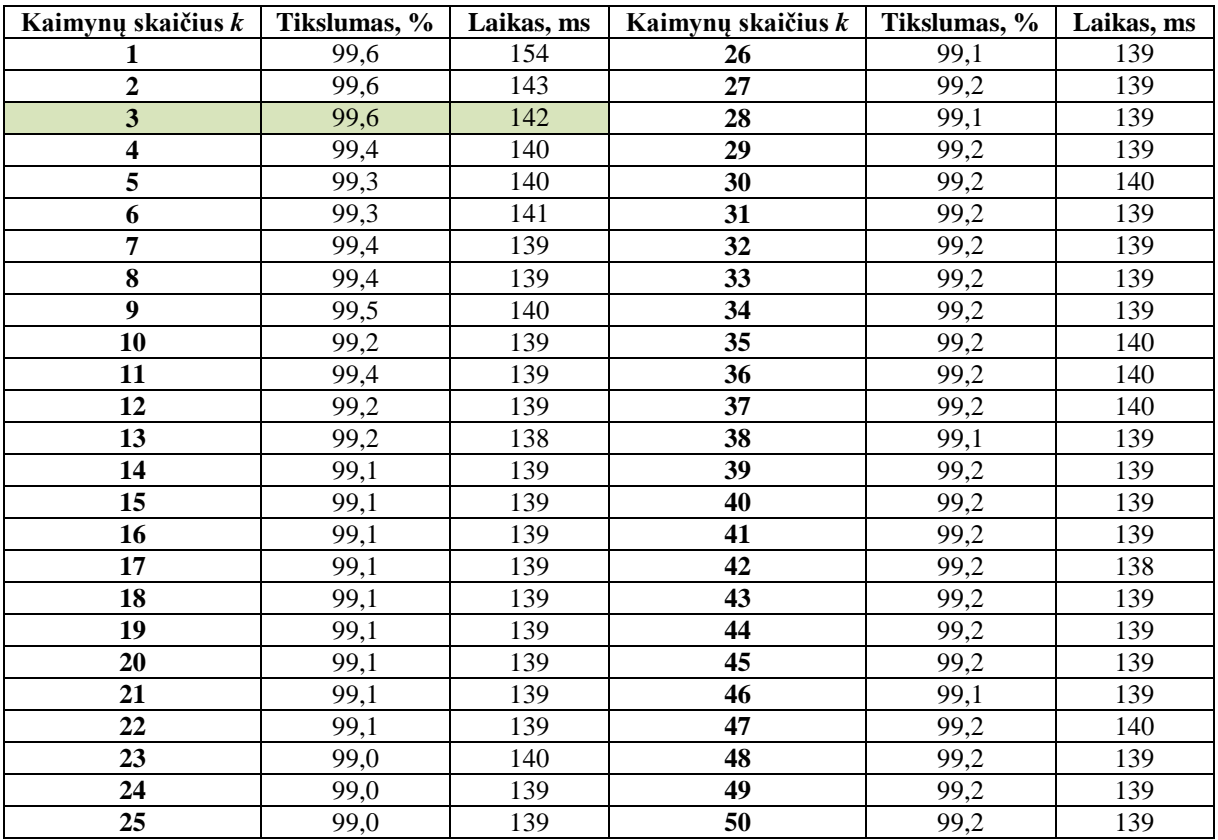

### **27 lentelė.** Ketvirtojo tyrimo atraminių vektorių mašinos klasifikatoriaus rezultatų duomenys (deskriptorius – Pikselių vektorius; simbolio dydis – *30 x 20*)

| Polinomo laipsnis | Tikslumas.<br>$\frac{6}{9}$ | Laikas. ms | Polinomo laipsnis | Tikslumas.<br>$\frac{6}{9}$ | Laikas. ms |
|-------------------|-----------------------------|------------|-------------------|-----------------------------|------------|
|                   | 99.7                        | 3323       |                   | 99.5                        | 2860       |
|                   | - 99 C                      | 3679       |                   |                             | 3187       |

**28 lentelė.** Ketvirtojo tyrimo atraminių vektorių mašinos klasifikatoriaus rezultatų duomenys

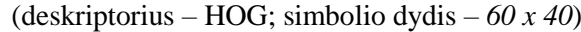

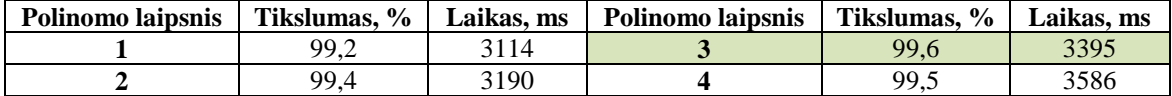

**29 lentelė.** Ketvirtojo tyrimo atraminių vektorių mašinos klasifikatoriaus rezultatų duomenys (deskriptorius – Pikselių vektorius; simbolio dydis – *60 x 40*)

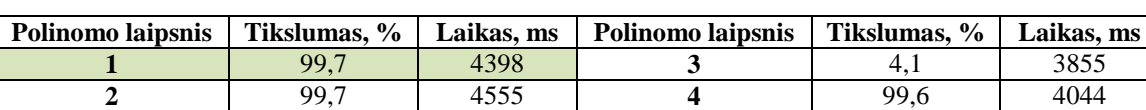

**30 lentelė.** Ketvirtojo tyrimo Naive Bajeso klasifikatoriaus rezultatų duomenys (deskriptorius – Pikselių

vektorius; simbolio dydis – *15 x 10*)

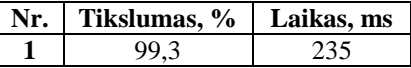

### *MATLAB* **programos kodas**

#### **Simbolių išskyrimas**

```
clc;
close all;
% Nuotraukos pavadinimas
pavadinimas = '1';
% Slenkstin? riba nuotraukos binariavimui
riba = 130:% Paskutinio simbolio numeris
simbolioNr = 0;
PilkaNuotrauka = imread(strcat('Cutted/',pavadinimas,'.jpg'));
% Nuotraukos dydziu radimas
% spalvos turi buti = 1.
[eilutes, stulpeliai, spalvos] = size(PilkaNuotrauka);
if spalvos > 1
     % Jei saplvos > 1, tai nuotrauka nera pilkos spalvos
     % Konvertuojama nuotrauka i pilka spalva.
     PilkaNuotrauka = PilkaNuotrauka(:, :, 2);
end
% Pilka nuotrauka paverciama i baltai juoda nuotrauka
BaltaiJuodaNuotrauka = PilkaNuotrauka > riba;
BaltaiJuodaNuotrauka = medfilt2(BaltaiJuodaNuotrauka, [3 3]);
% Teksto eilu?i? radimas vaizde
% Nuotrauka sumuojama horizontaliai
VertikalusVektorius = sum(BaltaiJuodaNuotrauka, 2);
% Iskiriamos linijos su tekstu
dydis = size(BaltaiJuodaNuotrauka);
Riba = 0.99 * dydis(2);EilutesSuTekstu = VertikalusVektorius < Riba;
% Ieskoma virsutiniu ir apatiniu teksto liniju
diff1 = diff(EilutesSuTekstu);
VirsutinesLinijos = find(diff1 == 1);
ApatinesLinijos = find(diff1 == -1);
VirsutineEiluteMem = 0;
for k = 1 : length(VirsutinesLinijos) % Ieskoma teksto eiluciu
    ApatineEilute = ApatinesLinijos(k);
```

```
 if VirsutineEiluteMem == 0
         VirsutineEilute = VirsutinesLinijos(k);
     else
         VirsutineEilute = VirsutineEiluteMem;
     end
     EilutesPlotis = ApatineEilute - VirsutineEilute;
     if EilutesPlotis < eilutes/3.5
         if VirsutineEiluteMem == 0
             VirsutineEiluteMem = VirsutinesLinijos(k);
         end
         continue
     else
         VirsutineEiluteMem = 0;
     end
    TekstoEilute = BaltaiJuodaNuotrauka (VirsutineEilute: ApatineEilute, :);
     % Simboli? radimas eilut?je
     % Sumuojama nuotrauka vertikaliai
    HorizontalusVektorius = sum (TekstoEilute, 1);
    Riba2 = 0.95*abs(VirsutineEilute-ApatineEilute);
     SimbolioStulpelis = HorizontalusVektorius < Riba2;
    KaireSimbolio = find(diff(SimbolioStulpelis) == 1);
    DesineSimbolio = find(diff(SimbolioStulpelis) == -1);
     if isempty(KaireSimbolio) || isempty(DesineSimbolio)
         continue;
     end
    for j = 1: length(KaireSimbolio) % Ieskoma simboliu
         KairysisStulpelis = KaireSimbolio(j);
         DesinysisStulpelis = DesineSimbolio(j);
         Simbolis = TekstoEilute(:, KairysisStulpelis:DesinysisStulpelis);
         VertikalusVektorius2 = sum(Simbolis, 2);
         dydis2 = size(Simbolis);
        EilutesSuTekstu2 = VertikalusVektorius2 < dydis2(2);
         SimbolioIlgis = abs(DesinysisStulpelis - KairysisStulpelis);
        K = dydis2(1)/12; if SimbolioIlgis < K
             continue
         else
             % Ieskoma simboliu apatines ir virsutines linijos
            diff2 = diff(EilutesSuTekstu2);VirsutinesLinijos2 = find(diff2 == 1);
            ApatinesLinijos2 = find(diff2 == -1);
             if isempty(VirsutinesLinijos2) & isempty(ApatinesLinijos2)
                Simbolis2 = Simbolis:
             else
                if VertikalusVektorius2(1) == dydis2(2) VirsutinesLinijos3 = VirsutinesLinijos2(1);
                 else
                    VirsutinesLinijos3 = 1;
                 end
                 if VertikalusVektorius2(end) == dydis2(2)
                     ApatinesLinijos3 = ApatinesLinijos2(end);
                 else
                    ApatinesLinijos3 = dydis2(1);
                 end
                 Simbolis2 = Simbolis(VirsutinesLinijos3:ApatinesLinijos3, :);
             end
            simbolioNr = simbolioNr + 1;
             % Simbolio nuotraukos išsaugojimas
             kelias = strcat('Photos/',num2str(simbolioNr),'.jpg');
             imwrite(Simbolis2, kelias);
         end
     end
end
```
#### **Mokymo duomenų bazės kūrimas**

```
clc;
close all;
% Matricos duomenis saugoti
Klases = [];
SavybesPikseliai = [];
```

```
SavybesHOG = [];
SavybesLBP = [];
SavybesPCA = \lceil \cdot \rceil;
KlasesNN = [];
SavybesPikseliaiNN = [];
SavybesHOGNN = [];
SavybesLBPNN = [];
SavybesPCANN = [];
SimboliuSarasas = {'45', '48', '49', '50', '51', '52', '53', '54', '55', '56', '57', 
'58', '65', '66', '67', '68', '69', '70', '71', '76', '82', '84'}
% Simbolio matemenys
aukstis = 15;
plotis = 10;
dydis = [num2str(aukstis), 'x', num2str(plotis)];% Nuotrauk? nuskaitymas
for i = 1 : length(SimboliuSarasas)
     Skyrius = SimboliuSarasas{i}
     Aplankalas = ['DataBase\', Skyrius];
    \overline{D} = dir([Aplankalas, '\*.jpg']);
    SimbSarasas = {D.name};
    SimbKiekis = length(SimbSarasas);
     if SimbKiekis > 0
        for j = 1 : SimbKiekis
             Kelias = ['DataBase\', Skyrius, '\', SimbSarasas{j}];
             Vaizdas = imread(Kelias);
             % Vaizdo binarizavimas
             BaltaiJuodaNuotrauka = Vaizdas > 160;
              % Simbolio matmen? keitimas
             SumazintasSimbolis = imresize(BaltaiJuodaNuotrauka, [aukstis plotis]);
             Klases = [Klases; str2num(Skyrius)];
            SkyriusNN = zeros(22,1);SkyriusNN(i, 1) = 1;
             KlasesNN = [KlasesNN SkyriusNN];
            SimbDydis = size(SumazintasSimbolis);
             % Simboliai aprašomi deskriptoriais
             KoeficientaiPikseliai = reshape(SumazintasSimbolis, 
1,SimbDydis(1)*SimbDydis(2));
            KoeficientaiHOG = extractHOGFeatures(SumazintasSimbolis);
             KoeficientaiLBP = extractLBPFeatures(SumazintasSimbolis);
             MatKoeficientai = pca(double(SumazintasSimbolis));
             KoefDydis = size(MatKoeficientai);
            KoeficientaiPCA = reshape(MatKoeficientai, 1, KoefDydis(1)*KoefDydis(2));
            SavybesPikseliai = [SavybesPikseliai; KoeficientaiPikseliai];
SavybesHOG = [SavybesHOG; KoeficientaiHOG];
SavybesLBP = [SavybesLBP; KoeficientaiLBP];
             SavybesPCA = [SavybesPCA; KoeficientaiPCA];
             KoeficientaiPikeseliaiNN = rot90(KoeficientaiPikseliai);
            KoeficientaiHOGNN = rot90(KoeficientaiHOG);
            KoeficientaiLBPNN = rot90(KoeficientaiLBP);
            KoeficientaiPCANN = rot90(KoeficientaiPCA);
             SavybesPikseliaiNN = [SavybesPikseliaiNN KoeficientaiPikeseliaiNN];
             SavybesHOGNN = [SavybesHOGNN KoeficientaiHOGNN];
             SavybesLBPNN = [SavybesLBPNN KoeficientaiLBPNN];
             SavybesPCANN = [SavybesPCANN KoeficientaiPCANN]; 
         end
     end
end
% Mokymo duomen? baz?s fail? suk?rimas
dlmwrite(strcat('Duomenys/',dydis,'/Klases.txt'), Klases);
dlmwrite(strcat('Duomenys/',dydis,'/Pikseliai.txt'), SavybesPikseliai);
dlmwrite(strcat('Duomenys/',dydis,'/HOG.txt'), SavybesHOG);
dlmwrite(strcat('Duomenys/',dydis,'/LBP.txt'), SavybesLBP);
dlmwrite(strcat('Duomenys/',dydis,'/PCA.txt'), SavybesPCA);
dlmwrite(strcat('Duomenys/',dydis,'/KlasesNN.txt'), KlasesNN);
dlmwrite(strcat('Duomenys/',dydis,'/PikseliaiNN.txt'), SavybesPikseliaiNN);
dlmwrite(strcat('Duomenys/',dydis,'/HOGNN.txt'), SavybesHOGNN);
dlmwrite(strcat('Duomenys/',dydis,'/LBPNN.txt'), SavybesLBPNN);
dlmwrite(strcat('Duomenys/',dydis,'/PCANN.txt'), SavybesPCANN);
```
#### **Teksto identifikavimas**

```
clc;
closeall;
% Matricos rezultatams saugoti
NuskaitytiSimboliai = [];
NuskaitytiSimboliaiM = [];
LaikasM = [];
TeisingiSimbM = [];
TikslumasM = [];
KintamasisM = [];
BendrasTikslumasM = [];
BendrasLaikasM = [];
aukstis = 15;
plotis = 10;
SavybiuMetodai ={'Pikseliai', 'HOG', 'LBP', 'PCA'};
SavybiuMetodas = string(SavybiuMetodai(1)); % Savybi? metodo pasirinkimas
Klasifikatoriai = {'KNN', 'SVM', 'DTree', 'NN', 'NBayes'};
Klasifikatorius = string(Klasifikatoriai(4)); % Klasifikatoriaus pasirinkimas
% Parametr? kitimo ribos h
for h = 1:50LaikasM = [];
     TikslumasM = [];
     Kintamasis = h;
    A =dlmread('info2.txt');
    [m, n] = size(A); aukstisstr = num2str(aukstis);
     plotisstr = num2str(plotis);
     % Nuskaitomi klasifikatori? apmokymo duomenys
     if Klasifikatorius == 'NN'
        Klases = dlmread(char(strcat('Duomenys/',aukstisstr,'x',plotisstr,'/KlasesNN.txt')));
         Savybes = 
dlmread(char(strcat('Duomenys/',aukstisstr,'x',plotisstr,'/',SavybiuMetodas,'NN.txt')));
     else
        Klases = dlmread(char(strcat('Duomenys/',aukstisstr,'x',plotisstr,'/Klases.txt')));
         Savybes = 
dlmread(char(strcat('Duomenys/',aukstisstr,'x',plotisstr,'/',SavybiuMetodas,'.txt')));
     end
     % Apmokomi klasifikatoriai
     if Klasifikatorius == 'KNN'
         Modelis = fitcknn(Savybes, Klases, 'NumNeighbors', Kintamasis);
     end
     if Klasifikatorius == 'SVM'
         t = templateSVM('KernelFunction','polynomial', 'PolynomialOrder', Kintamasis)
        Modelis = fitcecoc(Savybes, Klases, 'Learners',t);
     end
     if Klasifikatorius == 'DTree'
         Modelis = fitctree(Savybes, Klases, 'MinParentSize', Kintamasis);
     end
     if Klasifikatorius == 'NN'
         Modelis = patternnet(Kintamasis);
         Modelis.divideFcn = 'dividetrain';
        [Modelis,tr] = train(Modelis, Savybes, Klases);
     end
     if Klasifikatorius == 'NBayes'
         Modelis = fitcnb(Savybes, Klases, 'Distribution', 'mn');
     end
     % Nuotrauk? nuskaitymas
    for l = 1:m Atsakymas = [];
         NuskaitytiSimboliai = [];
        kelias = A(1,1);
         FotoStr = char(strcat('DataBase/',num2str(kelias),'.jpg'));
        riba = A(1,2);if A(1,30) == 0ilgis = 21; else
            ilgis = 30;
         end
         for i=3:ilgis+2
            simbolis = A(l,i);
             Atsakymas = [Atsakymas simbolis];
         end
```

```
 tic;
 PilkaNuotrauka = imread(FotoStr);
 % Nuotraukos dydži? radimas
 % spalvos turi b?ti = 1.
 [eilutes, stulpeliai, spalvos] = size(PilkaNuotrauka);
 if spalvos > 1
     % Jei saplvos> 1, tai nuotrauka n?ra pilkos spalvos
     % Konvertuojama nuotrauka ? pilk? spalv?.
     PilkaNuotrauka = PilkaNuotrauka(:, :, 2);
 end
 % Pilka nuotrauka paver?iama ? baltai juod? nuotrauk?
BaltaiJuodaNuotrauka = PilkaNuotrauka> riba;
BaltaiJuodaNuotrauka = medfilt2 (BaltaiJuodaNuotrauka, [3 3]);
 % Nuotrauka sumuojama horizontaliai
VertikalusVektorius = sum (BaltaiJuodaNuotrauka, 2);
 % Išskiriamos linijos su tekstu
 dydis = size(BaltaiJuodaNuotrauka);
Riba = 0.99 * dydis(2); EilutesSuTekstu = VertikalusVektorius< Riba;
 % Ieškoma viršutini? ir apatini? teksto linij?
 diff1 = diff(EilutesSuTekstu);
VirsutinesLinijos = find(diff1 == 1);
ApatinesLinijos = find(diff1 == -1);
 % Išskiriami simboliai iš teksto
 for k = 1 : length(VirsutinesLinijos) % Ieškoma teksto eilu?i?
     VirsutineEilute = VirsutinesLinijos(k);
    ApatineEilute = ApatinesLinijos(k);
     TekstoEilute = BaltaiJuodaNuotrauka(VirsutineEilute:ApatineEilute, :);
     % Sumuojama nuotrauka vertikaliai
    HorizontalusVektorius = sum (TekstoEilute, 1);
     Riba2 = 0.95*abs(VirsutineEilute-ApatineEilute);
     SimbolioStulpelis = HorizontalusVektorius< Riba2;
    KaireSimbolio = find(diff(SimbolioStulpelis) == 1);
    DesineSimbolio = find(diff(SimbolioStulpelis) == -1);
     if isempty(KaireSimbolio) || isempty(DesineSimbolio)
         continue;
     end
     for j = 1 : length(KaireSimbolio) % Ieškoma simboli?
         KairysisStulpelis = KaireSimbolio(j);
        \frac{1}{2}DesinysisStulpelis = DesineSimbolio(j);
        Simbolis = TekstoEilute(:, KairysisStulpelis:DesinysisStulpelis);
         VertikalusVektorius2 = sum(Simbolis, 2);
        dydis2 = size(Simbolis);\frac{1}{2}EilutesSuTekstu2 = \text{VertikalusVektorius2} < \text{dvdis2}(2);
        SimbolioIlgis = abs(DesinysisStulpelis - KairysisStulpelis);
        K = dydis2(1)/7; if SimbolioIlgis< K
             continue
         else
             % Ieškoma simboli? apatin?s ir virsutin?s linijos
            diff2 = diff(EilutesSuTekstu2);VirsutinesLinijos2 = find(diff2 == 1);
            ApatinesLinijos2 = find(diff2 == -1);
            if isempty(VirsutinesLinijos2) &isempty(ApatinesLinijos2)
                 Simbolis2 = Simbolis;
             else
            if VertikalusVektorius2(1) == dydis2(2)
                 VirsutinesLinijos3 = VirsutinesLinijos2(1);
             else
                VirsutinesLinijos3 = 1;
             end
             if VertikalusVektorius2(end) == dydis2(2)
                 ApatinesLinijos3 = ApatinesLinijos2(end);
             else
                ApatinesLinijos3 = dydis2(1);
             end
             % Rastas simbolis
            Simbolis2 = Simbolis(VirsutinesLinijos3:ApatinesLinijos3, :);
            end
             % Pakei?iamas simbolio dydis
            SumazintasSimbolis = imresize(Simbolis2, [aukstis plotis]);
            % Simbolio požymiai aprašomi deskriptoriumi
            if SavybiuMetodas == 'Pikseliai'
                 SimbDydis = size(SumazintasSimbolis);
```

```
 Koeficientai = double(reshape(SumazintasSimbolis, 
1,SimbDydis(1)*SimbDydis(2)));
                     end
                     if SavybiuMetodas == 'HOG'
                         Koeficientai = extractHOGFeatures(SumazintasSimbolis);
                     end
                     if SavybiuMetodas == 'LBP'
                         Koeficientai = extractLBPFeatures(SumazintasSimbolis);
                     end
                     if SavybiuMetodas == 'PCA'
                        MatKoeficientai = pca(double(SumazintasSimbolis));
                        KoefDydis = size(MatKoeficientai);
                        Koeficientai = reshape(MatKoeficientai, 1,KoefDydis(1)*KoefDydis(2));
                     end
                     % Atliekamas klasifikavimas
                    if Klasifikatorius ~= 'NN'
                         NuskSimbolis = predict(Modelis, Koeficientai);
                     end
                     if Klasifikatorius == 'NN'
                         Koeficientai2 = rot90(Koeficientai);
                        Isejimai = Modelis(Koeficientai2);
                        NuskSimbolis = VisiSimboliai(vec2ind(Isejimai));
                     end
                     NuskaitytiSimboliai = [NuskaitytiSimboliaichar(NuskSimbolis)];
                 end
             end
         end
         Laikas = toc;
         TeisinguSimbSk = sum( Atsakymas == NuskaitytiSimboliai );
         Tikslumas = TeisinguSimbSk / length(Atsakymas) * 100;
         if ilgis == 21
            for z = 1:9 NuskaitytiSimboliai = [NuskaitytiSimboliai'0'];
             end
         end
         LaikasM = [LaikasM; Laikas];
         TeisingiSimbM = [TeisingiSimbM; TeisinguSimbSk];
         TikslumasM = [TikslumasM; Tikslumas];
         KintamasisM = [KintamasisM; Kintamasis];
         NuskaitytiSimboliaiM = [NuskaitytiSimboliaiM; NuskaitytiSimboliai];
    end
     % Randamas vidutinis tikslumas ir laikas bei kaupiami rezultat? duomenys
    BendrasTikslumas = mean(Tikslumas);
    BendrasLaikas = mean(LaikasM);
    BendrasTikslumasM = [BendrasTikslumasM; BendrasTikslumas];
    BendrasLaikasM = [BendrasLaikasM; BendrasLaikas];
```

```
end
```